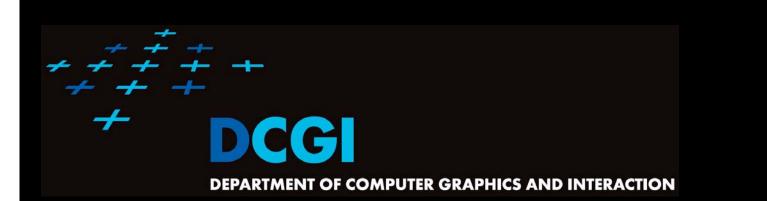

# GEOMETRIC SEARCHING PART 1: POINT LOCATION

#### PETR FELKEL

FEL CTU PRAGUE felkel@fel.cvut.cz https://cw.felk.cvut.cz/doku.php/courses/a4m39vg/start

Based on [Berg] and [Mount]

Version from 17.1.2016

# **Geometric searching problems**

- Point location (static) Where am I?
  - (Find the name of the state, pointed by mouse cursor)
  - Search space S: a planar (spatial) subdivision
  - Query: point Q
  - Answer: region containing Q
- Orthogonal range searching Query a data base (Find points, located in d-dimensional axis-parallel box)

Felkel: Computational geomet

- Search space S: a set of points
- Query: set of orthogonal intervals q
- Answer: subset of points in the box
- (Was studied in DPG)

## **Point location**

- Point location in polygon
- Planar subdivision
- DCEL data structure
- Point location in planar subdivision
- slabs
   monotone sequence
   trapezoidal map
   Felkel: Computational geometry
   (3)

- 1. Ray crossing O(n)
  - Compute number *t* of intersections of ray with polygon edges
     (e.g., X+ after point move to origin)
  - If odd(t) then inside
     else out

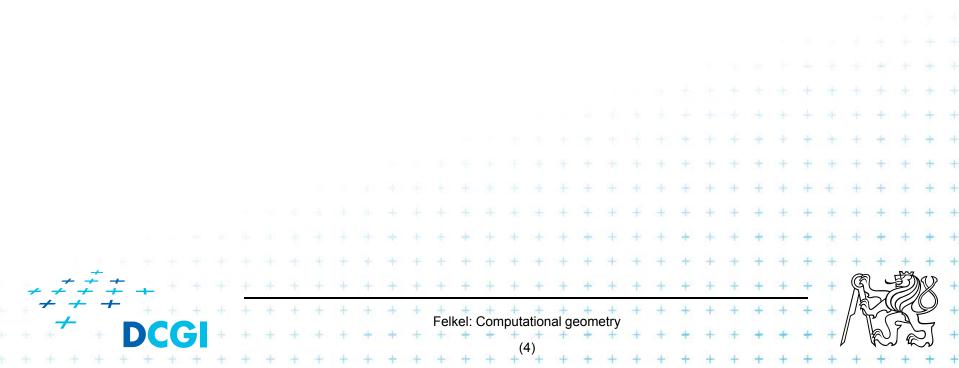

- 1. Ray crossing O(n)
  - Compute number *t* of intersections of ray with polygon edges
     (e.g., X+ after point move to origin)
  - If odd(t) then inside
     else out

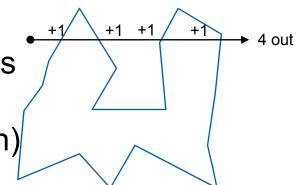

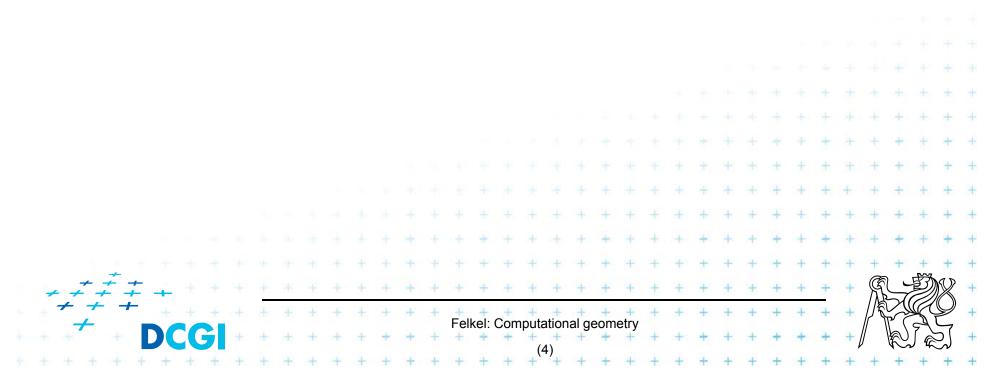

- 1. Ray crossing O(n)
  - Compute number *t* of intersections of ray with polygon edges
     (e.g., X+ after point move to origin)
  - If odd(t) then inside
     else out

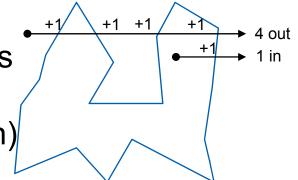

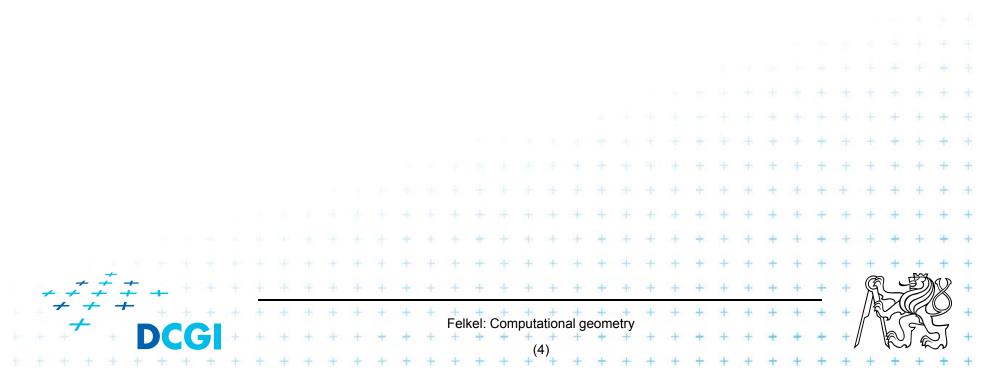

- 1. Ray crossing O(n)
  - Compute number *t* of intersections of ray with polygon edges
     (e.g., X+ after point move to origin)
  - If odd(t) then inside
     else out

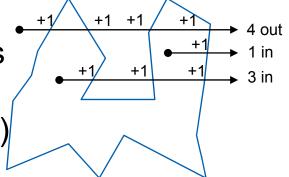

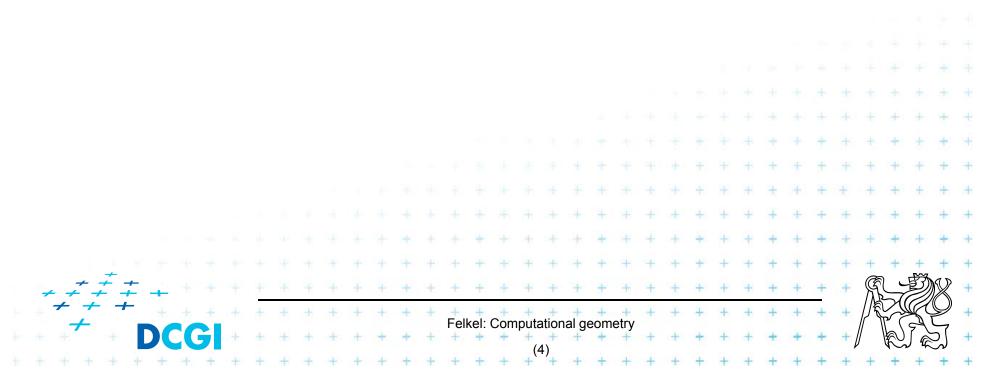

- 1. Ray crossing O(n)
  - Compute number *t* of intersections of ray with polygon edges
     (e.g., X+ after point move to origin)
  - If odd(t) then inside else out

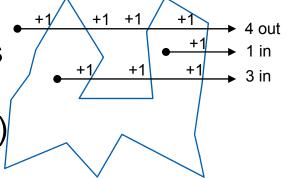

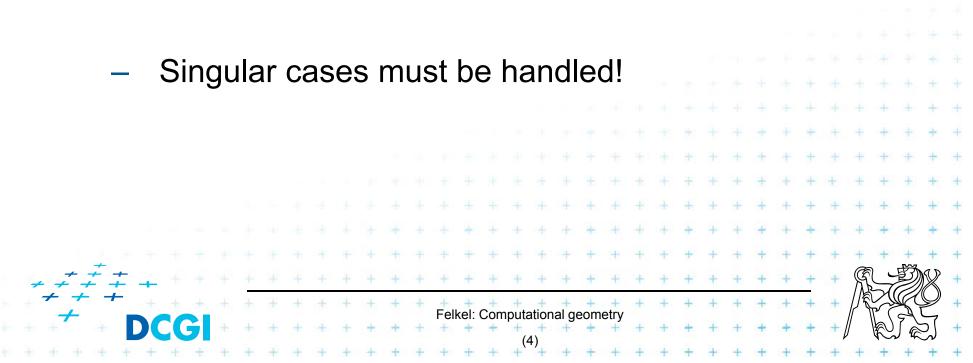

- 1. Ray crossing O(n)
  - Compute number *t* of intersections of ray with polygon edges
     (e.g., X+ after point move to origin)
  - If odd(t) then inside
     else out

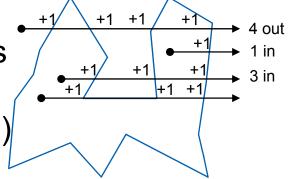

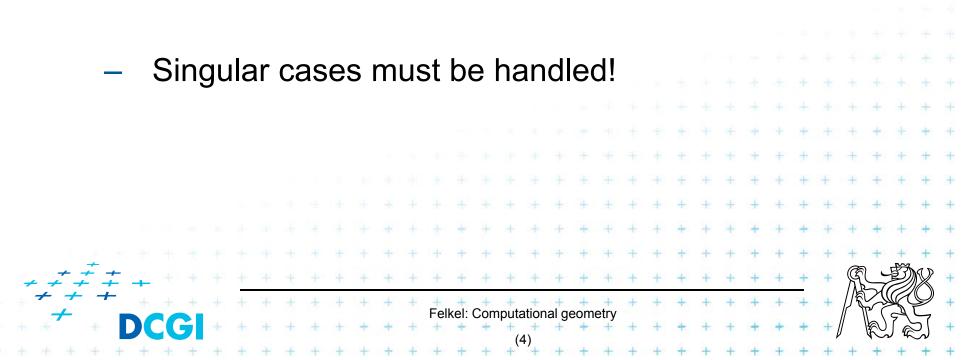

- 1. Ray crossing O(n)
  - Compute number *t* of intersections of ray with polygon edges
     (e.g., X+ after point move to origin)
  - If odd(t) then inside else out

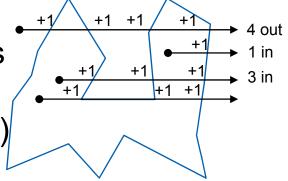

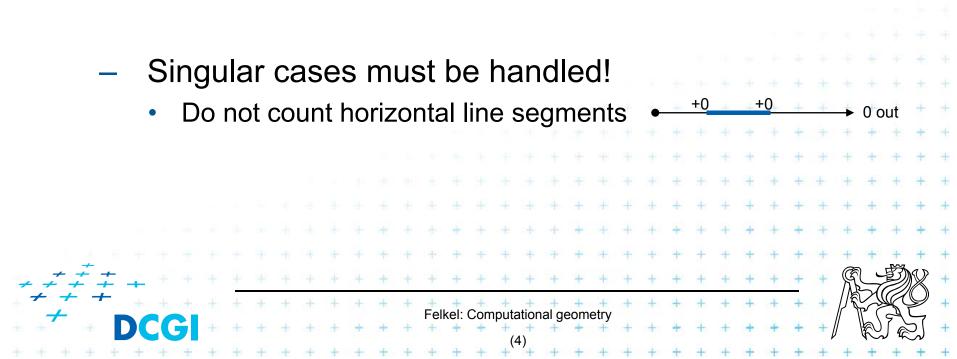

- 1. Ray crossing O(n)
  - Compute number *t* of intersections of ray with polygon edges
     (e.g., X+ after point move to origin)
  - If odd(t) then inside else out

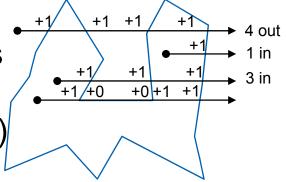

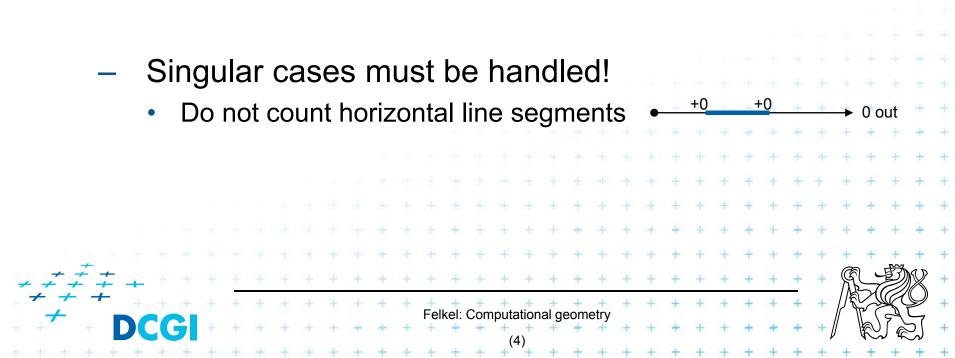

- 1. Ray crossing O(n)
  - Compute number *t* of intersections of ray with polygon edges
     (e.g., X+ after point move to origin)
  - If odd(t) then inside else out

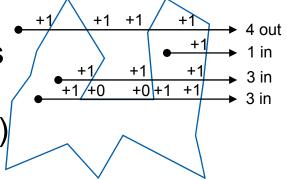

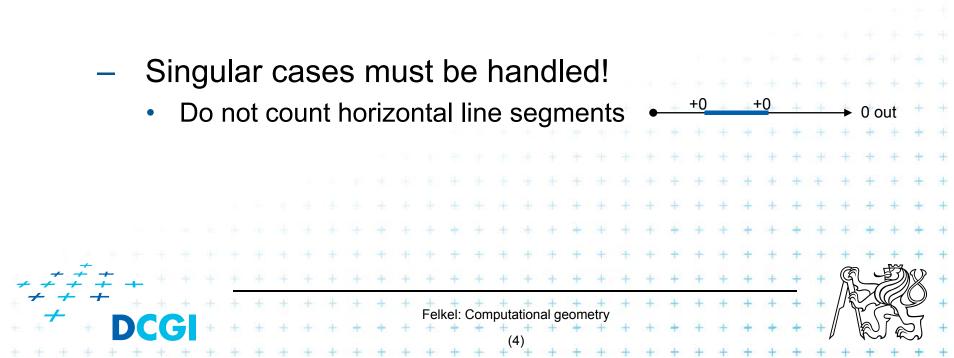

- 1. Ray crossing O(n)
  - Compute number *t* of intersections of ray with polygon edges
     (e.g., X+ after point move to origin)
  - If odd(t) then inside else out

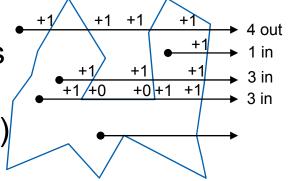

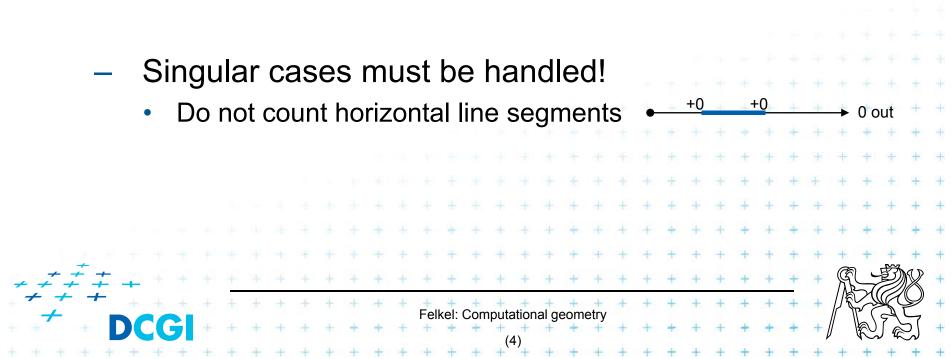

- 1. Ray crossing O(n)
  - Compute number *t* of intersections of ray with polygon edges
     (e.g., X+ after point move to origin)
  - If odd(t) then inside
     else out

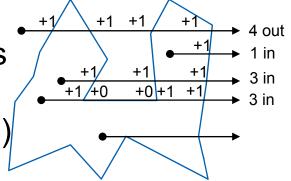

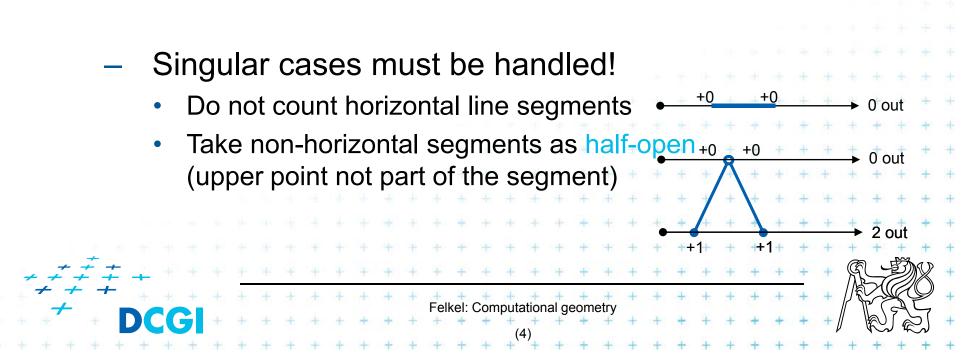

- 1. Ray crossing O(n)
  - Compute number *t* of intersections of ray with polygon edges
     (e.g., X+ after point move to origin)
  - If odd(t) then inside else out

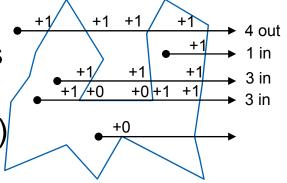

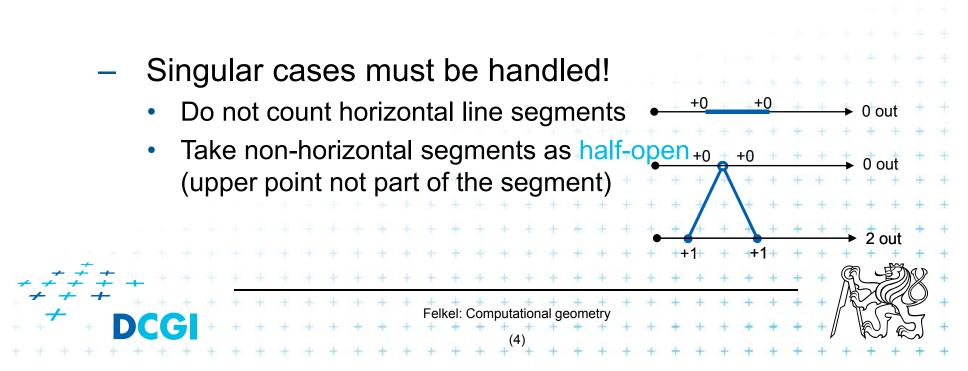

- 1. Ray crossing O(n)
  - Compute number *t* of intersections of ray with polygon edges
     (e.g., X+ after point move to origin)
  - If odd(t) then inside else out

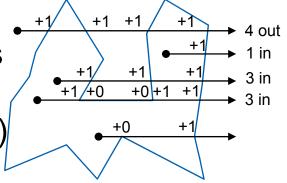

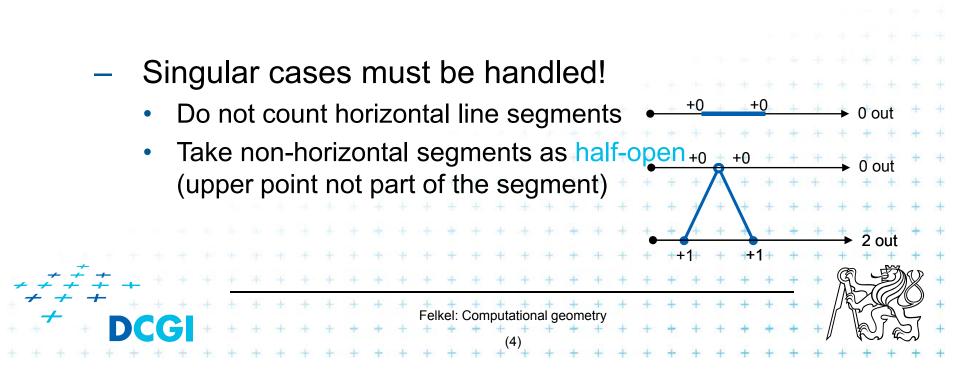

- 1. Ray crossing O(n)
  - Compute number *t* of intersections of ray with polygon edges
     (e.g., X+ after point move to origin)
  - If odd(t) then inside
     else out

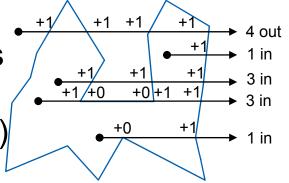

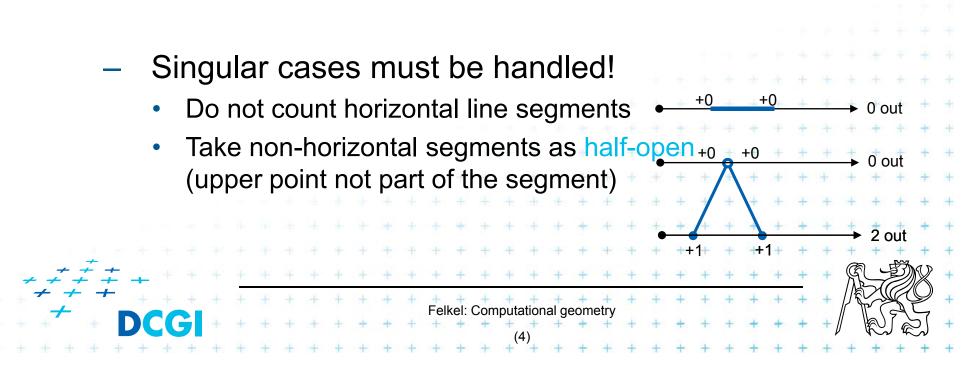

- 1. Ray crossing O(n)
  - Compute number *t* of intersections of ray with polygon edges
     (e.g., X+ after point move to origin)
  - If odd(t) then inside
     else out

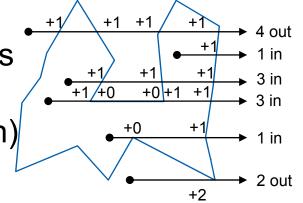

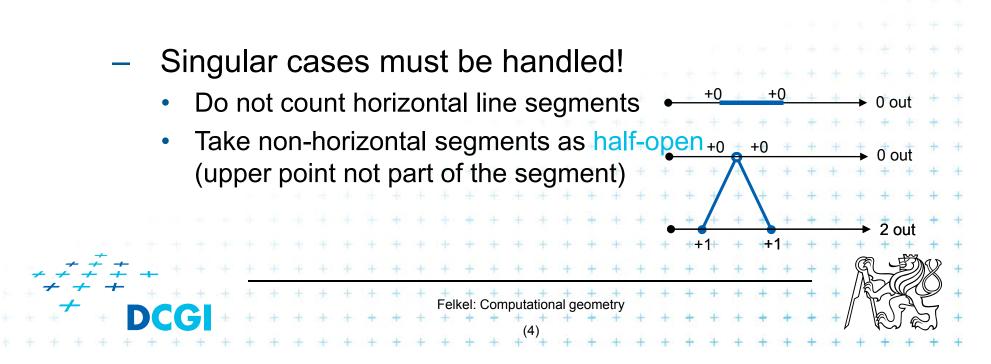

## **Point location in polygon**

- Winding number O(n)(number of turns around the point)
  - Sum angles  $\varphi i = \angle (p_i, z, p_{i+1})$
  - If (sum  $\varphi i = 2\pi$ ) then inside (1 turn)
  - If (sum  $\varphi i = 0$ ) then outside
  - About 20-times slower than ray crossing

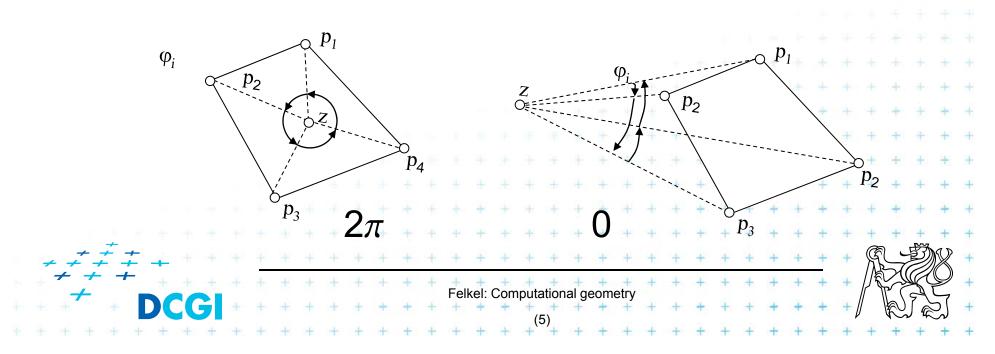

(no turn)

## **Point location in polygon**

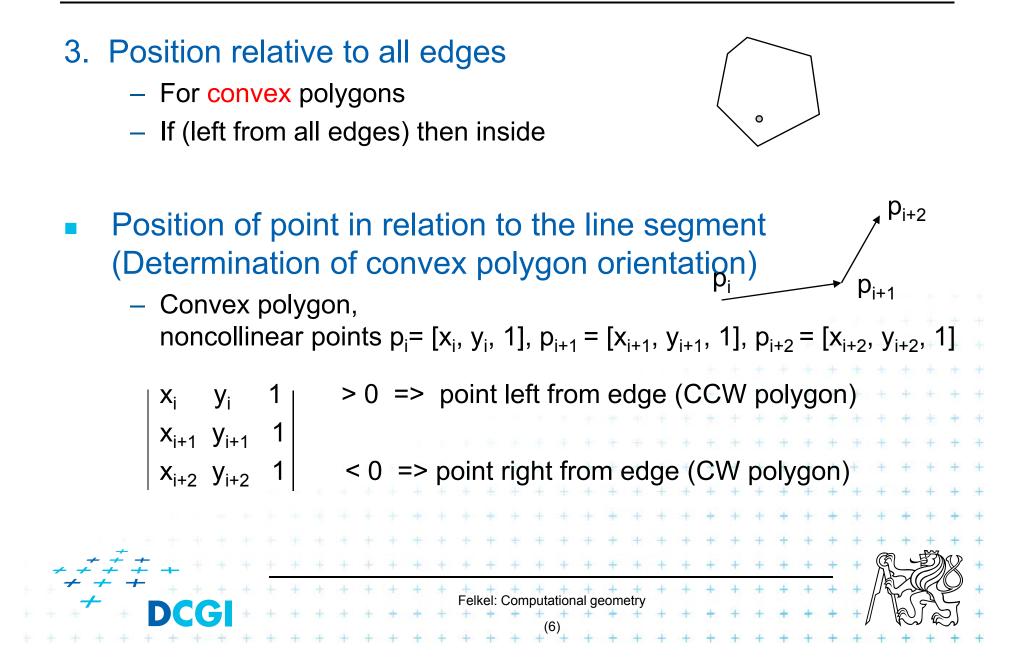

## **Area of Triangle**

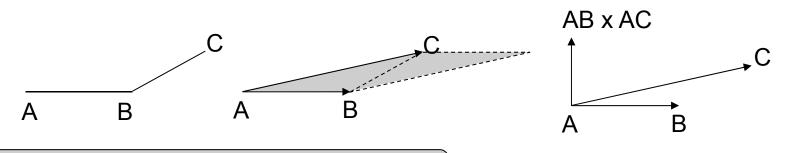

Vector product of vectors AB x AC

- = Vector perpendicular to both vectors AB and AC
- For vectors in plane is perpendicular to the plane (normal)
- In 2D (plane xy) has only z-coordinate is non-zero
- AB x AC = z-coordinate of the normal vector

#### = area of parallelopid

= 2x area T of triangle ABC

Felkel: Computational geometry

#### **Area of Triangle**

•  $T = \frac{1}{2} |AB \times AC|$ 

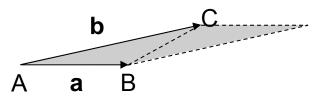

■ **b** = C − A

• **a** = B - A

•  $T = \frac{1}{2} (a_x b_y - a_y b_x)$ 

$$=> 2T = A_x B_y + B_x C_y + C_x A_y - A_x C_y - B_x A_y - C_x B_y$$

$$2T = \begin{vmatrix} A_x & A_y & 1 \\ B_x & B_y & 1 \\ C_x & C_y & 1 \end{vmatrix} = A_x B_y + B_x C_y + C_x A_y - A_x C_y - B_x A_y - C_x B_y$$
Počítáme orientation jako sign(2T) nebo
$$= sign \left( (q_x - p_x)(r_y - p_y) - (q_y - p_y)(r_x - p_x) \right)$$
Felkel: Computational geometry
(8)

# **Point location in polygon**

#### 4. Binary search in angles

Works for convex and star-shaped polygons

- 1. Choose any point q inside / in the polygon core
- 2. q forms wedges with polygon edges
- 3. Binary search of wedge výseč based on angle
- 4. Finaly compare with one edge (left, CCW => in,

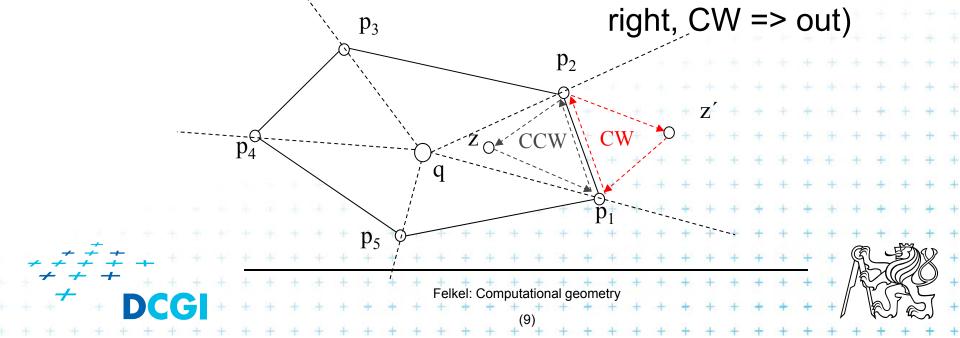

# Planar graph

Planar graph U=set of nodes, H=set of arcs

= Graph G = (U,H) is planar, if it can be embedded into plane without crossings

Planar embedding of planar graph G = (U,H)

= mapping of each node in U to vertex in the plane and each arc in H into simple curve (edge) between the two images of extreme nodes of the arc, so that no two images of arc intersect except at their endpoints

Every planar graph can be embedded in such a way that arcs map to straight line segments [Fáry 1948]

Felkel: Computational geometry

## **Planar subdivision**

- Partition of the plane determined by straight line planar embedding of a planar graph.
   Also called PSLG – Planar Straight Line Graph
- (embedding of a planar graph in the plane such that its arcs are mapped into straight line segments)

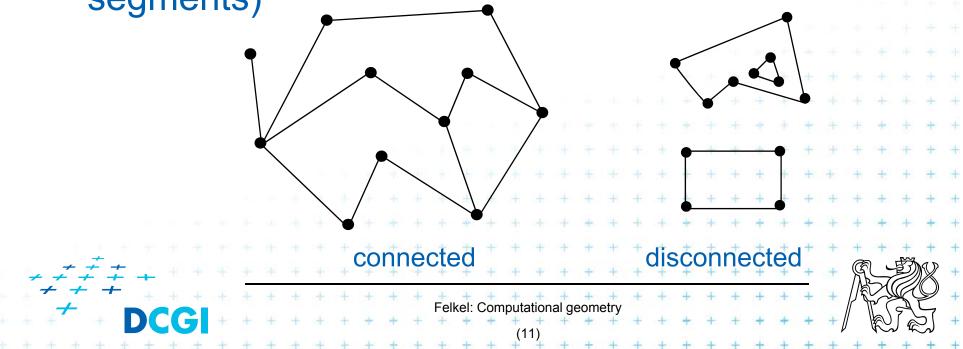

## **Planar subdivision**

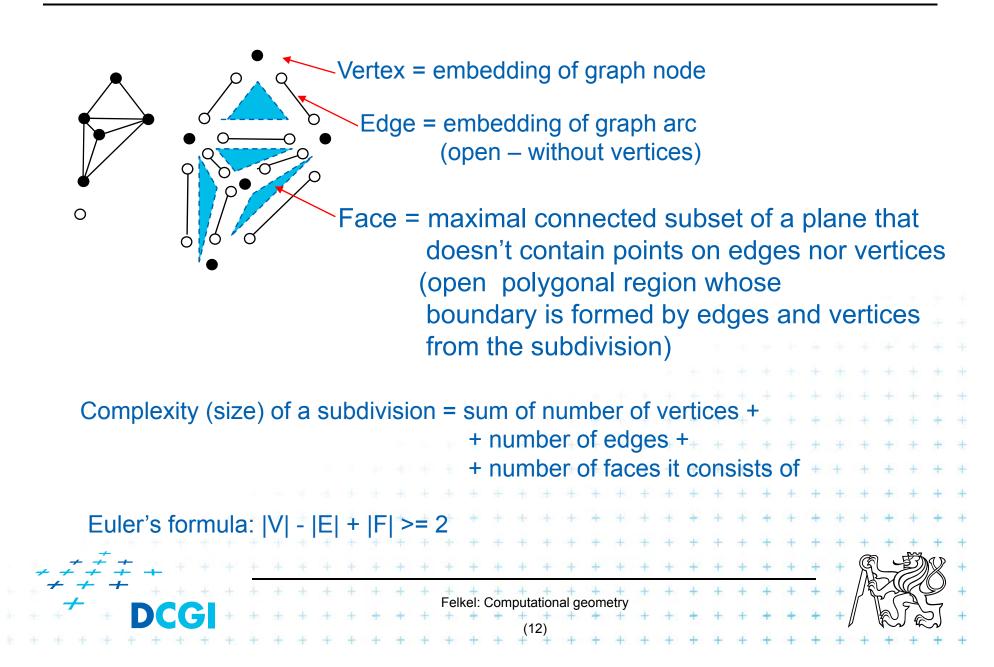

A structure for storage of planar subdivision

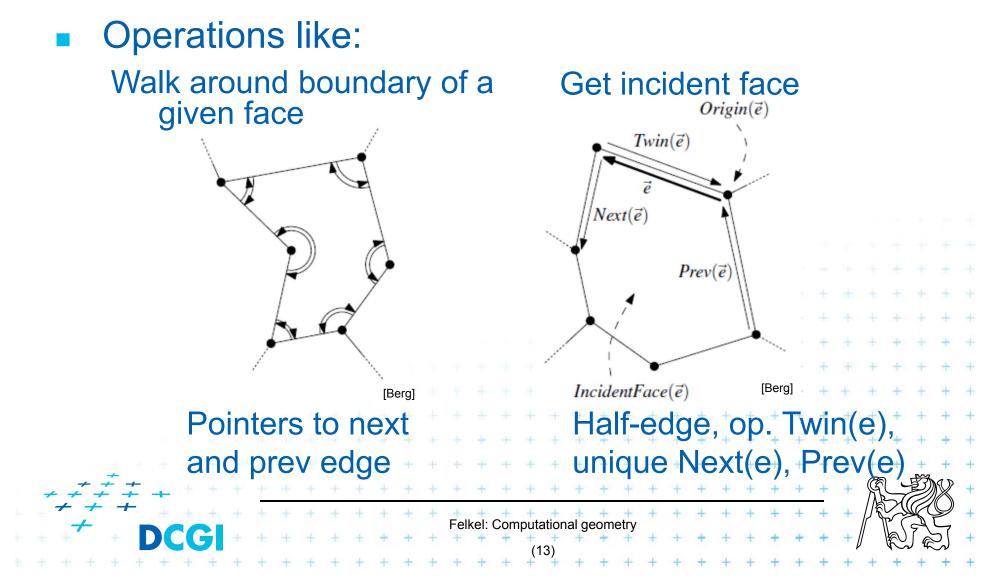

- Vertex record v
  - Coordinates(v) and pointer to one IncidentEdge(v)

Felkel: Computational geometry

Berg

- Face record f
  - OuterComponent(f) pointer (boundary)
  - List of holes InnerComponent(f)
- Half-edge record e
  - Origin(e), Twin(e), IncidentFace(e)
  - Next(e), Prev(e)
  - [ Dest(e) = Origin(Twin(e)) ]
- Possible attribute data for each

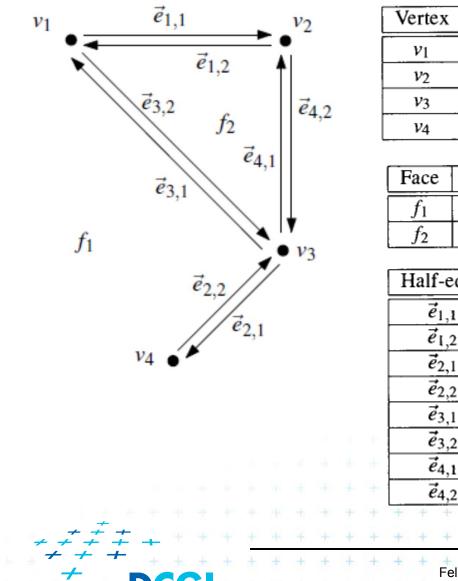

| Vertex                | Coordinates | IncidentEdge    |  |  |  |  |
|-----------------------|-------------|-----------------|--|--|--|--|
| <i>v</i> <sub>1</sub> | (0,4)       | $\vec{e}_{1,1}$ |  |  |  |  |
| <i>v</i> <sub>2</sub> | (2,4)       | <i>ē</i> 4,2    |  |  |  |  |
| <i>v</i> <sub>3</sub> | (2,2)       | $\vec{e}_{2,1}$ |  |  |  |  |
| <i>V</i> 4            | (1,1)       | $\vec{e}_{2,2}$ |  |  |  |  |

| Face  | OuterComponent  | InnerComponents |
|-------|-----------------|-----------------|
| $f_1$ | nil             | $\vec{e}_{1,1}$ |
| $f_2$ | $\vec{e}_{4,1}$ | nil             |

|    |    | Half-edge              | Origin                | Twin            | IncidentFace | Next            | Prev                |
|----|----|------------------------|-----------------------|-----------------|--------------|-----------------|---------------------|
|    |    | $\vec{e}_{1,1}$        | <i>v</i> <sub>1</sub> | $\vec{e}_{1,2}$ | $f_1$        | $\vec{e}_{4,2}$ | $\vec{e}_{3,1}$ -   |
|    |    | $\vec{e}_{1,2}$        | <i>v</i> <sub>2</sub> | $\vec{e}_{1,1}$ | $f_2$        | $\vec{e}_{3,2}$ | $\vec{e}_{4,1}$ + + |
|    |    | $\vec{e}_{2,1}$        | <i>V</i> 3            | $\vec{e}_{2,2}$ | $f_1$        | $\vec{e}_{2,2}$ | $\vec{e}_{4,2}$ + + |
|    |    | $\vec{e}_{2,2}$        | <i>V</i> 4            | $\vec{e}_{2,1}$ | $f_1$        | $\vec{e}_{3,1}$ | $\vec{e}_{2,1}$ + + |
|    |    | $\vec{e}_{3,1}$        | <i>v</i> <sub>3</sub> | $\vec{e}_{3,2}$ | $f_1$        | $\vec{e}_{1,1}$ | $\vec{e}_{2,2}$ + + |
|    | e. | $\vec{e}_{3,2}$        | <i>v</i> <sub>1</sub> | $\vec{e}_{3,1}$ | $f_2$        | $\vec{e}_{4,1}$ | $\vec{e}_{1,2}$ + + |
|    | ÷  | $\vec{e}_{4,1}$        | <i>v</i> <sub>3</sub> | $\vec{e}_{4,2}$ | $f_2$        | $\vec{e}_{1,2}$ | $\vec{e}_{3,2}$ + + |
|    | +  | <i>ē</i> 4,2           | <i>v</i> <sub>2</sub> | $\vec{e}_{4,1}$ | $f_1$        | $\vec{e}_{2,1}$ | $\vec{e}_{1,1}$ + + |
|    |    | + + + + +              | + + +                 | + + +           | + + + + +    | + +[Ber         |                     |
| E. | +  | + + + + +              | + + + +               | + + +           | + + + + +    | + + +           | R. DR               |
|    | +  | + + + + + + Felkel: Co | omputational g        | eometry         | + + + + +    | + + +           | A SE                |
| -  | +  | + + + + +              | (15)                  | + + +           | + + + + +    | + + +           |                     |
| -  | +  | + + + + +              | (10)                  | + + +           |              | + + +           | + + + +             |

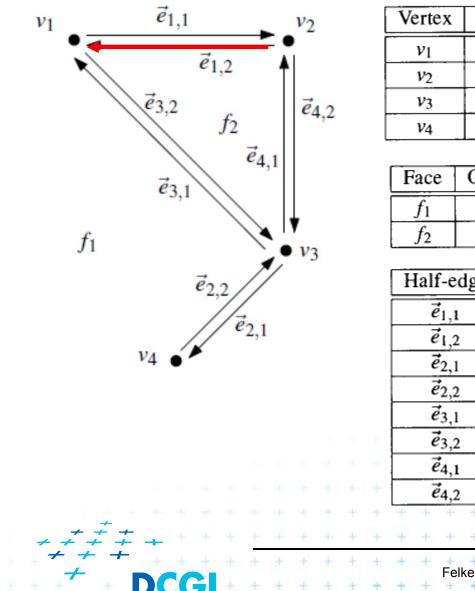

| Vertex                | Coordinates | IncidentEdge    |  |  |  |  |
|-----------------------|-------------|-----------------|--|--|--|--|
| <i>v</i> <sub>1</sub> | (0,4)       | $\vec{e}_{1,1}$ |  |  |  |  |
| <i>v</i> <sub>2</sub> | (2,4)       | <i>ē</i> 4,2    |  |  |  |  |
| <i>V</i> 3            | (2,2)       | $\vec{e}_{2,1}$ |  |  |  |  |
| <i>V</i> 4            | (1,1)       | $\vec{e}_{2,2}$ |  |  |  |  |

| Face  | OuterComponent  | InnerComponents |
|-------|-----------------|-----------------|
| $f_1$ | nil             | $\vec{e}_{1,1}$ |
| $f_2$ | $\vec{e}_{4,1}$ | nil             |

|   | Half-edge            | Origin                | Twin            | IncidentFace | Next            | Prev                |
|---|----------------------|-----------------------|-----------------|--------------|-----------------|---------------------|
|   | $\vec{e}_{1,1}$      | <i>v</i> <sub>1</sub> | $\vec{e}_{1,2}$ | $f_1$        | $\vec{e}_{4,2}$ | $\vec{e}_{3,1}$     |
|   | $\vec{e}_{1,2}$      | <i>v</i> <sub>2</sub> | $\vec{e}_{1,1}$ | $f_2$        | $\vec{e}_{3,2}$ | $\vec{e}_{4,1}$ +   |
|   | $\vec{e}_{2,1}$      | <i>V</i> 3            | $\vec{e}_{2,2}$ | $f_1$        | $\vec{e}_{2,2}$ | $\vec{e}_{4,2}$ +   |
|   | $\vec{e}_{2,2}$      | <i>V</i> 4            | $\vec{e}_{2,1}$ | $f_1$        | $\vec{e}_{3,1}$ | $\vec{e}_{2,1}$ + + |
|   | $\vec{e}_{3,1}$      | <i>V</i> 3            | $\vec{e}_{3,2}$ | $f_1$        | $\vec{e}_{1,1}$ | $\vec{e}_{2,2}$ + + |
|   | $\vec{e}_{3,2}$      | <i>v</i> <sub>1</sub> | $\vec{e}_{3,1}$ | $f_2$        | $\vec{e}_{4,1}$ | $\vec{e}_{1,2}$ + + |
| ÷ | $\vec{e}_{4,1}$      | <i>v</i> <sub>3</sub> | $\vec{e}_{4,2}$ | $f_2$        | $\vec{e}_{1,2}$ | $\vec{e}_{3,2}$ + + |
| + | <i>ē</i> 4,2         | <i>v</i> <sub>2</sub> | $\vec{e}_{4,1}$ | $f_1$        | $\vec{e}_{2,1}$ | $\vec{e}_{1,1}$ + + |
|   | + + + +              | + + + +               | + + +           | + + + + +    | + +[Ber         |                     |
| + | + + + +              | + + + +               | + + +           | + + + + +    | + + +           | R-DX                |
| + | + + + +<br>Felkel: C | omputational o        | eometry         | + + + + +    | + + +           | F SE                |
| + | + + + +              | + + + +               | + + +           | + + + + +    | + + +           |                     |
| + | + + + +              | (15)                  | + + +           | + + + + +    | + + +           | + + + +             |

+

+

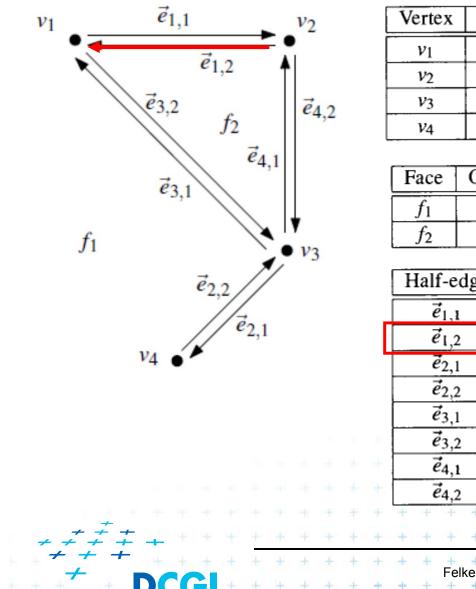

| Vertex                | Coordinates | IncidentEdge    |
|-----------------------|-------------|-----------------|
| <i>v</i> <sub>1</sub> | (0,4)       | $\vec{e}_{1,1}$ |
| <i>v</i> <sub>2</sub> | (2,4)       | $\vec{e}_{4,2}$ |
| <i>V</i> 3            | (2,2)       | $\vec{e}_{2,1}$ |
| <i>V</i> 4            | (1,1)       | $\vec{e}_{2,2}$ |

| Face  | OuterComponent  | InnerComponents |
|-------|-----------------|-----------------|
| $f_1$ | nil             | $\vec{e}_{1,1}$ |
| $f_2$ | $\vec{e}_{4,1}$ | nil             |

|   |   | H               | Iali | f-ec     | lge   |     | Or         | igi                   | n    | T١  | win  | 1 | Inc | cide | ent            | Fac | e | N   | ext |                 | Prev            |     |    |
|---|---|-----------------|------|----------|-------|-----|------------|-----------------------|------|-----|------|---|-----|------|----------------|-----|---|-----|-----|-----------------|-----------------|-----|----|
|   | _ |                 | ē    | ;<br>1,1 |       |     | 1          | <i>v</i> <sub>1</sub> |      | ē   | 1,2  |   |     |      | $f_1$          |     |   | ē.  | 4,2 |                 | $\vec{e}_{3,1}$ |     |    |
|   | ſ | $\vec{e}_{1,2}$ |      |          |       | ,   | V2         |                       | ē    | 1,1 |      |   |     | f2   |                |     | ē | 3,2 |     | $\vec{e}_{4,1}$ |                 | +   |    |
|   |   |                 |      | 2,1      |       |     | 1          | V3                    |      | ē   | 2,2  |   |     |      | f <sub>1</sub> |     |   | ė   | 2,2 |                 | ė4,2            | fei | +  |
|   |   |                 | ē    | 2,2      |       |     | - 1        | V4                    |      | ē   | 2,1  |   |     |      | $f_1$          |     |   | ē   | 3,1 |                 | $\vec{e}_{2,1}$ | ÷   | +  |
|   |   |                 | ē    | 3,1      |       |     |            | V3                    |      | ē   | 3,2  |   |     |      | $f_1$          |     |   |     | 1,1 |                 | $\vec{e}_{2,2}$ | ۲   | +  |
|   |   |                 | ē    | 3,2      |       | Τ   |            | <i>v</i> <sub>1</sub> |      | Ē   | 3,1  |   |     |      | f2             |     |   | ē   | 4,1 |                 | $\vec{e}_{1,2}$ | Ð   | ÷  |
|   |   |                 |      | 4,1      |       |     |            | V3                    |      | ē   | 4,2  |   |     |      | f2             |     |   | ē   | 1,2 |                 | $\vec{e}_{3,2}$ | ÷   | +  |
|   |   |                 | ē    | 4,2      |       |     |            | V2                    |      | ē   | 4,1  |   |     |      | fı             |     |   | ë   | 2,1 |                 | $\vec{e}_{1,1}$ | ÷   | +  |
| t |   | +               | +    | +        | +     | +   | +          | +                     | +    | +   | +    | + | +   | +    | +              | +   | + | +   | +[E | Berg            |                 | +   | +  |
| ÷ | + | +               | ÷    | +        | +     | +   | +          | +                     | +    | +   | +    | + | +   | +    | +              | +   | + | +   | +   | +               | AL.             | Ð   | )X |
| + | + | +               | +    | Fell     | kel ( | Com | +<br>nout: | +<br>ation            | al d | -om | etry | + | +   | +    | ÷              | +   | ÷ | +   | +   | +               |                 | Ľ   | Z  |
| + | + | +               | +    | +        | +     | +   | +          | 5)                    | +    | +   | +    | + | +   | +    | +              | +   | + | +   | +   | +               |                 | ĴĘ  | 2  |
| + | + | +               | +    | +        | +     | +   | +          | 5)                    | +    | +   | +    | + | +   | +    | +              | +   | ÷ | +   | +   | +               | + +             | +   | +  |

+

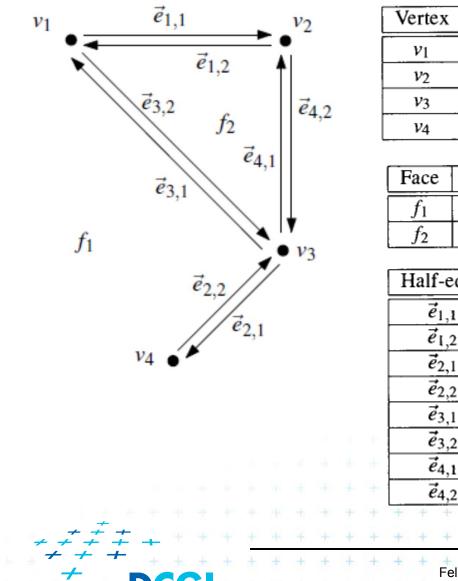

| Vertex                | Coordinates | IncidentEdge    |  |  |  |  |
|-----------------------|-------------|-----------------|--|--|--|--|
| <i>v</i> <sub>1</sub> | (0,4)       | $\vec{e}_{1,1}$ |  |  |  |  |
| <i>v</i> <sub>2</sub> | (2,4)       | <i>ē</i> 4,2    |  |  |  |  |
| <i>v</i> <sub>3</sub> | (2,2)       | $\vec{e}_{2,1}$ |  |  |  |  |
| <i>V</i> 4            | (1,1)       | $\vec{e}_{2,2}$ |  |  |  |  |

| Face  | OuterComponent  | InnerComponents |
|-------|-----------------|-----------------|
| $f_1$ | nil             | $\vec{e}_{1,1}$ |
| $f_2$ | $\vec{e}_{4,1}$ | nil             |

|    |    | Half-edge              | Origin                | Twin            | IncidentFace | Next            | Prev                |
|----|----|------------------------|-----------------------|-----------------|--------------|-----------------|---------------------|
|    |    | $\vec{e}_{1,1}$        | <i>v</i> <sub>1</sub> | $\vec{e}_{1,2}$ | $f_1$        | $\vec{e}_{4,2}$ | $\vec{e}_{3,1}$ -   |
|    |    | $\vec{e}_{1,2}$        | <i>v</i> <sub>2</sub> | $\vec{e}_{1,1}$ | $f_2$        | $\vec{e}_{3,2}$ | $\vec{e}_{4,1}$ + + |
|    |    | $\vec{e}_{2,1}$        | <i>V</i> 3            | $\vec{e}_{2,2}$ | $f_1$        | $\vec{e}_{2,2}$ | $\vec{e}_{4,2}$ + + |
|    |    | $\vec{e}_{2,2}$        | <i>V</i> 4            | $\vec{e}_{2,1}$ | $f_1$        | $\vec{e}_{3,1}$ | $\vec{e}_{2,1}$ + + |
|    |    | $\vec{e}_{3,1}$        | <i>v</i> <sub>3</sub> | $\vec{e}_{3,2}$ | $f_1$        | $\vec{e}_{1,1}$ | $\vec{e}_{2,2}$ + + |
|    | e. | $\vec{e}_{3,2}$        | <i>v</i> <sub>1</sub> | $\vec{e}_{3,1}$ | $f_2$        | $\vec{e}_{4,1}$ | $\vec{e}_{1,2}$ + + |
|    | ÷  | $\vec{e}_{4,1}$        | <i>v</i> <sub>3</sub> | $\vec{e}_{4,2}$ | $f_2$        | $\vec{e}_{1,2}$ | $\vec{e}_{3,2}$ + + |
|    | +  | <i>ē</i> 4,2           | <i>v</i> <sub>2</sub> | $\vec{e}_{4,1}$ | $f_1$        | $\vec{e}_{2,1}$ | $\vec{e}_{1,1}$ + + |
|    |    | + + + + +              | + + +                 | + + +           | + + + + +    | + +[Ber         |                     |
| E. | +  | + + + + +              | + + + +               | + + +           | + + + + +    | + + +           | R. DR               |
|    | +  | + + + + + + Felkel: Co | omputational g        | eometry         | + + + + +    | + + +           | A SE                |
| -  | +  | + + + + +              | (15)                  | + + +           | + + + + +    | + + +           |                     |
| -  | +  | + + + + +              | (10)                  | + + +           |              | + + +           | + + + +             |

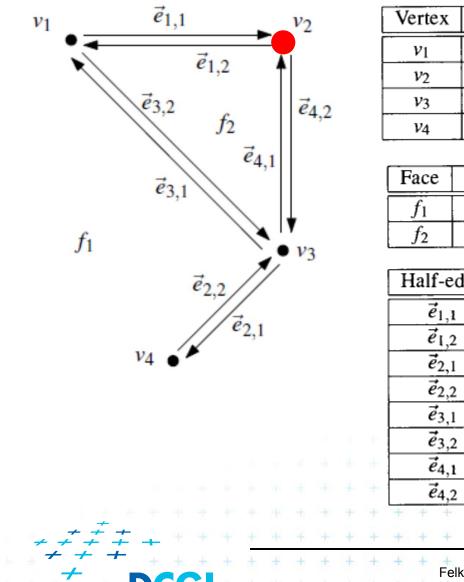

| Vertex                | Coordinates | IncidentEdge    |
|-----------------------|-------------|-----------------|
| <i>v</i> <sub>1</sub> | (0,4)       | $\vec{e}_{1,1}$ |
| <i>v</i> <sub>2</sub> | (2,4)       | <i>ē</i> 4,2    |
| <i>v</i> <sub>3</sub> | (2,2)       | $\vec{e}_{2,1}$ |
| <i>V</i> 4            | (1,1)       | $\vec{e}_{2,2}$ |

| Face  | OuterComponent  | InnerComponents |
|-------|-----------------|-----------------|
| $f_1$ | nil             | $\vec{e}_{1,1}$ |
| $f_2$ | $\vec{e}_{4,1}$ | nil             |

|   |   | Half-edge          | Origin                | Twin            | IncidentFace | Next            | Prev                |
|---|---|--------------------|-----------------------|-----------------|--------------|-----------------|---------------------|
|   |   | $\vec{e}_{1,1}$    | <i>v</i> <sub>1</sub> | $\vec{e}_{1,2}$ | $f_1$        | $\vec{e}_{4,2}$ | $\vec{e}_{3,1}$ -   |
|   |   | $\vec{e}_{1,2}$    | <i>v</i> <sub>2</sub> | $\vec{e}_{1,1}$ | $f_2$        | $\vec{e}_{3,2}$ | $\vec{e}_{4,1}$ + + |
|   |   | $\vec{e}_{2,1}$    | <i>V</i> 3            | $\vec{e}_{2,2}$ | $f_1$        | $\vec{e}_{2,2}$ | $\vec{e}_{4,2}$ + + |
|   |   | $\vec{e}_{2,2}$    | <i>V</i> 4            | $\vec{e}_{2,1}$ | $f_1$        | $\vec{e}_{3,1}$ | $\vec{e}_{2,1}$ + + |
|   |   | $\vec{e}_{3,1}$    | <i>v</i> <sub>3</sub> | $\vec{e}_{3,2}$ | $f_1$        | $\vec{e}_{1,1}$ | $\vec{e}_{2,2}$ + + |
|   |   | $\vec{e}_{3,2}$    | <i>v</i> <sub>1</sub> | $\vec{e}_{3,1}$ | $f_2$        | $\vec{e}_{4,1}$ | $\vec{e}_{1,2}$ + + |
|   |   | $\vec{e}_{4,1}$    | <i>v</i> <sub>3</sub> | $\vec{e}_{4,2}$ | $f_2$        | $\vec{e}_{1,2}$ | $\vec{e}_{3,2}$ + + |
|   |   | <i>ē</i> 4,2       | <i>v</i> <sub>2</sub> | $\vec{e}_{4,1}$ | $f_1$        | $\vec{e}_{2,1}$ | $\vec{e}_{1,1}$ + + |
| + |   | + + + + +          | + + + +               | + + +           | + + + + +    | + +[Ber         | g] + + + +          |
| + | + | + + + + +          | + + + +               | + + +           | + + + + +    | + + +           | R PR                |
| + | + | + + + + Felkel: Co | omputational g        | eometry         | - + + + + +  | + + +           |                     |
| + | + | + + + + +          | (15)                  | + + +           | + + + + +    | + + +           |                     |
| + | + | + + + + -          | + + + +               | + + +           | + + + + +    | + + +           | + + + +             |

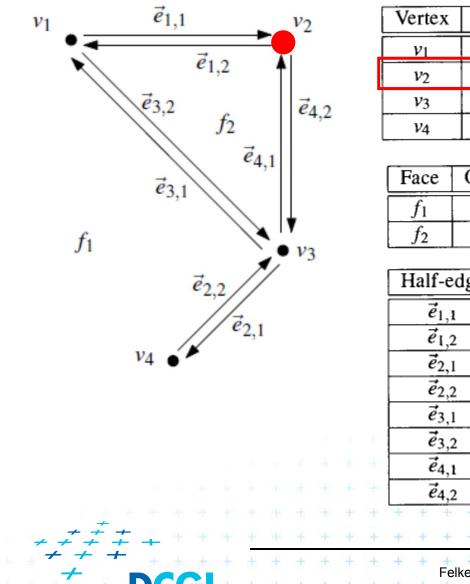

| Vertex                | Coordinates | IncidentEdge    |
|-----------------------|-------------|-----------------|
| <i>v</i> 1            | (0,4)       | $\vec{e}_{1,1}$ |
| <i>v</i> <sub>2</sub> | (2,4)       | $\vec{e}_{4,2}$ |
| <i>v</i> 3            | (2,2)       | $\vec{e}_{2,1}$ |
| <i>V</i> 4            | (1,1)       | $\vec{e}_{2,2}$ |

| Face       | OuterComponent  | InnerComponents |
|------------|-----------------|-----------------|
| $\int f_1$ | nil             | $\vec{e}_{1,1}$ |
| $f_2$      | $\vec{e}_{4,1}$ | nil             |

|   | Half-edge       | Half-edge Origin Twin IncidentFace |                 |           |                 | Prev            |     |
|---|-----------------|------------------------------------|-----------------|-----------|-----------------|-----------------|-----|
|   | $\vec{e}_{1,1}$ | <i>v</i> <sub>1</sub>              | $\vec{e}_{1,2}$ | $f_1$     | $\vec{e}_{4,2}$ | $\vec{e}_{3,1}$ |     |
|   | $\vec{e}_{1,2}$ | <i>v</i> <sub>2</sub>              | $\vec{e}_{1,1}$ | $f_2$     | $\vec{e}_{3,2}$ | $\vec{e}_{4,1}$ | + - |
|   | $\vec{e}_{2,1}$ | <i>V</i> 3                         | $\vec{e}_{2,2}$ | $f_1$     | $\vec{e}_{2,2}$ | $\vec{e}_{4,2}$ | + - |
|   | $\vec{e}_{2,2}$ | V4                                 | $\vec{e}_{2,1}$ | $f_1$     | $\vec{e}_{3,1}$ | $\vec{e}_{2,1}$ | + - |
|   | $\vec{e}_{3,1}$ | <i>v</i> <sub>3</sub>              | $\vec{e}_{3,2}$ | $f_1$     | $\vec{e}_{1,1}$ | $\vec{e}_{2,2}$ | + + |
|   | $\vec{e}_{3,2}$ | <i>v</i> <sub>1</sub>              | $\vec{e}_{3,1}$ | $f_2$     | $\vec{e}_{4,1}$ | $\vec{e}_{1,2}$ | ÷   |
| ÷ | $\vec{e}_{4,1}$ | <i>v</i> <sub>3</sub>              | $\vec{e}_{4,2}$ | $f_2$     | $\vec{e}_{1,2}$ | $\vec{e}_{3,2}$ | + - |
|   | $\vec{e}_{4,2}$ | $v_2  \vec{e}_4$                   |                 | $f_1$     | $\vec{e}_{2,1}$ | $\vec{e}_{1,1}$ | + - |
|   | + + + +         | + + + +                            | + + +           | + + + + + | + +[Ber         |                 | + - |
| + | + + + +         | + + + +                            | + + +           | + + + + + | + + +           | R.D.            | R   |
| + | + + + +         | omputational g                     | eometry         | + + + + + | + + +           |                 |     |
| + | + + + +         | (15)                               | + + +           | + + + + + | + + +           |                 |     |
| + | + + + +         | + + + +                            | + + +           |           | + + +           | + + +           | + - |

+

+

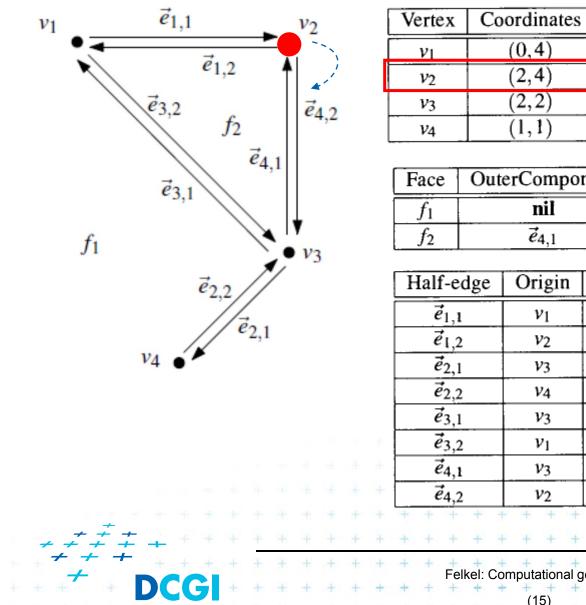

One of edges

+

+

| Face  | OuterComponent  | InnerComponents |
|-------|-----------------|-----------------|
| $f_1$ | nil             | $\vec{e}_{1,1}$ |
| $f_2$ | $\vec{e}_{4,1}$ | nil             |

|   | Half-edge             | Origin                            | Twin            | IncidentFace | Next            | Prev                    |
|---|-----------------------|-----------------------------------|-----------------|--------------|-----------------|-------------------------|
|   | $\vec{e}_{1,1}$       | <i>v</i> <sub>1</sub>             | $\vec{e}_{1,2}$ | $f_1$        | $\vec{e}_{4,2}$ | $\vec{e}_{3,1}$         |
|   | $\vec{e}_{1,2}$       | <i>v</i> <sub>2</sub>             | $\vec{e}_{1,1}$ | $f_2$        | $\vec{e}_{3,2}$ | $\vec{e}_{4,1}$ +       |
|   | $\vec{e}_{2,1}$       | V3                                | $\vec{e}_{2,2}$ | $f_1$        | $\vec{e}_{2,2}$ | $\vec{e}_{4,2}$ +       |
|   | $\vec{e}_{2,2}$       | <i>V</i> 4                        | $\vec{e}_{2,1}$ | $f_1$        | $\vec{e}_{3,1}$ | $\vec{e}_{2,1}$ + +     |
|   | $\vec{e}_{3,1}$ $v_3$ |                                   | $\vec{e}_{3,2}$ | $f_1$        | $\vec{e}_{1,1}$ | $\vec{e}_{2,2}$ + +     |
|   | $\vec{e}_{3,2}$       | <i>v</i> <sub>1</sub>             | $\vec{e}_{3,1}$ | $f_2$        | $\vec{e}_{4,1}$ | $\vec{e}_{1,2} \in \pm$ |
|   | $\vec{e}_{4,1}$       | <i>v</i> <sub>3</sub>             | $\vec{e}_{4,2}$ | $f_2$        | $\vec{e}_{1,2}$ | $\vec{e}_{3,2}$ + +     |
|   | $\vec{e}_{4,2}$       | <i>v</i> <sub>2</sub>             | $\vec{e}_{4,1}$ | $f_1$        | $\vec{e}_{2,1}$ | $\vec{e}_{1,1}$ + +     |
|   | + + + +               | + + + +                           | + + +           | + + + + +    | + +[Ber         |                         |
| ÷ | + + + +               | + + + +                           | + + +           | + + + + +    | + + +           | R. DX                   |
| + | + + + +               | + + + +                           | + + +           | - + + + + +  | + + +           |                         |
| ÷ | + + + +               | omputational g<br>+ + + +<br>(15) | + + +           | + + + + +    | + + +           | N WET                   |
| + | + + + +               | + + + +                           | + + +           | + + + + +    | + + +           | + + + +                 |

IncidentEdge

 $\vec{e}_{1,1}$ 

*ē*4,2

 $\vec{e}_{2,1}$ 

 $\vec{e}_{2,2}$ 

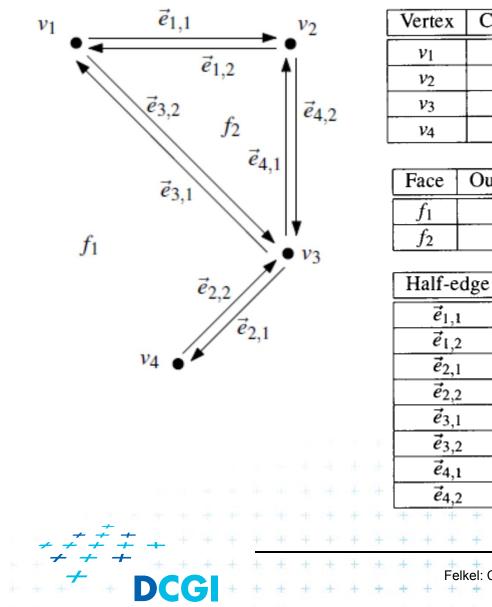

| Vertex                | Coordinates | IncidentEdge    |   |
|-----------------------|-------------|-----------------|---|
| <i>v</i> <sub>1</sub> | (0,4)       | $\vec{e}_{1,1}$ |   |
| <i>v</i> <sub>2</sub> | (2,4)       | $\vec{e}_{4,2}$ | • |
| <i>v</i> <sub>3</sub> | (2,2)       | $\vec{e}_{2,1}$ |   |
| V4                    | (1,1)       | $\vec{e}_{2,2}$ |   |

One of edges

++++

| Face  | OuterComponent  | InnerComponents |
|-------|-----------------|-----------------|
| $f_1$ | nil             | $\vec{e}_{1,1}$ |
| $f_2$ | $\vec{e}_{4,1}$ | nil             |

|    | Half-edge       |                                             |                                       |                 | Or                    | igi      | n               | T               | win  |   | Inc   | cide            | ent   | Fac             | e               | N   | ex  | t               | Prev            |       |                   |
|----|-----------------|---------------------------------------------|---------------------------------------|-----------------|-----------------------|----------|-----------------|-----------------|------|---|-------|-----------------|-------|-----------------|-----------------|-----|-----|-----------------|-----------------|-------|-------------------|
|    | $\vec{e}_{1,1}$ |                                             |                                       |                 | 1                     | V1       |                 | ē               | 1,2  |   |       |                 | $f_1$ |                 |                 | ē   | 4,2 |                 | $\vec{e}_{3,1}$ |       |                   |
|    | $\vec{e}_{1,2}$ |                                             |                                       |                 | 1                     | v2       |                 | ē               | 1,1  |   |       |                 | f2    |                 |                 |     | 3,2 |                 | $\vec{e}_{4,1}$ | te i  |                   |
|    | $\vec{e}_{2,1}$ |                                             |                                       |                 | 1                     | V3       |                 | ē               | 2,2  |   |       |                 | $f_1$ |                 |                 |     | 2,2 |                 | $\vec{e}_{4,2}$ | ter 4 | -                 |
|    |                 | $\vec{e}_{2,2}$ $v_4$ $\vec{e}_{2,1}$ $f_1$ |                                       | $\vec{e}_{3,1}$ |                       |          | $\vec{e}_{2,1}$ | +               | -    |   |       |                 |       |                 |                 |     |     |                 |                 |       |                   |
|    | $\vec{e}_{3,1}$ |                                             |                                       | 1               | V3                    | <b>→</b> |                 | $f_1$           |      |   |       | $\vec{e}_{1,1}$ |       |                 | $\vec{e}_{2,2}$ | E t | -   |                 |                 |       |                   |
| E. |                 | $\vec{e}_{3,2}$                             |                                       |                 | 1                     | V1       |                 | $\vec{e}_{3,1}$ |      |   | $f_2$ |                 |       |                 | $\vec{e}_{4,1}$ |     |     | $\vec{e}_{1,2}$ | ÷,              | E     |                   |
| ÷  |                 | $\vec{e}_{4,1}$                             |                                       |                 | <i>v</i> <sub>3</sub> |          |                 | $\vec{e}_{4,2}$ |      |   |       |                 | f2    |                 |                 | ē   | 1,2 |                 | $\vec{e}_{3,2}$ | E B   | -                 |
|    |                 | <i>ē</i> 4,2                                | $\vec{e}_{4,2}$ $v_2$ $\vec{e}_{4,1}$ |                 |                       | $f_1$    |                 |                 |      |   | ē     | 2,1             |       | $\vec{e}_{1,1}$ | ÷,              | -   |     |                 |                 |       |                   |
|    | + +             | +                                           | +                                     | +               | ti                    | +        | +               | +               | +    | + | +     | ÷               | +     | +               | +               | +   | +[[ | Berg            |                 | + -   | -                 |
| +  | + +             | +                                           | +                                     | +               | +                     | +        | +               | +               | +    | + | +     | +               | +     | +               | +               | +   | +   | +               | R_              | Ŵ     | $\langle \rangle$ |
| +  | + +             | Fel                                         | kel: (                                | Com             |                       | +        | hal a           | eom             | etry | + | +     | +               | +     | +               | +               | +   | +   | +               |                 | YG L  | )<br>-            |
| +  | + +             | +                                           | +                                     | +               | +                     | 5)       | +               | +               | +    | + | +     | +               | +     | +               | +               | +   | +   | +               |                 | J &   | Ĵ                 |
| +  | + +             | +                                           | +                                     | +               | +                     | 5)       | +               | +               | +    | ÷ | +     | +               | +     | +               | +               | +   | +   | +               | + +             | ÷÷ ÷  | -                 |

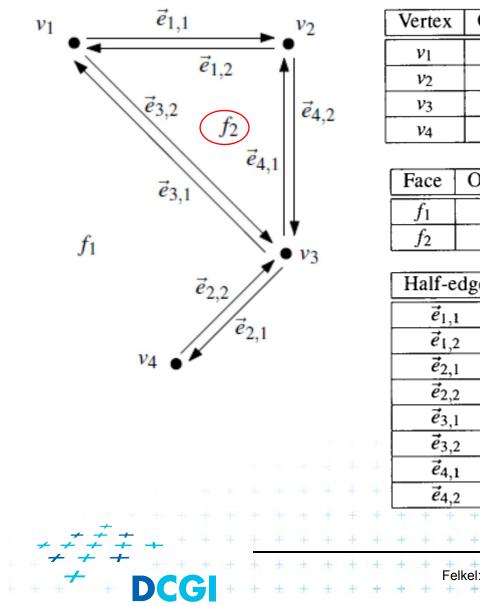

| Vertex                | Coordinates | IncidentEdge    |
|-----------------------|-------------|-----------------|
| <i>v</i> <sub>1</sub> | (0,4)       | $\vec{e}_{1,1}$ |
| <i>v</i> <sub>2</sub> | (2,4)       | $\vec{e}_{4,2}$ |
| <i>V</i> 3            | (2,2)       | $\vec{e}_{2,1}$ |
| <i>V</i> 4            | (1,1)       | $\vec{e}_{2,2}$ |

One of edges

| Face  | OuterComponent  | InnerComponents |
|-------|-----------------|-----------------|
| $f_1$ | nil             | $\vec{e}_{1,1}$ |
| $f_2$ | $\vec{e}_{4,1}$ | nil             |

|   | Half-edge       | Origin                | Twin                    | IncidentFace | Next            | Prev                        |
|---|-----------------|-----------------------|-------------------------|--------------|-----------------|-----------------------------|
|   | $\vec{e}_{1,1}$ | <i>v</i> <sub>1</sub> | $\vec{e}_{1,2}$         | $f_1$        | $\vec{e}_{4,2}$ | $\vec{e}_{3,1}$             |
|   | $\vec{e}_{1,2}$ | <i>v</i> <sub>2</sub> | $\vec{e}_{1,1}$         | $f_2$        | $\vec{e}_{3,2}$ | $\vec{e}_{4,1}$ +           |
|   | $\vec{e}_{2,1}$ | <i>V</i> 3            | $\vec{e}_{2,2}$         | $f_1$        | $\vec{e}_{2,2}$ | $\vec{e}_{4,2}$ +           |
|   | $\vec{e}_{2,2}$ | <i>V</i> 4            | $\vec{e}_{2,1}$         | $f_1$        | $\vec{e}_{3,1}$ | $\vec{e}_{2,1}$ + +         |
|   | $\vec{e}_{3,1}$ | <i>v</i> <sub>3</sub> | $\vec{e}_{3,2}$         | $f_1$        | $\vec{e}_{1,1}$ | $\vec{e}_{2,2}$ + +         |
|   | $\vec{e}_{3,2}$ | <i>v</i> <sub>1</sub> | $\vec{e}_{3,1}$         | $f_2$        | $\vec{e}_{4,1}$ | $\vec{e}_{1,2}$ $\in$ $\pm$ |
|   | $\vec{e}_{4,1}$ | <i>v</i> <sub>3</sub> | $\vec{e}_{4,2}$         | $f_2$        | $\vec{e}_{1,2}$ | $\vec{e}_{3,2}$ + +         |
|   | $\vec{e}_{4,2}$ | <i>v</i> <sub>2</sub> | <i>ē</i> <sub>4,1</sub> | $f_1$        | $\vec{e}_{2,1}$ | $\vec{e}_{1,1}$ + +         |
|   | + + + +         | + + + +               | + + +                   | + + + + +    | + +[Ber         |                             |
| + | + + + +         | + + + +               | + + +                   | + + + + +    | + + +           |                             |
| + |                 | omputational o        | + + -                   | + + + + +    | + + +           | PIGO .                      |
| + |                 |                       | Jeometry                | + + + + +    | + + +           | W W ST                      |
| + | + + + +         | (15)                  | + + +                   |              | + + +           |                             |

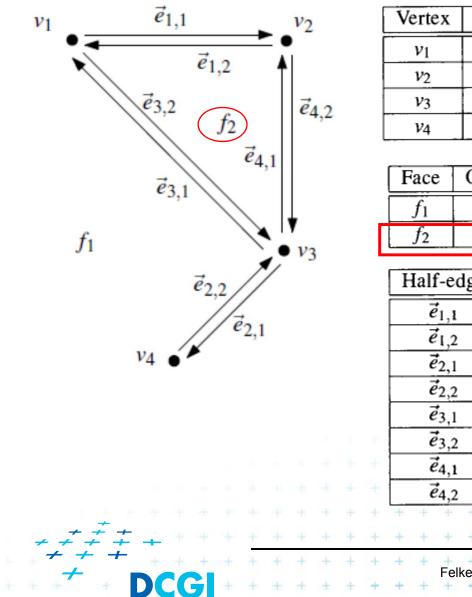

| Vertex                | Coordinates | IncidentEdge    |
|-----------------------|-------------|-----------------|
| <i>v</i> <sub>1</sub> | (0,4)       | $\vec{e}_{1,1}$ |
| <i>v</i> <sub>2</sub> | (2,4)       | $\vec{e}_{4,2}$ |
| <i>V</i> 3            | (2,2)       | $\vec{e}_{2,1}$ |
| <i>v</i> 4            | (1,1)       | $\vec{e}_{2,2}$ |

One of edges

| Face  | OuterComponent  | InnerComponents |
|-------|-----------------|-----------------|
| $f_1$ | nil             | $\vec{e}_{1,1}$ |
| $f_2$ | $\vec{e}_{4,1}$ | nil             |

|   | Half-edge               | Origin                | Twin                    | IncidentFace | Next            | Prev                |
|---|-------------------------|-----------------------|-------------------------|--------------|-----------------|---------------------|
|   | $\vec{e}_{1,1}$         | <i>v</i> <sub>1</sub> | $\vec{e}_{1,2}$         | $f_1$        | $\vec{e}_{4,2}$ | $\vec{e}_{3,1}$     |
|   | $\vec{e}_{1,2}$         | <i>v</i> <sub>2</sub> | $\vec{e}_{1,1}$         | $f_2$        | $\vec{e}_{3,2}$ | $\vec{e}_{4,1}$ +   |
|   | $\vec{e}_{2,1}$         | <i>V</i> 3            | $\vec{e}_{2,2}$         | $f_1$        | $\vec{e}_{2,2}$ | $\vec{e}_{4,2}$ +   |
|   | $\vec{e}_{2,2}$         | <i>v</i> 4            | $\vec{e}_{2,1}$         | $f_1$        | $\vec{e}_{3,1}$ | $\vec{e}_{2,1}$ + + |
|   | $\vec{e}_{3,1}$         | <i>V</i> 3            | <i>ē</i> 3,2            | $f_1$        | $\vec{e}_{1,1}$ | $\vec{e}_{2,2}$ + + |
|   | $\vec{e}_{3,2}$         | <i>v</i> <sub>1</sub> | $\vec{e}_{3,1}$         | $f_2$        | $\vec{e}_{4,1}$ | $\vec{e}_{1,2}$ + + |
|   | $\vec{e}_{4,1}$         | <i>v</i> <sub>3</sub> | $\vec{e}_{4,2}$         | $f_2$        | $\vec{e}_{1,2}$ | $\vec{e}_{3,2}$ + + |
|   | <i>e</i> <sub>4,2</sub> | <i>v</i> <sub>2</sub> | <i>ē</i> <sub>4,1</sub> | $f_1$        | $\vec{e}_{2,1}$ | $\vec{e}_{1,1}$ + + |
|   | + + + + +               | + + + +               | + + +                   | - + + + + +  | + + [Ber        | g] + + + +          |
| + | + + + + +               | + + + +               | + + +                   | + + + + +    | + + +           | R EX                |
| + |                         | omputational o        | + + +                   | + + + + +    | + + +           |                     |
| + |                         |                       |                         | + + + + +    | + + +           | W W ST              |
| + | + + + + +               | (15)                  | + + +                   |              | + + +           | + + + +             |

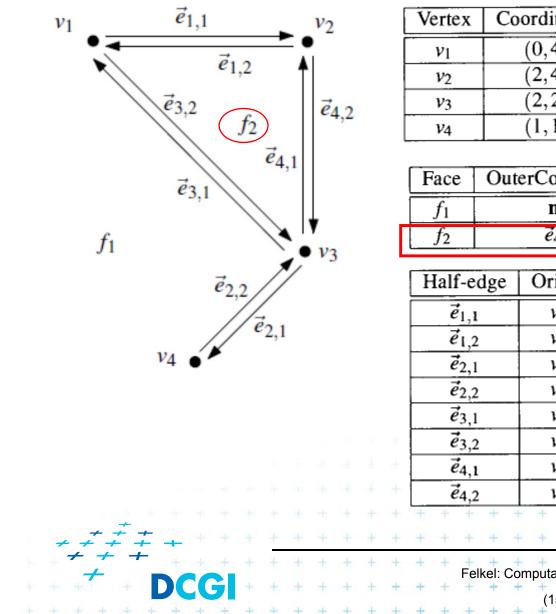

Coordinates IncidentEdge (0,4) $\vec{e}_{1,1}$ One of edges ē4,2 (2, 4) $\vec{e}_{2,1}$ (2, 2) $\vec{e}_{2,2}$ (1, 1)OuterComponent InnerComponents  $\vec{e}_{1,1}$ nil nil  $\vec{e}_{4,1}$ 

|   | Half-edge       | Origin                | Twin                    | IncidentFace | Next            | Prev            |
|---|-----------------|-----------------------|-------------------------|--------------|-----------------|-----------------|
|   | $\vec{e}_{1,1}$ | <i>v</i> <sub>1</sub> | $\vec{e}_{1,2}$         | $f_1$        | $\vec{e}_{4,2}$ | $\vec{e}_{3,1}$ |
|   | $\vec{e}_{1,2}$ | <i>v</i> <sub>2</sub> | $\vec{e}_{1,1}$         | $f_2$        | $\vec{e}_{3,2}$ | $\vec{e}_{4,1}$ |
|   | $\vec{e}_{2,1}$ | <i>V</i> 3            | $\vec{e}_{2,2}$         | $f_1$        | $\vec{e}_{2,2}$ | $\vec{e}_{4,2}$ |
|   | $\vec{e}_{2,2}$ | V4                    | $\vec{e}_{2,1}$         | $f_1$        | $\vec{e}_{3,1}$ | $\vec{e}_{2,1}$ |
|   | $\vec{e}_{3,1}$ | <i>v</i> <sub>3</sub> | <i>ē</i> <sub>3,2</sub> | $f_1$        | $\vec{e}_{1,1}$ | $\vec{e}_{2,2}$ |
|   | $\vec{e}_{3,2}$ | <i>v</i> <sub>1</sub> | $\vec{e}_{3,1}$         | $f_2$        | $\vec{e}_{4,1}$ | $\vec{e}_{1,2}$ |
|   | $\vec{e}_{4,1}$ | <i>v</i> <sub>3</sub> | $\vec{e}_{4,2}$         | $f_2$        | $\vec{e}_{1,2}$ | $\vec{e}_{3,2}$ |
|   | $\vec{e}_{4,2}$ | <i>v</i> <sub>2</sub> | $\vec{e}_{4,1}$         | $f_1$        | $\vec{e}_{2,1}$ | $\vec{e}_{1,1}$ |
|   | + + + +         | + + + +               | + + +                   | + + + + +    | + + [Bei        |                 |
| - | + + + +         | + + + +               | + + +                   | + + + + +    | + + +           | R.D.            |
|   |                 | omputational g        | + + +                   | + + + + +    | + + +           |                 |
| - | + + + +         | + + + +               | + + +                   | + + + + +    | + + +           |                 |
|   | 1 1 1 1 1 1     | (15)                  | 4 4 4                   |              | 1 1 1           |                 |

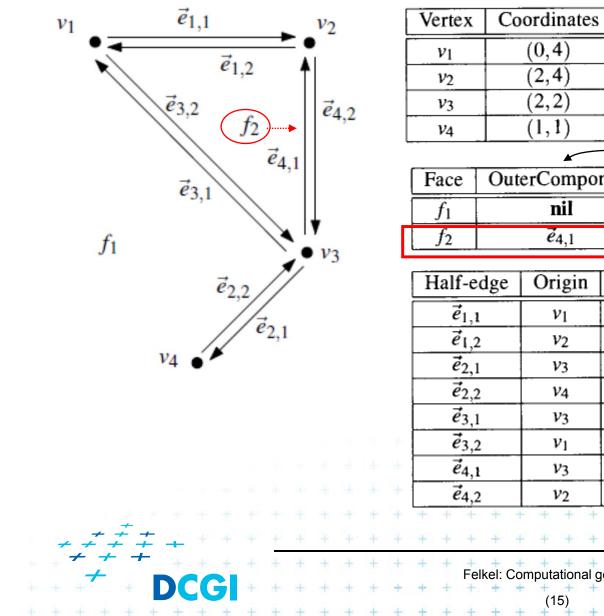

One of edges

| Face  | OuterComponent          | InnerComponents |
|-------|-------------------------|-----------------|
| $f_1$ | nil                     | $\vec{e}_{1,1}$ |
| $f_2$ | <i>e</i> <sub>4,1</sub> | nil             |

|   | Half-edge       | Origin                | Twin            | Inc | iden  | tFac | e | Next            | Prev                    | ]         |
|---|-----------------|-----------------------|-----------------|-----|-------|------|---|-----------------|-------------------------|-----------|
| Γ | $\vec{e}_{1,1}$ | <i>v</i> <sub>1</sub> | $\vec{e}_{1,2}$ |     | $f_1$ |      |   | $\vec{e}_{4,2}$ | $\vec{e}_{3,1}$         |           |
| Γ | $\vec{e}_{1,2}$ | <i>v</i> <sub>2</sub> | $\vec{e}_{1,1}$ |     | $f_2$ |      |   | $\vec{e}_{3,2}$ | $\vec{e}_{4,1}$         | + +       |
|   | $\vec{e}_{2,1}$ | <i>V</i> 3            | $\vec{e}_{2,2}$ |     | $f_1$ |      |   | <i>ē</i> 2,2    | <i>e</i> <sub>4,2</sub> | ÷ +       |
|   | $\vec{e}_{2,2}$ | <i>V</i> 4            | $\vec{e}_{2,1}$ |     | $f_1$ |      |   | $\vec{e}_{3,1}$ | $\vec{e}_{2,1}$         | + +       |
| Γ | $\vec{e}_{3,1}$ | <i>V</i> 3            | $\vec{e}_{3,2}$ |     | $f_1$ |      |   | $\vec{e}_{1,1}$ | $\vec{e}_{2,2}$         | + +       |
|   | $\vec{e}_{3,2}$ | <i>v</i> <sub>1</sub> | $\vec{e}_{3,1}$ |     | $f_2$ |      |   | $\vec{e}_{4,1}$ | $\vec{e}_{1,2}$         | $\in \pm$ |
|   | $\vec{e}_{4,1}$ | <i>v</i> <sub>3</sub> | $\vec{e}_{4,2}$ |     | $f_2$ |      |   | $\vec{e}_{1,2}$ | $\vec{e}_{3,2}$         | + +       |
|   | $\vec{e}_{4,2}$ | <i>v</i> <sub>2</sub> | $\vec{e}_{4,1}$ |     | $f_1$ |      |   | $\vec{e}_{2,1}$ | $\vec{e}_{1,1}$         | + +       |
|   | + + + + +       | + + +                 | + + +           | + + | + +   | +    | + | + +[B           | erg] + +                | + +       |
|   | + $+$ $+$ $+$   | + + + +               | + + +           | + + | + +   | +    | + | + +             | The company             | DX.       |
| - | Felkel: Co      | omputational g        | + + +           | + + | + +   | +    | + | + +             | +                       | SP        |
| - | + + + +         | (15)                  | + + +           | + + | + +   | +    | + | + +             | +                       | IZI       |

IncidentEdge

 $\vec{e}_{1,1}$ 

ē4,2

 $\vec{e}_{2,1}$ 

 $\vec{e}_{2,2}$ 

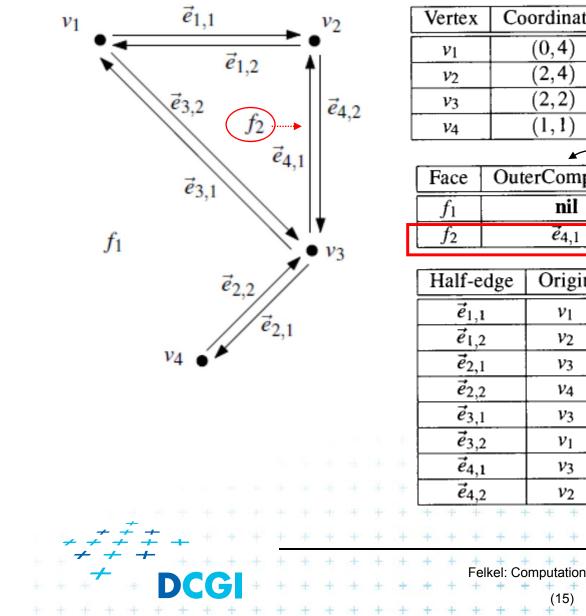

| Coordinates     | Inc | cidentEdge      |         |               |
|-----------------|-----|-----------------|---------|---------------|
| (0,4)           |     | $\vec{e}_{1,1}$ |         | and of oddala |
| (2,4)           |     | $\vec{e}_{4,2}$ |         | ne of edges   |
| (2,2)           |     | $\vec{e}_{2,1}$ |         |               |
| (1,1)           |     | $\vec{e}_{2,2}$ |         | List of holes |
|                 |     |                 |         |               |
| OuterCompone    | ent | InnerCom        | ponents |               |
| nil             |     | $\vec{e}_{1,}$  | 1       |               |
| $\vec{e}_{4,1}$ |     | ni              | l       | ]             |

| L   | Ialf-edge       | Origin                 | Twin            | IncidentFace               | Next            | Prev            |    |
|-----|-----------------|------------------------|-----------------|----------------------------|-----------------|-----------------|----|
|     | $\vec{e}_{1,1}$ | <i>v</i> <sub>1</sub>  | $\vec{e}_{1,2}$ | $f_1$                      | $\vec{e}_{4,2}$ | $\vec{e}_{3,1}$ | P  |
|     | $\vec{e}_{1,2}$ | <i>v</i> <sub>2</sub>  | $\vec{e}_{1,1}$ | $f_2$                      | $\vec{e}_{3,2}$ | $\vec{e}_{4,1}$ | t. |
|     | $\vec{e}_{2,1}$ | <i>V</i> 3             | $\vec{e}_{2,2}$ | $f_1$                      | $\vec{e}_{2,2}$ | $\vec{e}_{4,2}$ | ł. |
|     | $\vec{e}_{2,2}$ | <i>V</i> 4             | $\vec{e}_{2,1}$ | $f_1$                      | $\vec{e}_{3,1}$ | $\vec{e}_{2,1}$ | F  |
|     | $\vec{e}_{3,1}$ | <i>V</i> 3             | $\vec{e}_{3,2}$ | $f_1$                      | $\vec{e}_{1,1}$ | $\vec{e}_{2,2}$ | ۲  |
|     | $\vec{e}_{3,2}$ | <i>v</i> <sub>1</sub>  | $\vec{e}_{3,1}$ | $f_2$                      | $\vec{e}_{4,1}$ | $\vec{e}_{1,2}$ | 6  |
|     | $\vec{e}_{4,1}$ | <i>v</i> 3             | $\vec{e}_{4,2}$ | $f_2$                      | $\vec{e}_{1,2}$ | $\vec{e}_{3,2}$ | Н  |
|     | $\vec{e}_{4,2}$ | <i>v</i> <sub>2</sub>  | $\vec{e}_{4,1}$ | $f_1$                      | $\vec{e}_{2,1}$ | $\vec{e}_{1,1}$ | +  |
| +   | + + + -         | + + + +                | + + +           | + + + + +                  | + +[Ber         | g] + +          | +  |
| +   | + + + +         | + + + +                | + + +           | + + + + +                  | + + +           |                 | Ð  |
| +++ | Felkel: Co      | omputational g<br>(15) | eometry         | · + + + + +<br>· + + + + + | + + + +         |                 |    |

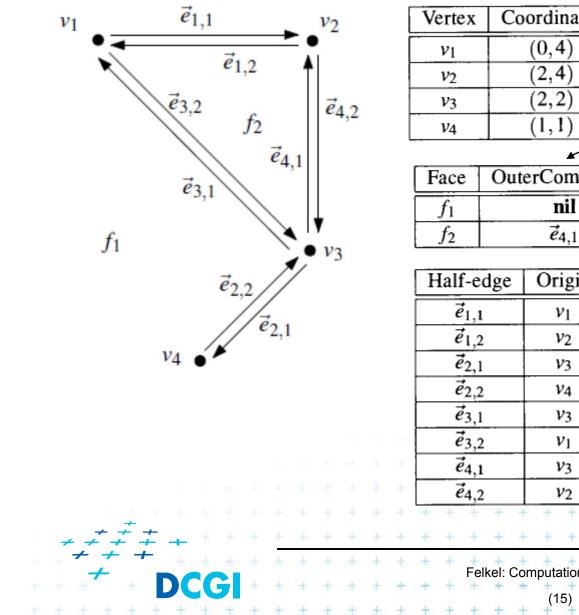

| Vertex                | Coordinates     | IncidentEdg     | ge              |
|-----------------------|-----------------|-----------------|-----------------|
| <i>v</i> <sub>1</sub> | (0,4)           | $\vec{e}_{1,1}$ |                 |
| <i>v</i> <sub>2</sub> | (2,4)           | $\vec{e}_{4,2}$ | One of edges    |
| <i>V</i> 3            | (2,2)           | $\vec{e}_{2,1}$ |                 |
| <i>v</i> 4            | (1,1)           | $\vec{e}_{2,2}$ | List of holes   |
|                       |                 |                 |                 |
| Face                  | OuterCompone    | ent InnerCo     | omponents       |
| $f_1$                 | nil             | i i             | $\vec{e}_{1,1}$ |
| $f_2$                 | $\vec{e}_{4,1}$ |                 | nil             |

| Half-edge       | Origin                | Twin            | IncidentFace | Next            | Prev                |
|-----------------|-----------------------|-----------------|--------------|-----------------|---------------------|
| $\vec{e}_{1,1}$ | <i>v</i> <sub>1</sub> | $\vec{e}_{1,2}$ | $f_1$        | $\vec{e}_{4,2}$ | $\vec{e}_{3,1}$     |
| $\vec{e}_{1,2}$ | <i>v</i> <sub>2</sub> | $\vec{e}_{1,1}$ | $f_2$        | $\vec{e}_{3,2}$ | $\vec{e}_{4,1}$ +   |
| $\vec{e}_{2,1}$ | <i>V</i> 3            | $\vec{e}_{2,2}$ | $f_1$        | $\vec{e}_{2,2}$ | <i>ē</i> 4,2 ⊨ +    |
| $\vec{e}_{2,2}$ | <i>V</i> 4            | $\vec{e}_{2,1}$ | $f_1$        | $\vec{e}_{3,1}$ | $\vec{e}_{2,1}$ +   |
| $\vec{e}_{3,1}$ | <i>V</i> 3            | $\vec{e}_{3,2}$ | $f_1$        | $\vec{e}_{1,1}$ | $\vec{e}_{2,2}$ + + |
| $\vec{e}_{3,2}$ | <i>v</i> <sub>1</sub> | $\vec{e}_{3,1}$ | $f_2$        | $\vec{e}_{4,1}$ | $\vec{e}_{1,2}$ +   |
| $\vec{e}_{4,1}$ | <i>v</i> 3            | $\vec{e}_{4,2}$ | $f_2$        | $\vec{e}_{1,2}$ | $\vec{e}_{3,2}$ + + |
| $\vec{e}_{4,2}$ | <i>v</i> <sub>2</sub> | $\vec{e}_{4,1}$ | $f_1$        | $\vec{e}_{2,1}$ | $\vec{e}_{1,1} + +$ |
| + + + + +       | + + +                 | + + +           | + + + + + +  | + +[Ber         |                     |
| + + + + +       | + + +                 | + + +           | + + + + +    | + + +           | R-DX                |
|                 | + + +                 | + + +           | + + + + + +  | + + +           |                     |
| + + + + +       | mputational g<br>(15) |                 | + + + + + +  | + + +           |                     |

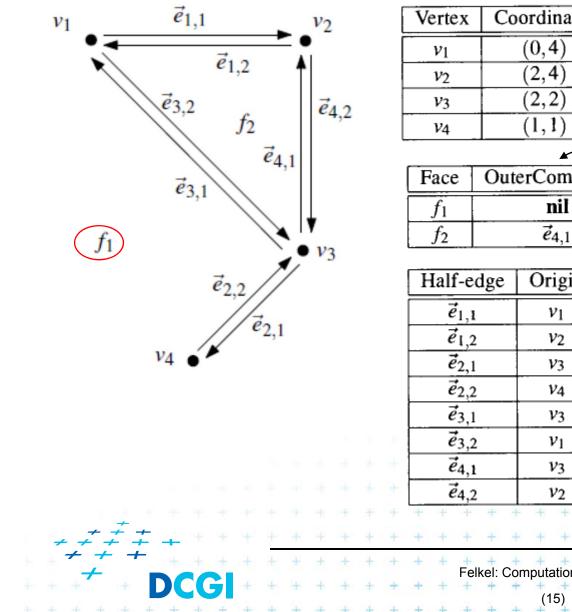

|                       |              |     |                 | ,       |               |
|-----------------------|--------------|-----|-----------------|---------|---------------|
| Vertex                | Coordinates  | Inc | identEdge       |         |               |
| <i>v</i> <sub>1</sub> | (0,4)        |     | $\vec{e}_{1,1}$ |         | and of oddaga |
| <i>v</i> <sub>2</sub> | (2,4)        |     | $\vec{e}_{4,2}$ |         | ne of edges   |
| <i>v</i> <sub>3</sub> | (2,2)        |     | $\vec{e}_{2,1}$ |         |               |
| <i>V</i> 4            | (1,1)        |     | $\vec{e}_{2,2}$ |         | List of holes |
|                       |              |     |                 |         |               |
| Face                  | OuterCompone | ent | InnerCom        | ponents |               |
| $f_1$                 | nil          |     | $\vec{e}_{1,1}$ |         |               |
| $f_2$                 | <i>ē</i> 4,1 |     | nil             |         |               |
|                       |              |     |                 |         |               |

| Origin                | Twin                                                         | IncidentFace                                           | Next                                                   | Prev                                                   |
|-----------------------|--------------------------------------------------------------|--------------------------------------------------------|--------------------------------------------------------|--------------------------------------------------------|
| <i>v</i> <sub>1</sub> | $\vec{e}_{1,2}$                                              | $f_1$                                                  | $\vec{e}_{4,2}$                                        | $\vec{e}_{3,1}$                                        |
| <i>v</i> <sub>2</sub> | $\vec{e}_{1,1}$                                              | $f_2$                                                  | $\vec{e}_{3,2}$                                        | $\vec{e}_{4,1}$                                        |
| <i>V</i> 3            | $\vec{e}_{2,2}$                                              | $f_1$                                                  | $\vec{e}_{2,2}$                                        | $\vec{e}_{4,2}$                                        |
| <i>v</i> 4            | $\vec{e}_{2,1}$                                              | $f_1$                                                  | $\vec{e}_{3,1}$                                        | $\vec{e}_{2,1}$                                        |
| <i>V</i> 3            | $\vec{e}_{3,2}$                                              | $f_1$                                                  | $\vec{e}_{1,1}$                                        | $\vec{e}_{2,2}$                                        |
| <i>v</i> <sub>1</sub> | $\vec{e}_{3,1}$                                              | $f_2$                                                  | $\vec{e}_{4,1}$                                        | $\vec{e}_{1,2}$                                        |
| <i>v</i> 3            | $\vec{e}_{4,2}$                                              | $f_2$                                                  | $\vec{e}_{1,2}$                                        | $\vec{e}_{3,2}$                                        |
| <i>v</i> <sub>2</sub> | $\vec{e}_{4,1}$                                              | $f_1$                                                  | $\vec{e}_{2,1}$                                        | $\vec{e}_{1,1}$                                        |
| + + +                 | + + +                                                        | + + + + +                                              | + +[Ber                                                |                                                        |
| - + + +               | + + +                                                        | - + + + + +                                            | + + +                                                  | R. P                                                   |
| mputational g         | jeometry                                                     | · + + + + + +                                          | + + +                                                  |                                                        |
|                       | $     \begin{array}{r}                                     $ | $ \begin{array}{c ccccccccccccccccccccccccccccccccccc$ | $\begin{array}{c c c c c c c c c c c c c c c c c c c $ | $\begin{array}{c c c c c c c c c c c c c c c c c c c $ |

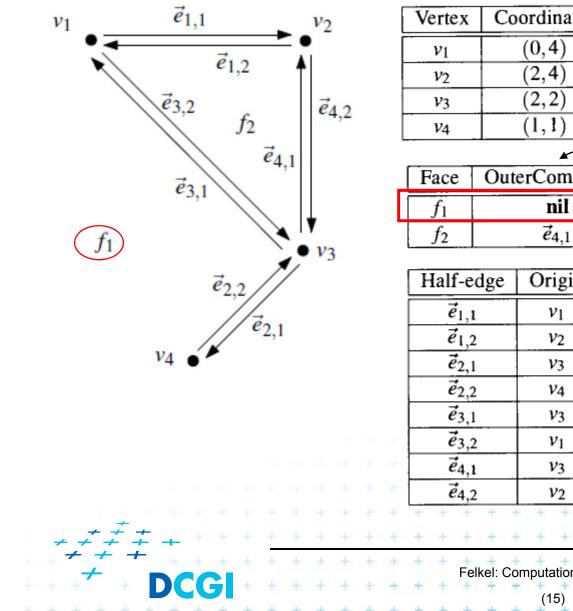

| linates | Inc | identEdge       |         |               |
|---------|-----|-----------------|---------|---------------|
| ,4)     |     | $\vec{e}_{1,1}$ |         | no of odgos   |
| ,4)     |     | $\vec{e}_{4,2}$ |         | ne of edges   |
| ,2)     |     | $\vec{e}_{2,1}$ | ] /     |               |
| ,1)     |     | $\vec{e}_{2,2}$ |         | List of holes |
|         |     |                 |         |               |
| Compon  | ent | InnerCom        | ponents |               |
| nil     |     | $\vec{e}_{1,}$  | 1       |               |

nil

| Origin                | Twin                                                         | IncidentFace                                                                                                    | Next                                                                                                    | Prev                                                                                                    |
|-----------------------|--------------------------------------------------------------|----------------------------------------------------------------------------------------------------|----------------------------------------------------------------------------------------------------|----------------------------------------------------------------------------------------------------|
| <i>v</i> <sub>1</sub> | $\vec{e}_{1,2}$                                              | $f_1$                                                                                                    | $\vec{e}_{4,2}$                                                                                                    | $\vec{e}_{3,1}$                                                                                                    |
| <i>v</i> <sub>2</sub> | $\vec{e}_{1,1}$                                              | $f_2$                                                                                                    | $\vec{e}_{3,2}$                                                                                                    | $\vec{e}_{4,1}$                                                                                                    |
| <i>V</i> 3            |                                                              | $f_1$                                                                                                    | $\vec{e}_{2,2}$                                                                                                    | <i>ē</i> 4,2                                                                                                    |
| <i>V</i> 4            | $\vec{e}_{2,1}$                                              | $f_1$                                                                                                    | $\vec{e}_{3,1}$                                                                                                    | $\vec{e}_{2,1}$                                                                                                    |
| <i>V</i> 3            | $\vec{e}_{3,2}$                                              | $f_1$                                                                                                    | $\vec{e}_{1,1}$                                                                                                    | $\vec{e}_{2,2}$                                                                                                    |
| <i>v</i> <sub>1</sub> | $\vec{e}_{3,1}$                                              | $f_2$                                                                                                    |                                                                                                    | $\vec{e}_{1,2}$                                                                                                    |
| <i>v</i> 3            | $\vec{e}_{4,2}$                                              | $f_2$                                                                                                    | $\vec{e}_{1,2}$                                                                                                    | $\vec{e}_{3,2}$                                                                                                    |
| <i>v</i> <sub>2</sub> | $\vec{e}_{4,1}$                                              | $f_1$                                                                                                    | $\vec{e}_{2,1}$                                                                                                    | $\vec{e}_{1,1}$                                                                                                    |
| - + + +               | + + +                                                        | + + + + +                                                                                                    | + +[Ber                                                                                                    |                                                                                                    |
| - + + +               | + + +                                                        | + + + + +                                                                                                    | + + +                                                                                                    | R.P                                                                                                    |
| + + +                 | geometry                                                     | + + + + + +<br>+ + + + + +                                                                                                    | + + +                                                                                                    |                                                                                                    |
|                       | $     \begin{array}{r}                                     $ | $v_1$ $\vec{e}_{1,2}$ $v_2$ $\vec{e}_{1,1}$ $v_3$ $\vec{e}_{2,2}$ $v_4$ $\vec{e}_{2,1}$ $v_3$ $\vec{e}_{3,2}$ $v_1$ $\vec{e}_{3,1}$ $v_3$ $\vec{e}_{4,2}$ $v_2$ $\vec{e}_{4,1}$ omputational geometry | $v_1$ $\vec{e}_{1,2}$ $f_1$ $v_2$ $\vec{e}_{1,1}$ $f_2$ $v_3$ $\vec{e}_{2,2}$ $f_1$ $v_4$ $\vec{e}_{2,1}$ $f_1$ $v_3$ $\vec{e}_{3,2}$ $f_1$ $v_1$ $\vec{e}_{3,1}$ $f_2$ $v_3$ $\vec{e}_{4,2}$ $f_2$ $v_2$ $\vec{e}_{4,1}$ $f_1$ $v_2$ $\vec{e}_{4,1}$ $f_1$ $v_1$ $\vec{e}_{3,1}$ $\vec{f}_2$ $v_2$ $\vec{e}_{4,1}$ $f_1$ $v_1$ $\vec{e}_{4,1}$ $\vec{f}_1$ $v_1$ $\vec{e}_{4,1}$ $\vec{f}_1$ $v_1$ $\vec{e}_{4,1}$ $\vec{f}_1$ $v_2$ $\vec{e}_{4,1}$ $\vec{f}_1$ $\vec{e}_{4,1}$ $\vec{f}_1$ $\vec{f}_2$ $\vec{e}_{4,1}$ $\vec{f}_1$ $\vec{f}_2$ $\vec{e}_{4,1}$ $\vec{f}_1$ $\vec{f}_2$ $\vec{e}_{4,1}$ $\vec{f}_1$ $\vec{f}_2$ $\vec{e}_{4,1}$ $\vec{f}_1$ $\vec{f}_2$ $\vec{e}_{4,1}$ $\vec{f}_1$ $\vec{f}_2$ $\vec{e}_{4,1}$ $\vec{f}_1$ $\vec{f}_2$ $\vec{f}_2$ | $v_1$ $\vec{e}_{1,2}$ $f_1$ $\vec{e}_{4,2}$ $v_2$ $\vec{e}_{1,1}$ $f_2$ $\vec{e}_{3,2}$ $v_3$ $\vec{e}_{2,2}$ $f_1$ $\vec{e}_{2,2}$ $v_4$ $\vec{e}_{2,1}$ $f_1$ $\vec{e}_{3,1}$ $v_3$ $\vec{e}_{3,2}$ $f_1$ $\vec{e}_{1,1}$ $v_1$ $\vec{e}_{3,1}$ $f_2$ $\vec{e}_{4,1}$ $v_3$ $\vec{e}_{4,2}$ $f_2$ $\vec{e}_{1,2}$ $v_2$ $\vec{e}_{4,1}$ $f_1$ $\vec{e}_{2,1}$ $v_2$ $\vec{e}_{4,1}$ $f_1$ $\vec{e}_{2,1}$ $v_2$ $\vec{e}_{4,1}$ $f_1$ $\vec{e}_{2,1}$ $v_2$ $\vec{e}_{4,1}$ $\vec{e}_{1,2}$ $\vec{e}_{1,2}$ $v_2$ $\vec{e}_{4,1}$ $\vec{e}_{1,1}$ $\vec{e}_{2,1}$ $v_1$ $\vec{e}_{3,1}$ $\vec{e}_{2,1}$ $\vec{e}_{1,2}$ $v_2$ $\vec{e}_{4,1}$ $\vec{e}_{1,1}$ $\vec{e}_{2,1}$ $v_2$ $\vec{e}_{4,1}$ $\vec{e}_{1,2}$ $\vec{e}_{1,2}$ $v_2$ $\vec{e}_{4,1}$ $\vec{e}_{4,2}$ $\vec{e}_{4,2}$ $\vec{e}_{4,2}$ $\vec{e}_{4,1}$ $\vec{e}_{4,1}$ $\vec{e}_{4,2}$ |

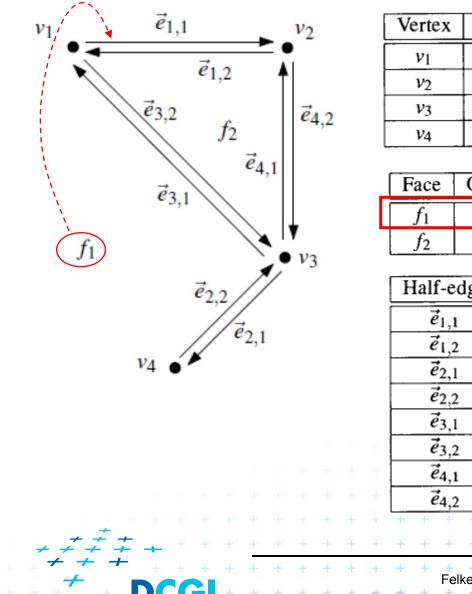

| Ve       | rtex           | Coordinates     | Inc | cidentEdge      | ]       |              |
|----------|----------------|-----------------|-----|-----------------|---------|--------------|
| ۱        | V1             | (0,4)           |     | $\vec{e}_{1,1}$ |         |              |
| 1        | V2             | (2,4)           |     | $\vec{e}_{4,2}$ |         | ne of edges  |
| ۱        | V3             | (2,2)           |     | $\vec{e}_{2,1}$ |         |              |
| 1        | V4             | (1,1)           |     | $\vec{e}_{2,2}$ |         | ist of holes |
|          |                |                 |     |                 |         |              |
| Fa       | ice            | OuterCompon     | ent | InnerCom        | ponents |              |
| <u> </u> | $f_1$          | nil             |     | $\vec{e}_{1,1}$ |         |              |
| j        | f <sub>2</sub> | $\vec{e}_{4,1}$ |     | nil             |         |              |

|   | Half-edge       | Origin                 | Twin            | IncidentFace | Next            | Prev            | ]        |
|---|-----------------|------------------------|-----------------|--------------|-----------------|-----------------|----------|
| Γ | $\vec{e}_{1,1}$ | <i>v</i> <sub>1</sub>  | $\vec{e}_{1,2}$ | $f_1$        | $\vec{e}_{4,2}$ | $\vec{e}_{3,1}$ | -        |
|   | $\vec{e}_{1,2}$ | <i>v</i> <sub>2</sub>  | $\vec{e}_{1,1}$ | $f_2$        | $\vec{e}_{3,2}$ | $\vec{e}_{4,1}$ | + +      |
|   | $\vec{e}_{2,1}$ | <i>V</i> 3             | $\vec{e}_{2,2}$ | $f_1$        | $\vec{e}_{2,2}$ | <i>ē</i> 4,2    | + +      |
|   | $\vec{e}_{2,2}$ | <i>V</i> 4             | $\vec{e}_{2,1}$ | $f_1$        | $\vec{e}_{3,1}$ | $\vec{e}_{2,1}$ | + +      |
|   | $\vec{e}_{3,1}$ | <i>V</i> 3             | $\vec{e}_{3,2}$ | $f_1$        | $\vec{e}_{1,1}$ | $\vec{e}_{2,2}$ | + +      |
|   | $\vec{e}_{3,2}$ | <i>v</i> <sub>1</sub>  | $\vec{e}_{3,1}$ | $f_2$        | $\vec{e}_{4,1}$ | $\vec{e}_{1,2}$ | € ÷E     |
|   | $\vec{e}_{4,1}$ | <i>v</i> <sub>3</sub>  | $\vec{e}_{4,2}$ | $f_2$        | $\vec{e}_{1,2}$ | $\vec{e}_{3,2}$ | ÷ +      |
|   | <i>ē</i> 4,2    | <i>v</i> <sub>2</sub>  | $\vec{e}_{4,1}$ | $f_1$        | $\vec{e}_{2,1}$ | $\vec{e}_{1,1}$ | + +      |
| + | + + + -         | + + + +                | + + +           | + + + + +    | + + [Bei        |                 | + +      |
| + | + + + +         | + + + +                | + + +           | + + + + +    | + + +           |                 | ÐX.      |
| + |                 |                        | + + +           | + + + + +    | + + +           |                 | <u>G</u> |
| + |                 | omputational g<br>(15) | + + +           | + + + + +    | + + +           |                 | TET      |
| + | + + + +         | + + + +                | + + +           | - + + + + +  | + + +           | + + +           | + +      |

+

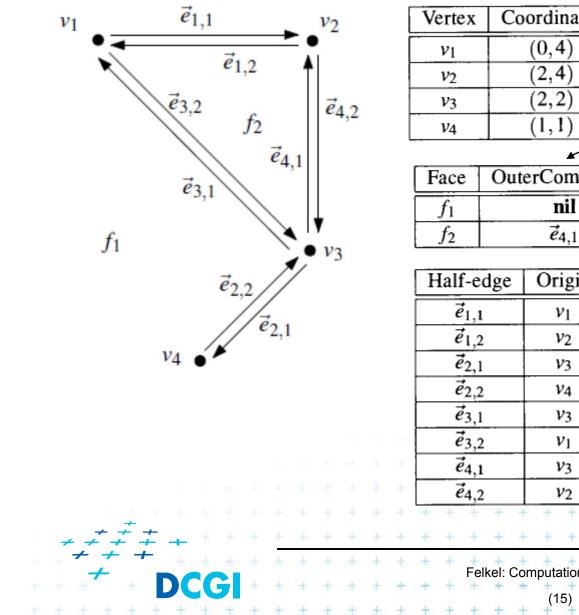

| Vertex                | Coordinates     | IncidentEdg     | ge              |
|-----------------------|-----------------|-----------------|-----------------|
| <i>v</i> <sub>1</sub> | (0,4)           | $\vec{e}_{1,1}$ |                 |
| <i>v</i> <sub>2</sub> | (2,4)           | $\vec{e}_{4,2}$ | One of edges    |
| <i>V</i> 3            | (2,2)           | $\vec{e}_{2,1}$ |                 |
| <i>v</i> 4            | (1,1)           | $\vec{e}_{2,2}$ | List of holes   |
|                       |                 |                 |                 |
| Face                  | OuterCompone    | ent InnerCo     | omponents       |
| $f_1$                 | nil             |                 | $\vec{e}_{1,1}$ |
| $f_2$                 | $\vec{e}_{4,1}$ |                 | nil             |

| Half-edge       | Origin                | Twin            | IncidentFace | Next            | Prev                |
|-----------------|-----------------------|-----------------|--------------|-----------------|---------------------|
| $\vec{e}_{1,1}$ | <i>v</i> <sub>1</sub> | $\vec{e}_{1,2}$ | $f_1$        | $\vec{e}_{4,2}$ | $\vec{e}_{3,1}$     |
| $\vec{e}_{1,2}$ | <i>v</i> <sub>2</sub> | $\vec{e}_{1,1}$ | $f_2$        | $\vec{e}_{3,2}$ | $\vec{e}_{4,1}$ +   |
| $\vec{e}_{2,1}$ | <i>V</i> 3            | $\vec{e}_{2,2}$ | $f_1$        | $\vec{e}_{2,2}$ | <i>ē</i> 4,2 ⊨ +    |
| $\vec{e}_{2,2}$ | <i>V</i> 4            | $\vec{e}_{2,1}$ | $f_1$        | $\vec{e}_{3,1}$ | $\vec{e}_{2,1}$ +   |
| $\vec{e}_{3,1}$ | <i>V</i> 3            | $\vec{e}_{3,2}$ | $f_1$        | $\vec{e}_{1,1}$ | $\vec{e}_{2,2}$ + + |
| $\vec{e}_{3,2}$ | <i>v</i> <sub>1</sub> | $\vec{e}_{3,1}$ | $f_2$        | $\vec{e}_{4,1}$ | $\vec{e}_{1,2}$ +   |
| $\vec{e}_{4,1}$ | <i>v</i> 3            | $\vec{e}_{4,2}$ | $f_2$        | $\vec{e}_{1,2}$ | $\vec{e}_{3,2}$ + + |
| $\vec{e}_{4,2}$ | <i>v</i> <sub>2</sub> | $\vec{e}_{4,1}$ | $f_1$        | $\vec{e}_{2,1}$ | $\vec{e}_{1,1} + +$ |
| + + + + +       | + + +                 | + + +           | + + + + + +  | + +[Ber         |                     |
| + + + + +       | + + +                 | + + +           | + + + + +    | + + +           | R-DX                |
|                 | + + +                 | + + +           | + + + + + +  | + + +           |                     |
| + + + + +       | mputational g<br>(15) |                 | + + + + + +  | + + +           |                     |

# **DCEL simplifications**

- If no operations with vertices and no attributes
  - No vertex table (no separate vertex records)
  - Store vertex coords in half-edge origin (in the half-edge table)
- If no need for faces (e.g. river network)
  - No face record and no IncidentFace() field (in the half-edge table)
- If only connected subdivision allowed
  - Join holes with rest by dummy edges
  - Visit all half-edges by simple graph traversal
  - No InnerComponent() list for faces

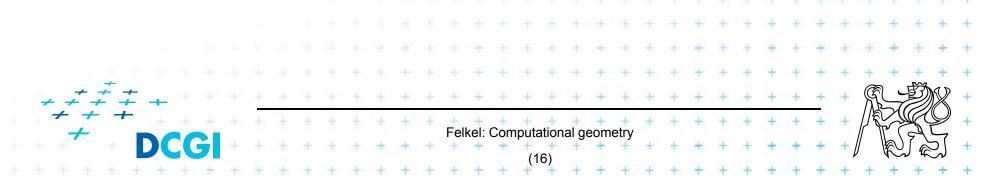

# **Point location in planar subdivision**

- Using special search structures an optimal algorithm can be made with
  - O(n) preprocessing,
  - O(n) memory and
  - O(log n) query time.
- Simpler methods
  - Slabs
     O(log n) query, O(n<sup>2</sup>) memory
     monotone chain tree
     O(log<sup>2</sup> n) query, O(n<sup>2</sup>) memory
     trapezoidal map
     O(log n) query expected time

O(n) expected memory

## 1. Vertical (horizontal) slabs [Dobki

- Draw vertical or horizontal lines through vertices
- It partitions the plane into vertical slabs
  - Avoid points with same x coordinate (to be solved later)

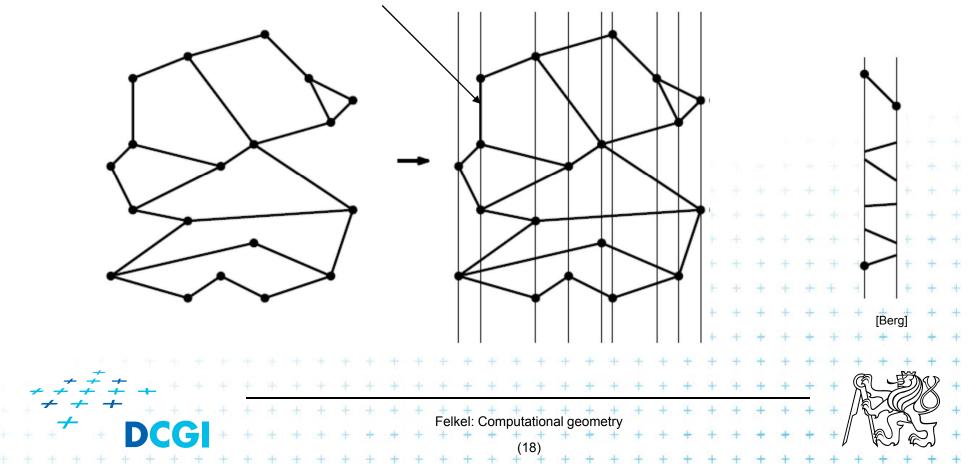

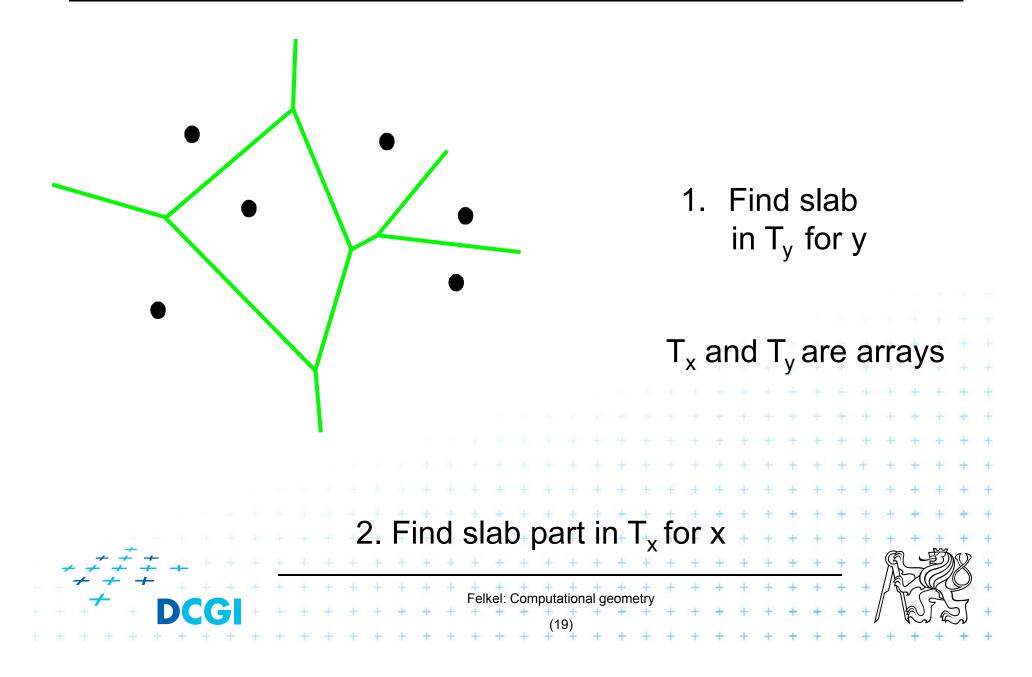

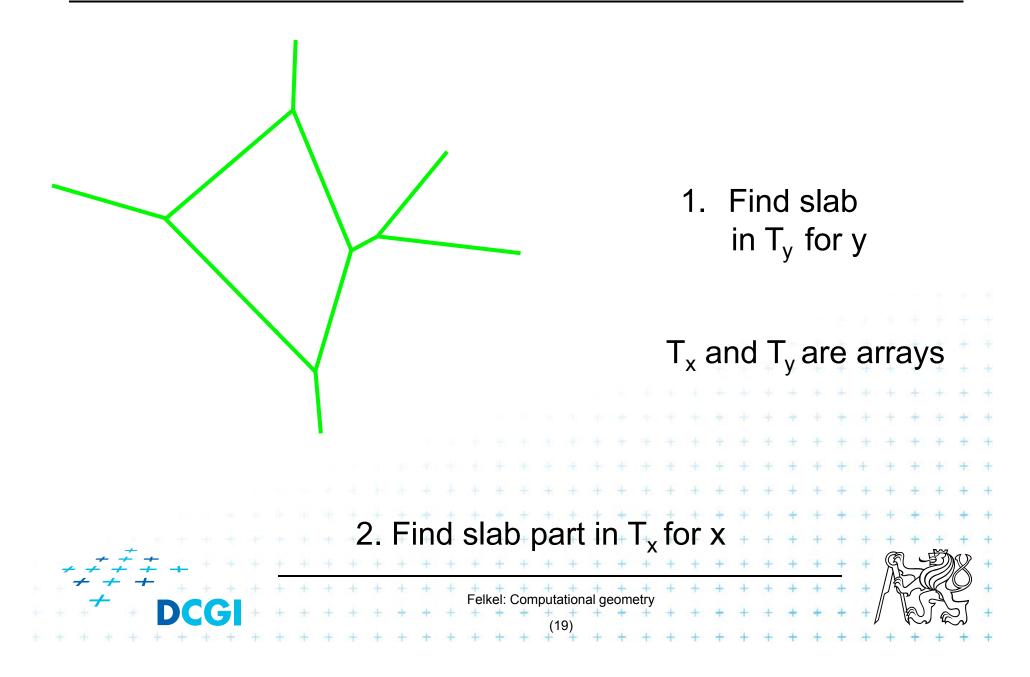

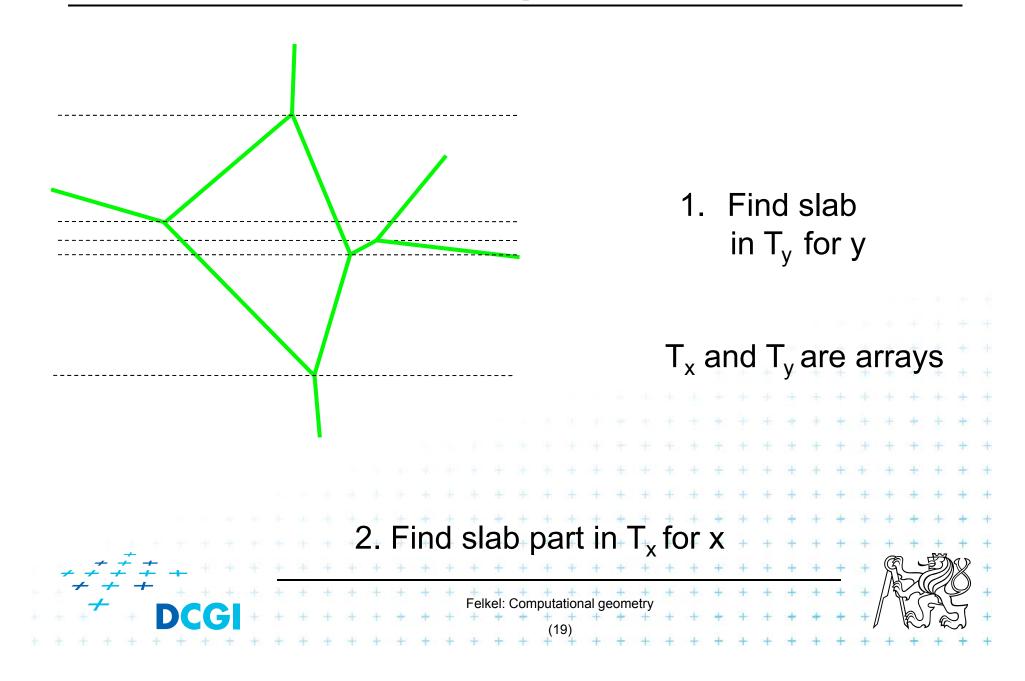

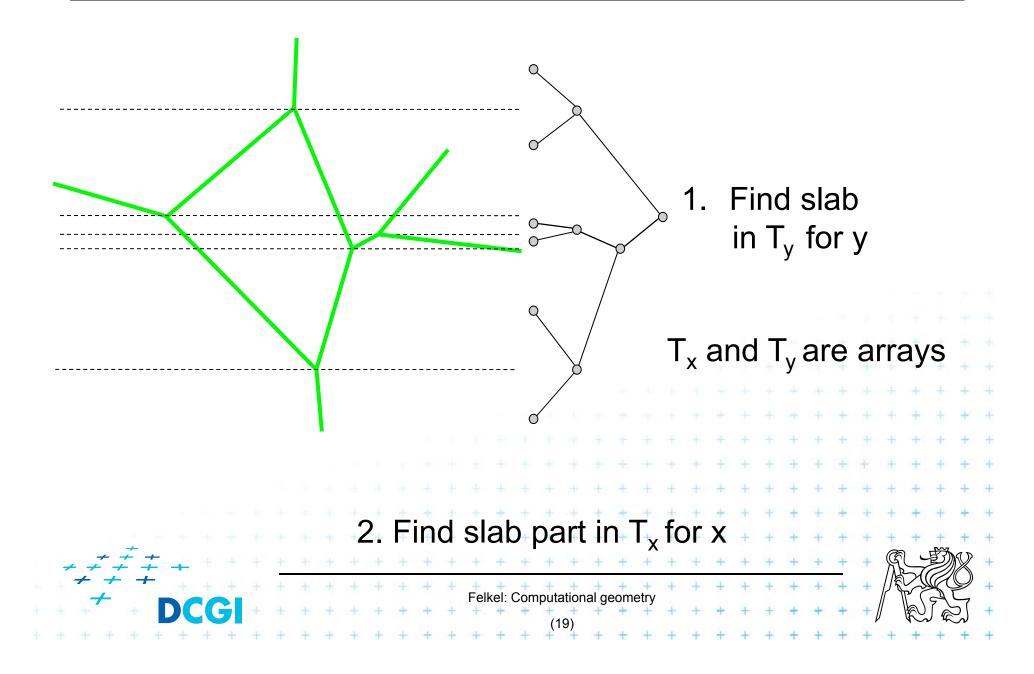

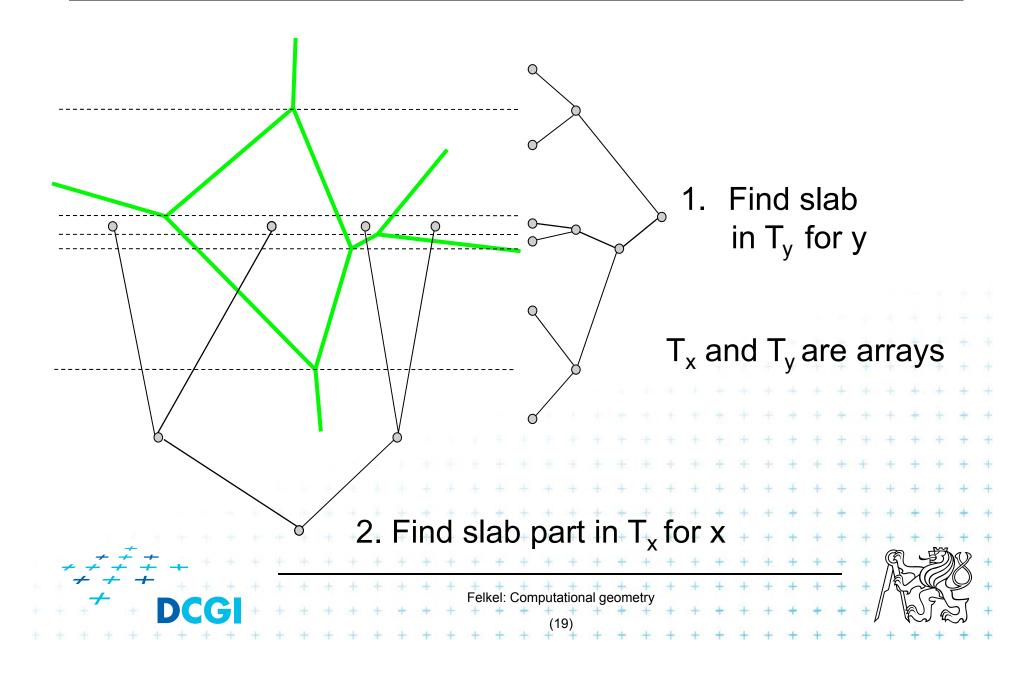

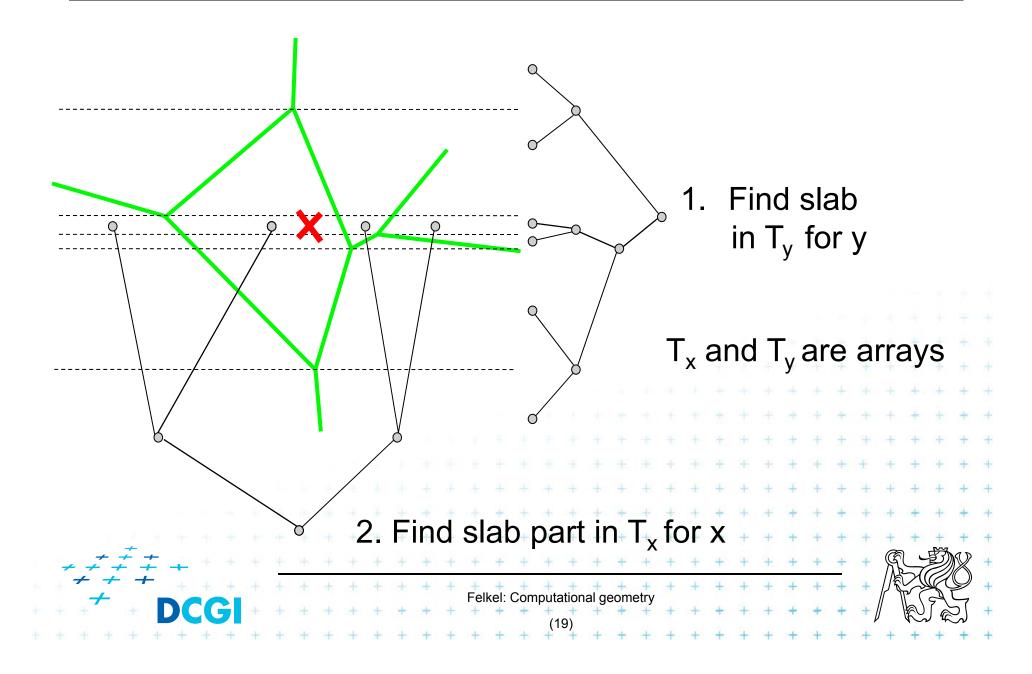

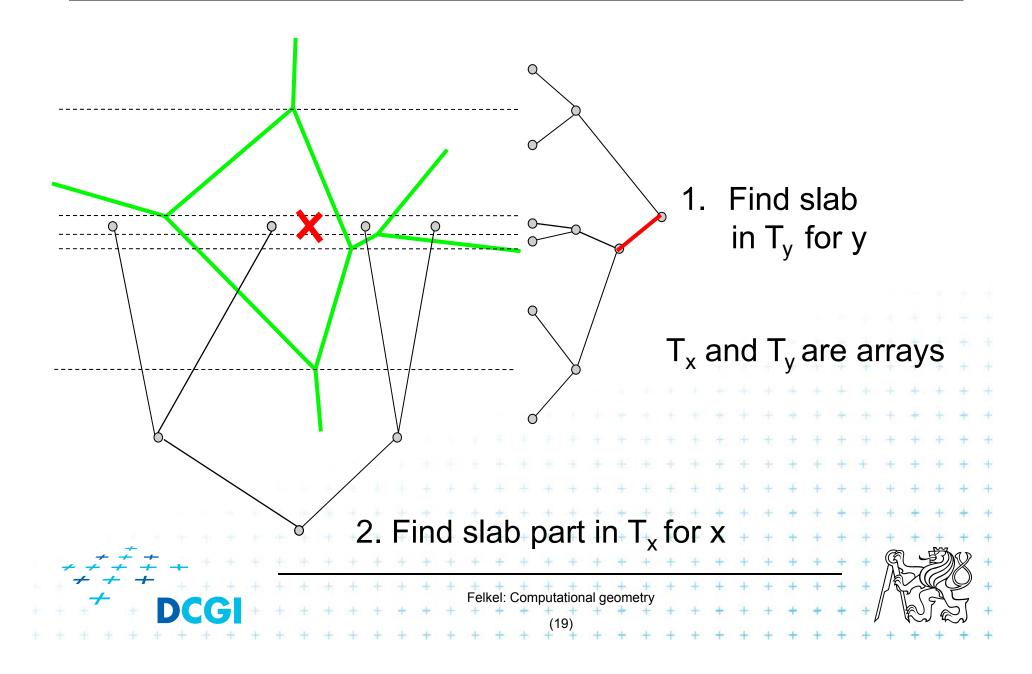

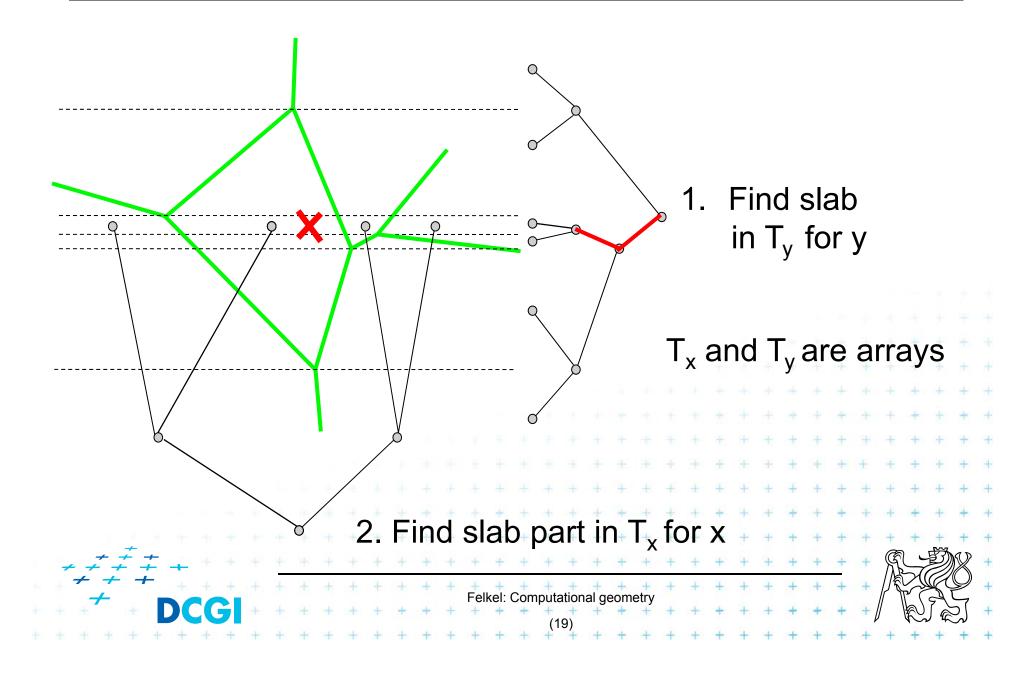

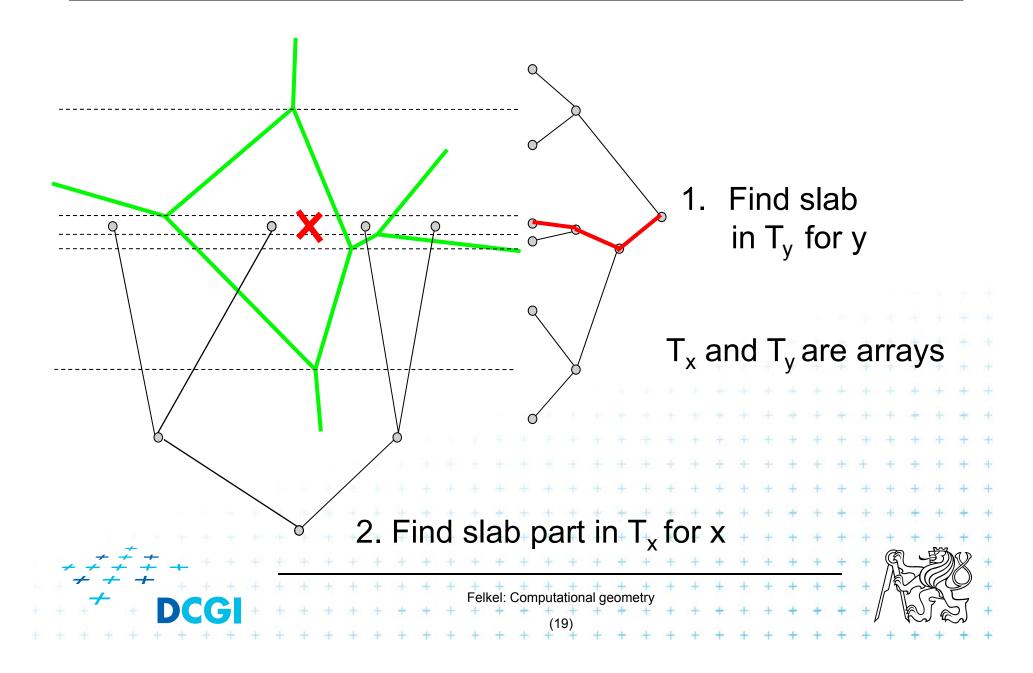

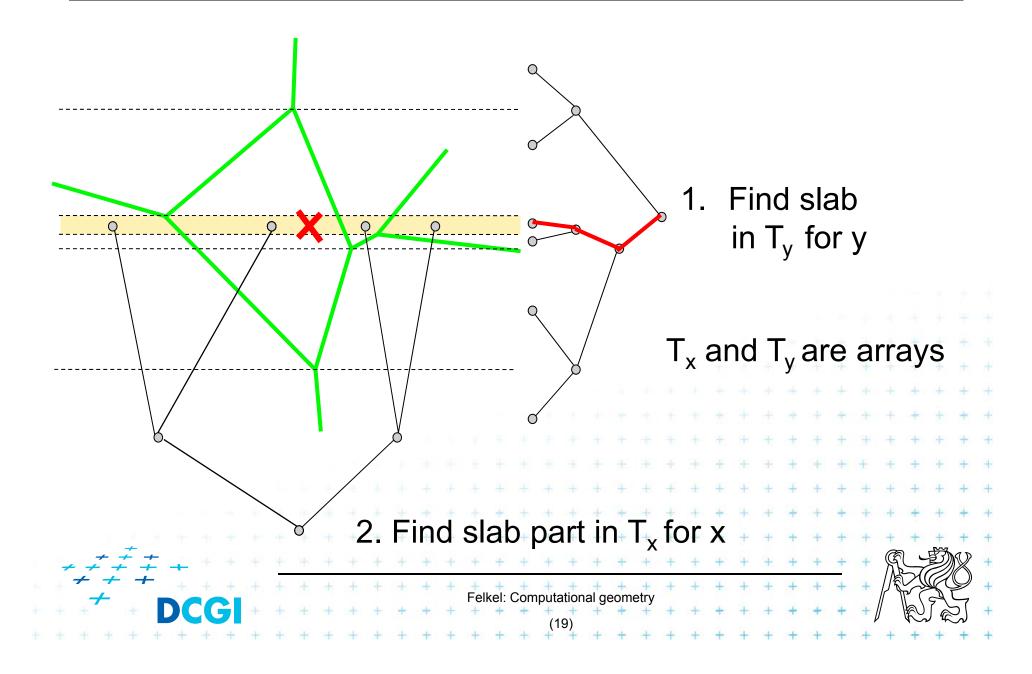

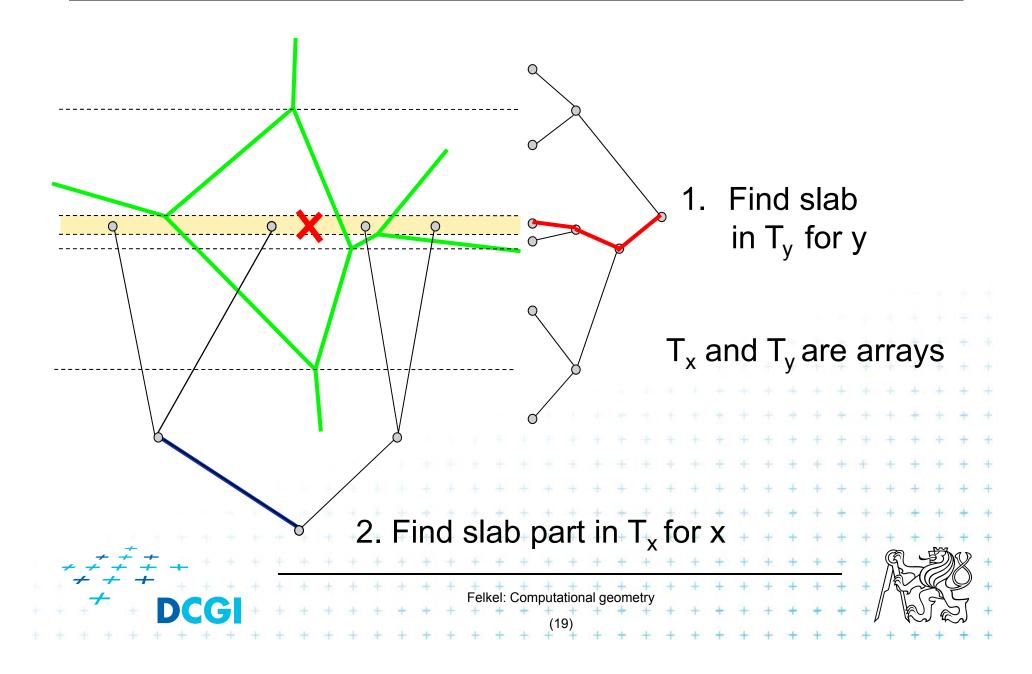

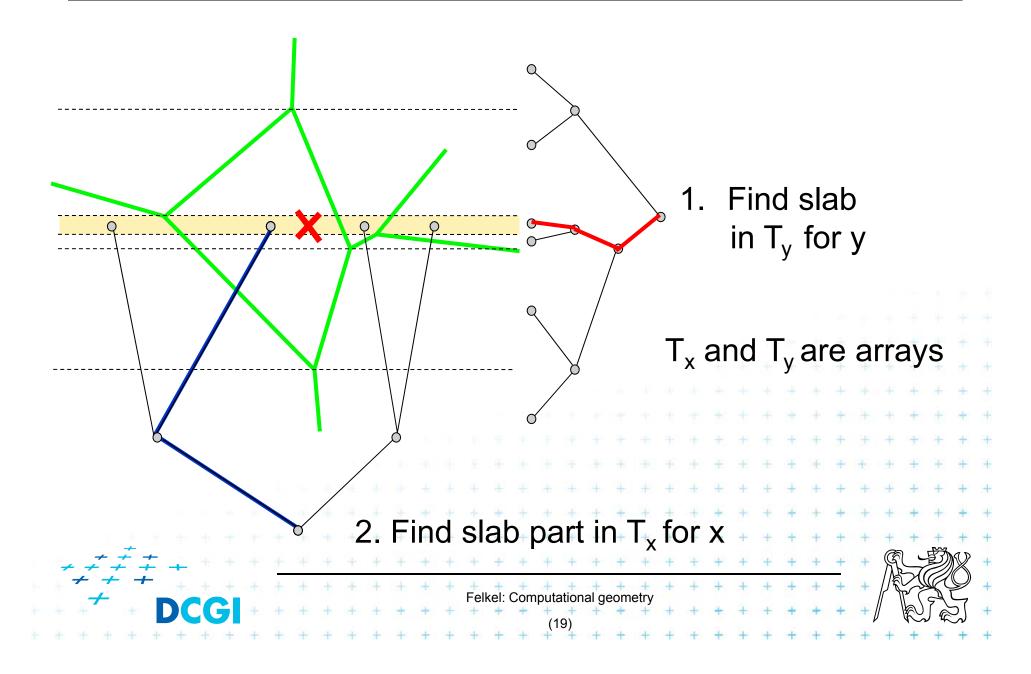

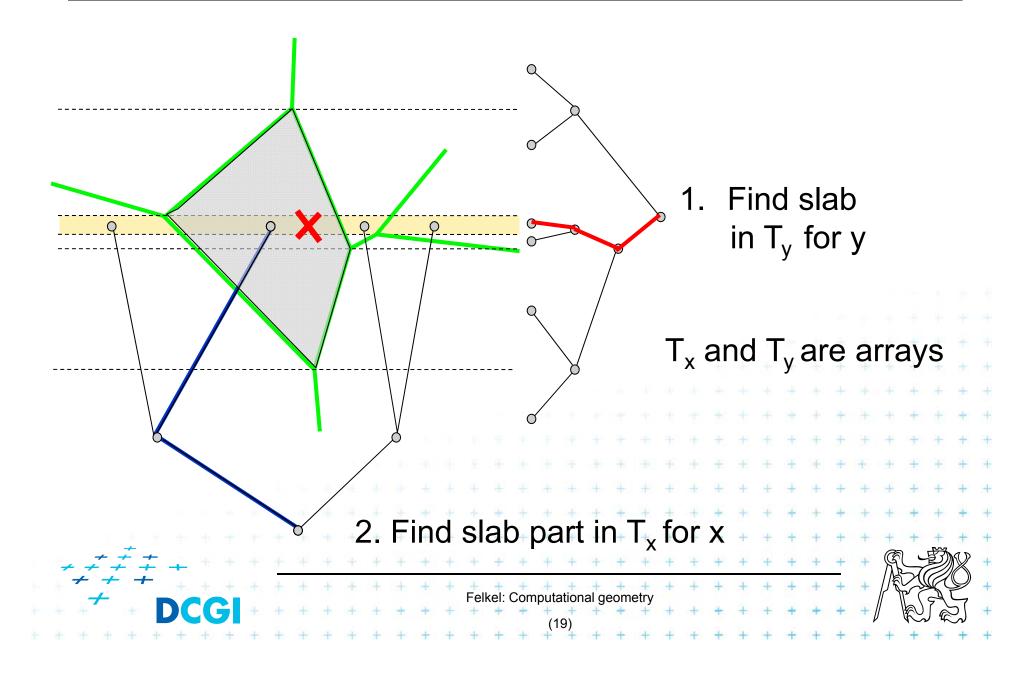

# Horizontal slabs complexity

- Query time O(log n)
  - O(log *n*) time in slab array  $T_y$  (size max 2n endpoints)
  - + O(log n) time in slab array T<sub>x</sub> (slab crossed max by n edges)
- Memory  $O(n^2)$ 
  - Slabs: Array with y-coordinates of vertices  $\dots O(n)$
  - For each slab O(n) edges intersecting the slab

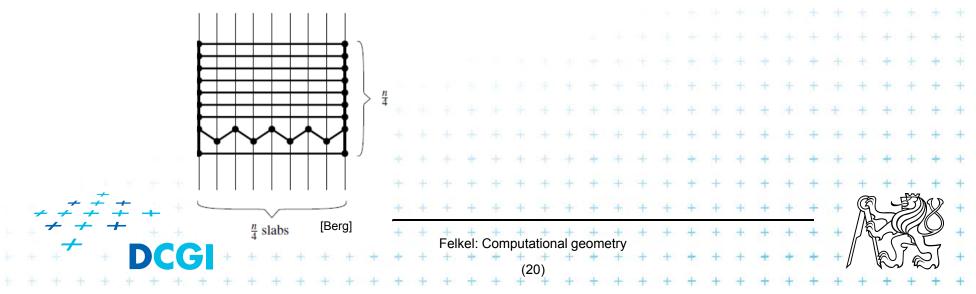

# Horizontal slabs complexity

- Query time O(log n)
  - O(log *n*) time in slab array  $T_y$  (size max 2n endpoints)
  - + O(log n) time in slab array T<sub>x</sub> (slab crossed max by n edges)
- Memory  $O(n^2)$ 
  - Slabs: Array with y-coordinates of vertices  $\dots O(n)$
  - For each slab O(n) edges intersecting the slab

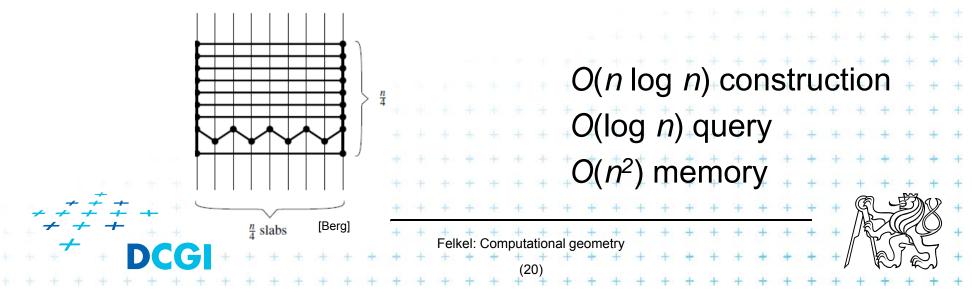

# 2. Monotone chain tree

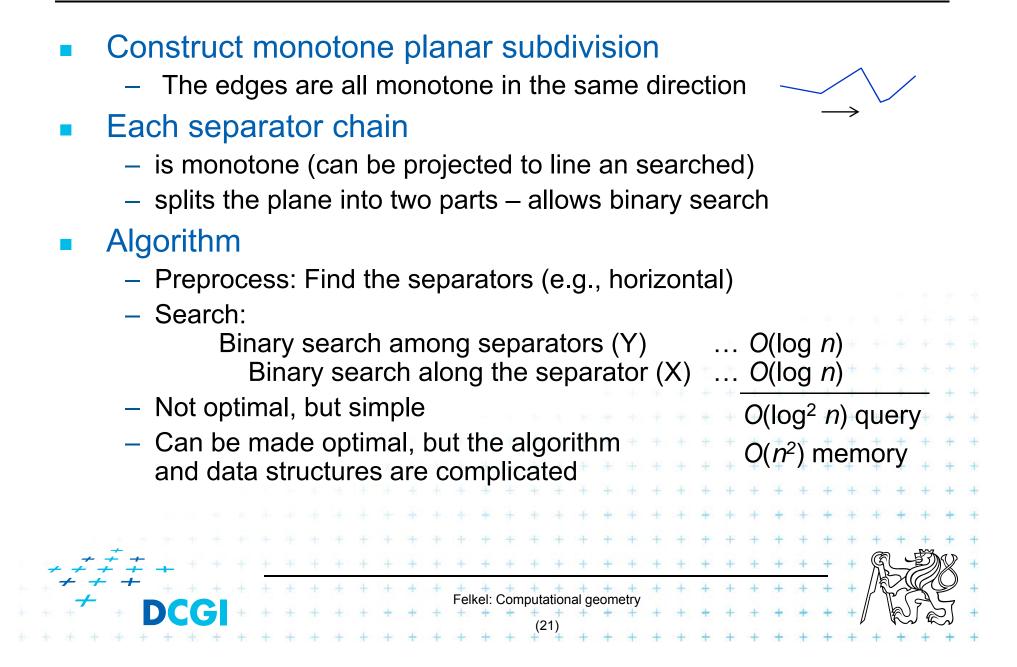

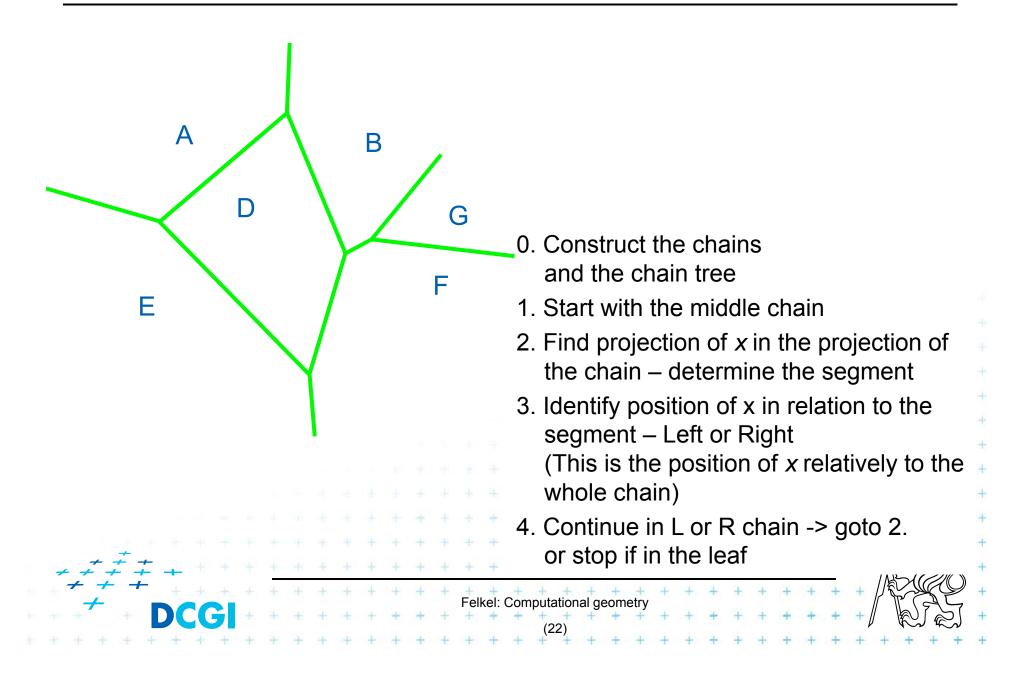

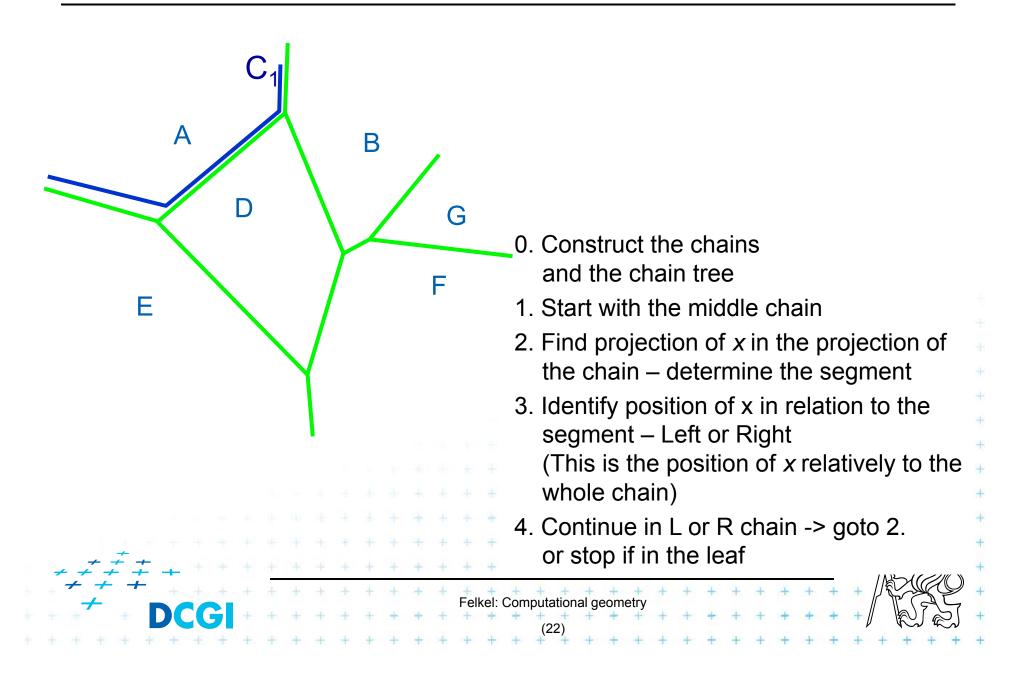

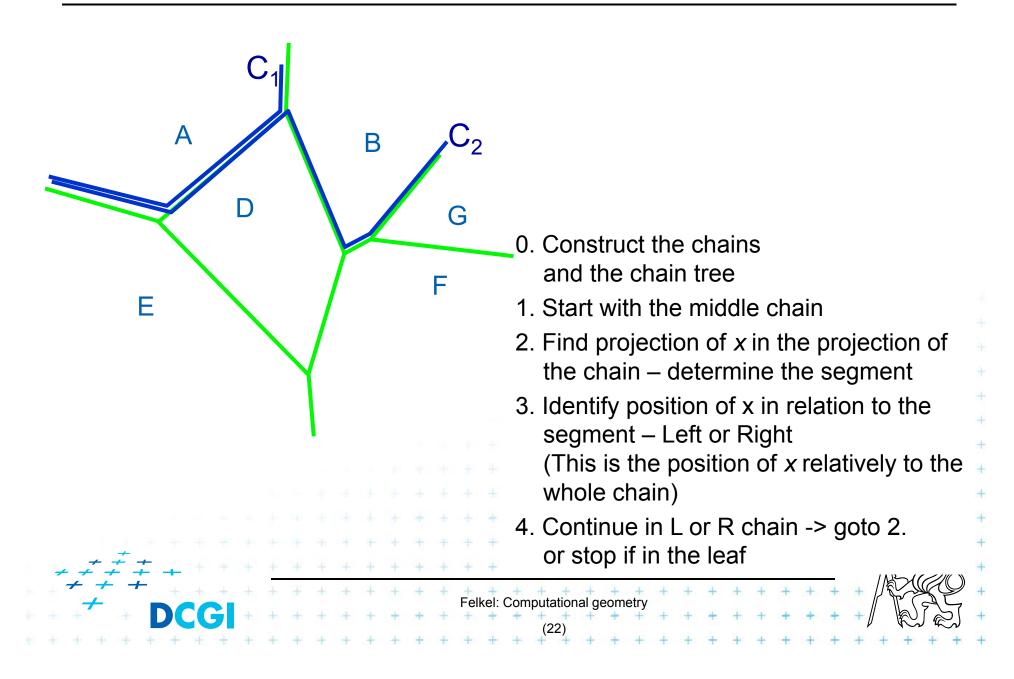

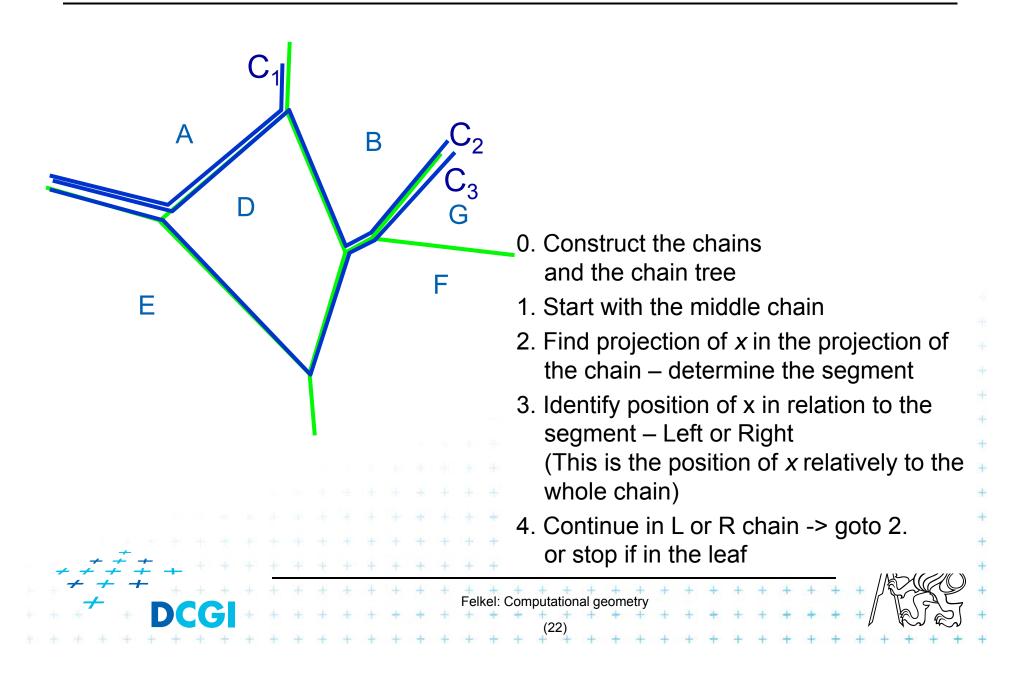

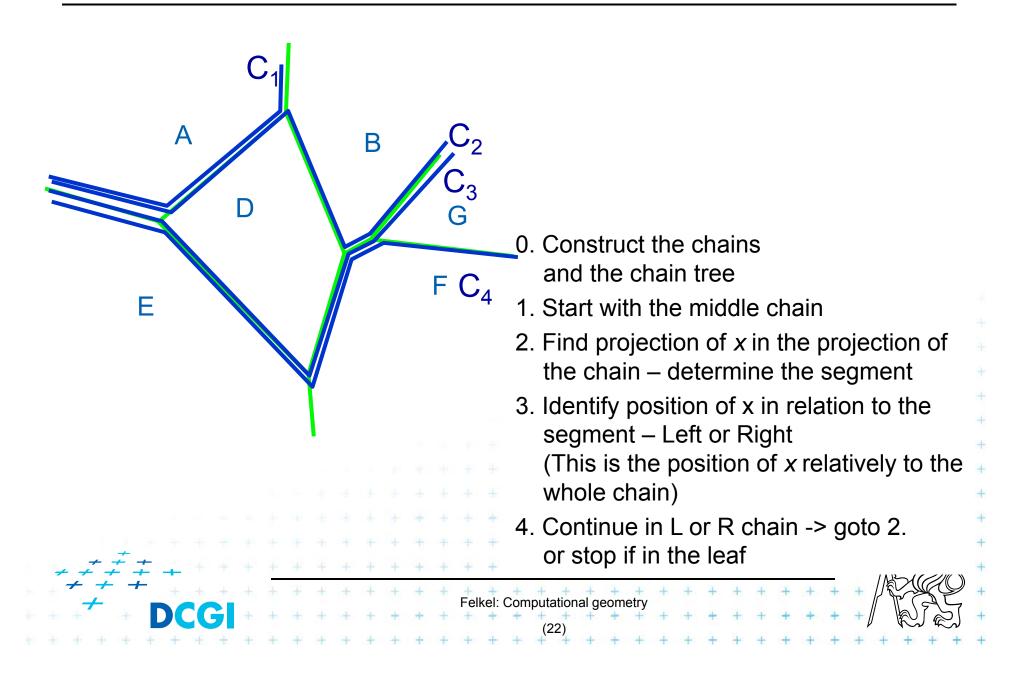

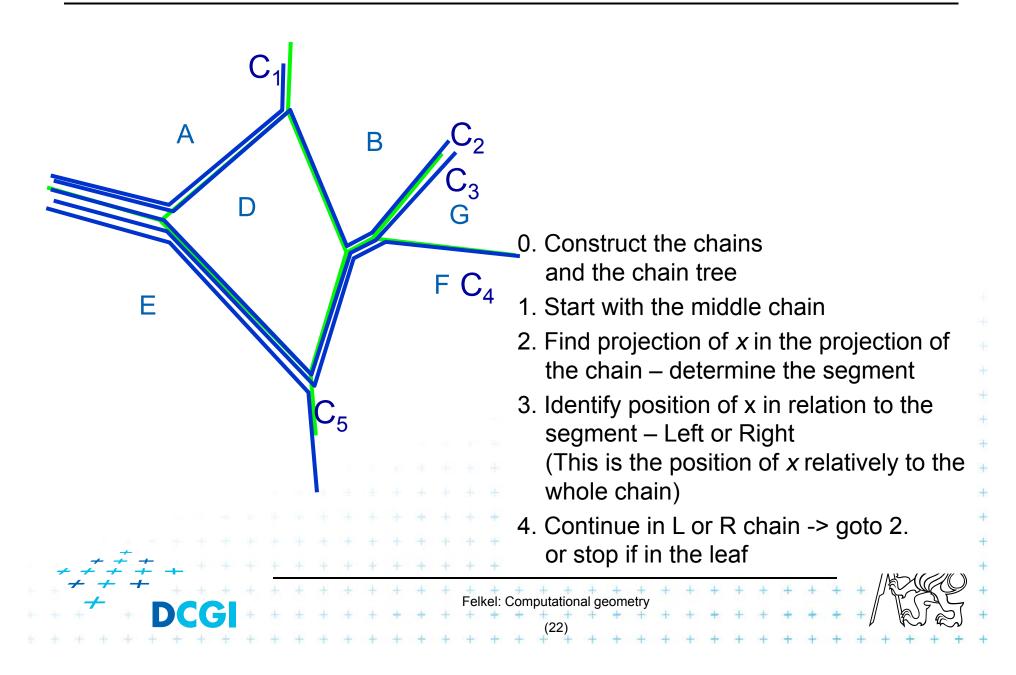

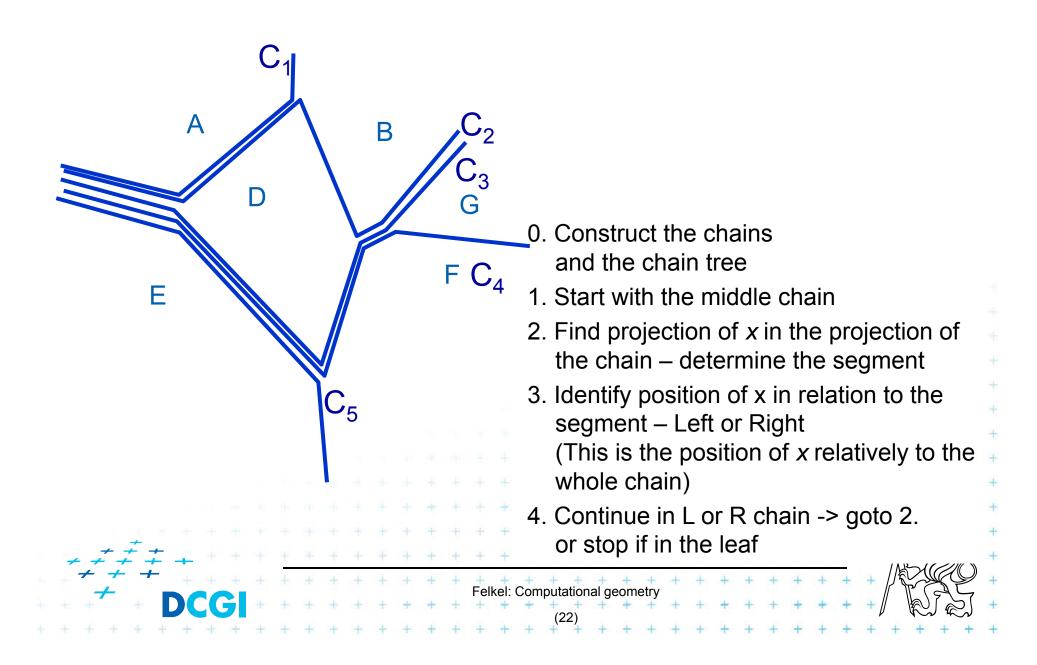

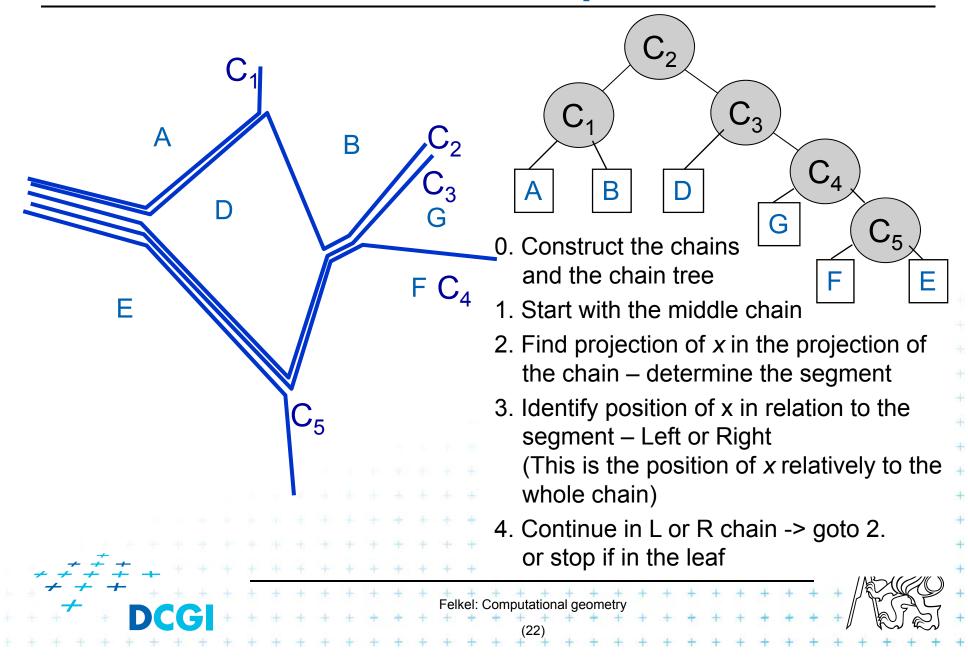

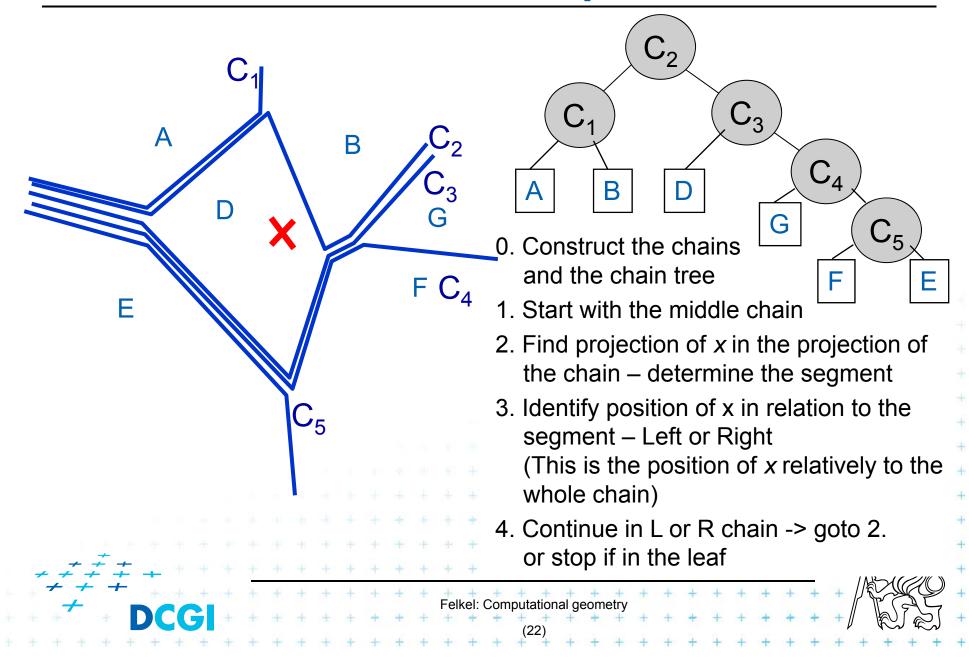

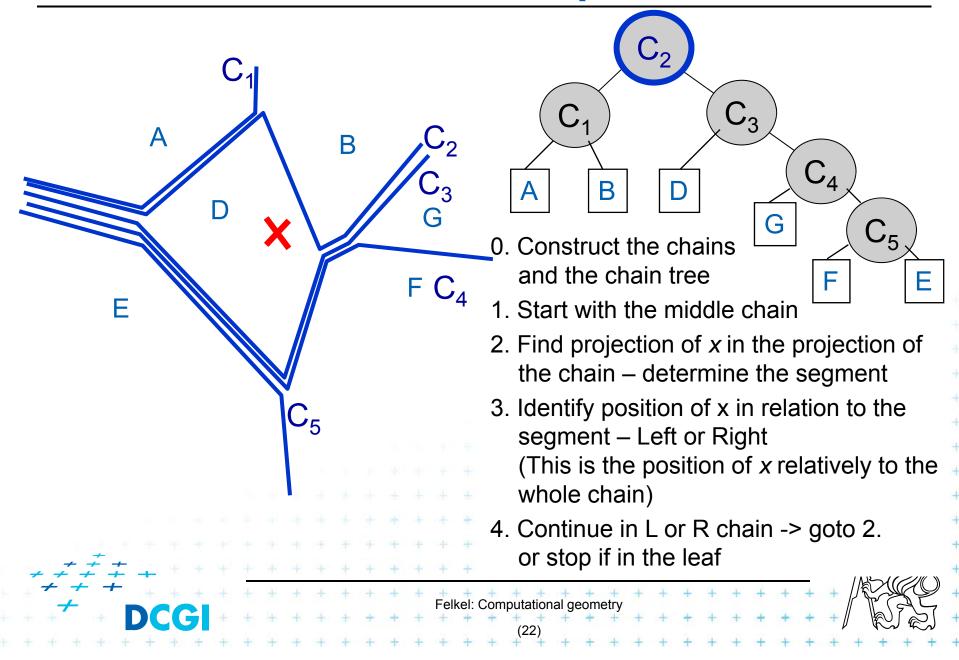

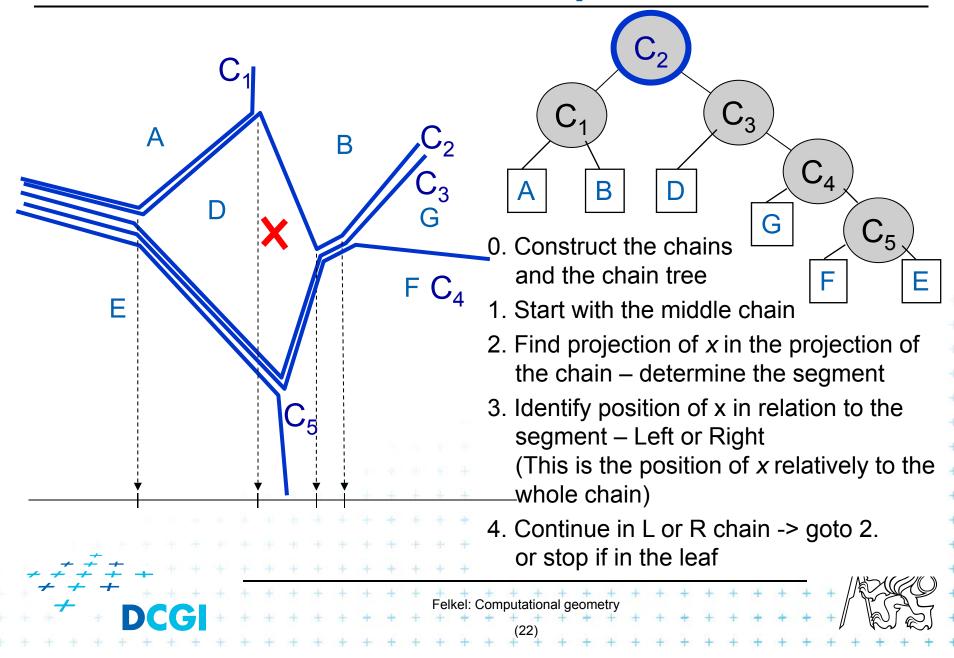

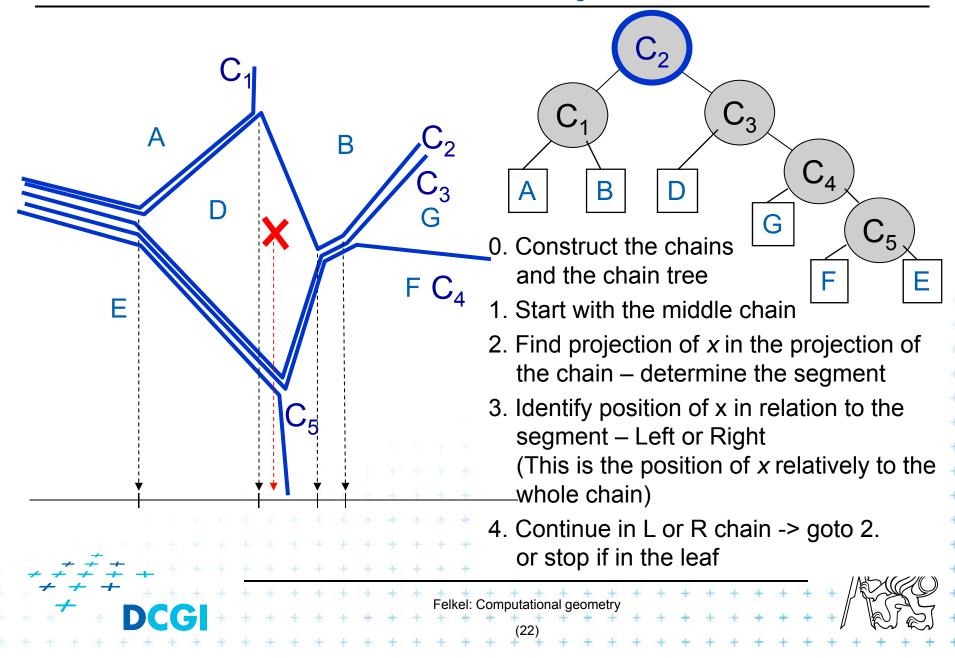

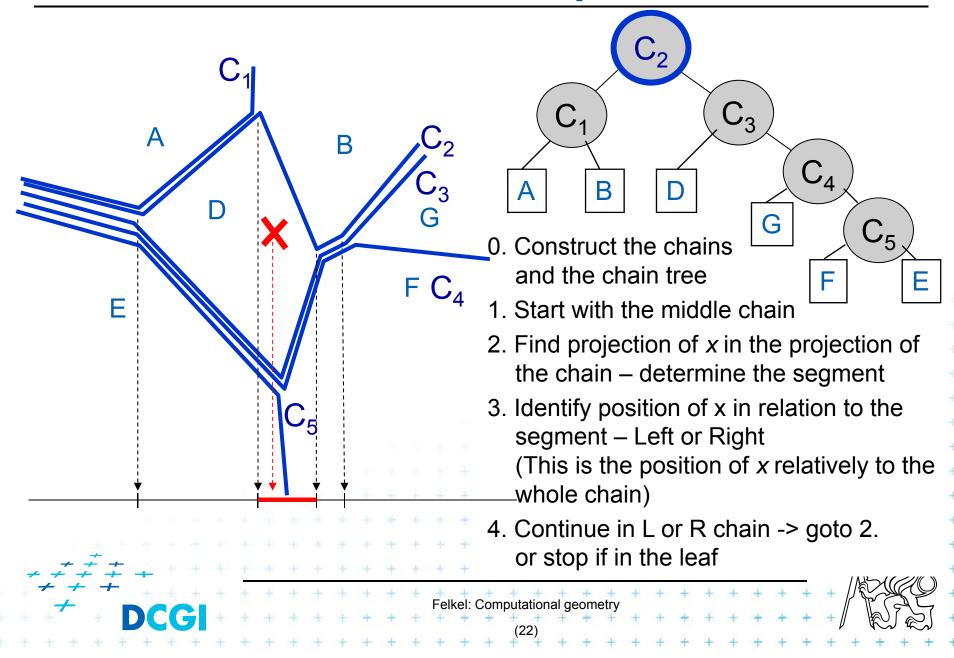

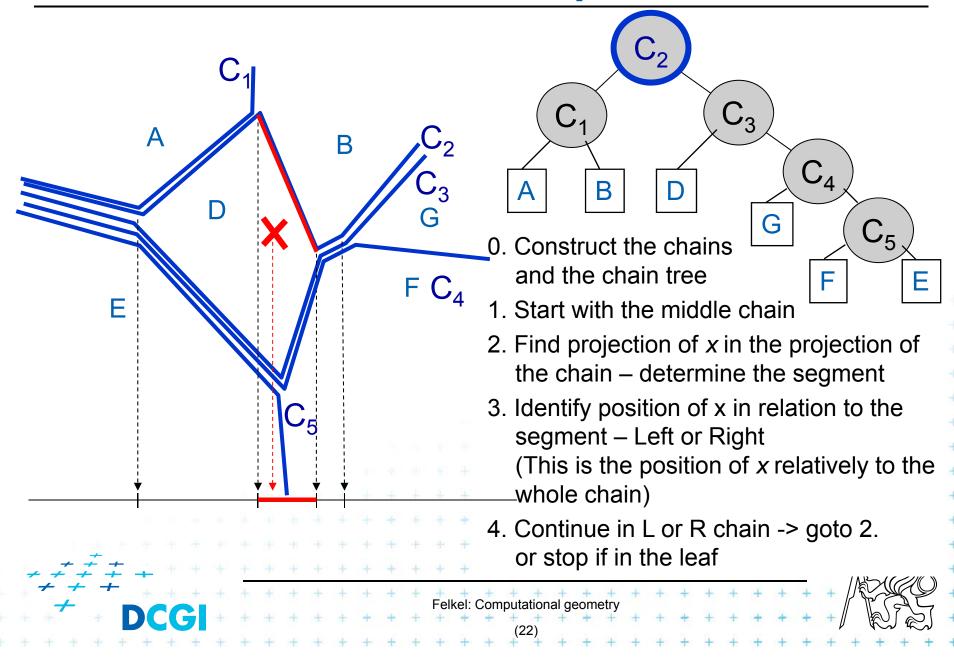

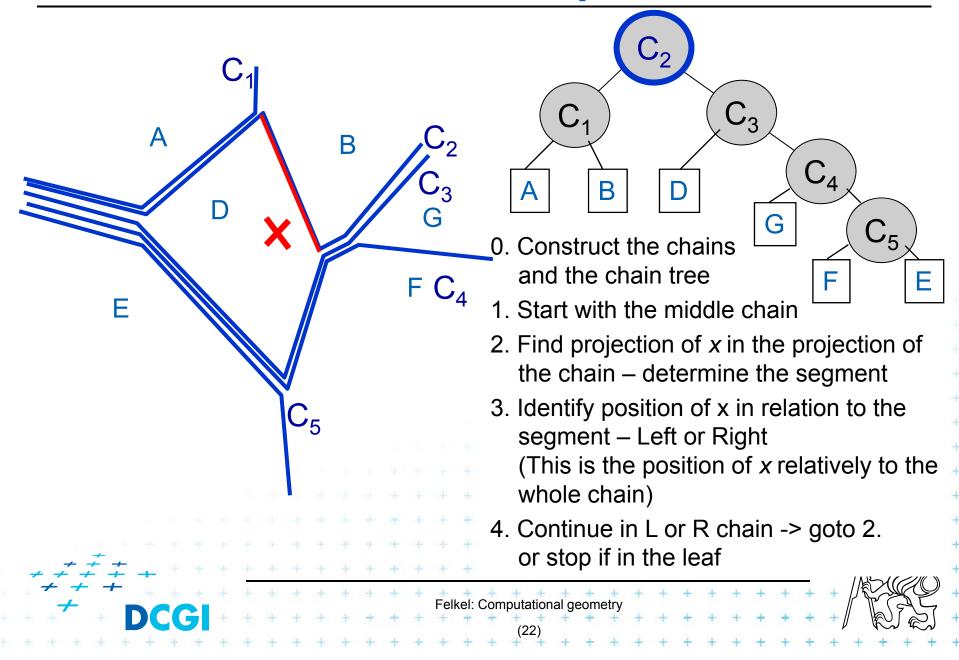

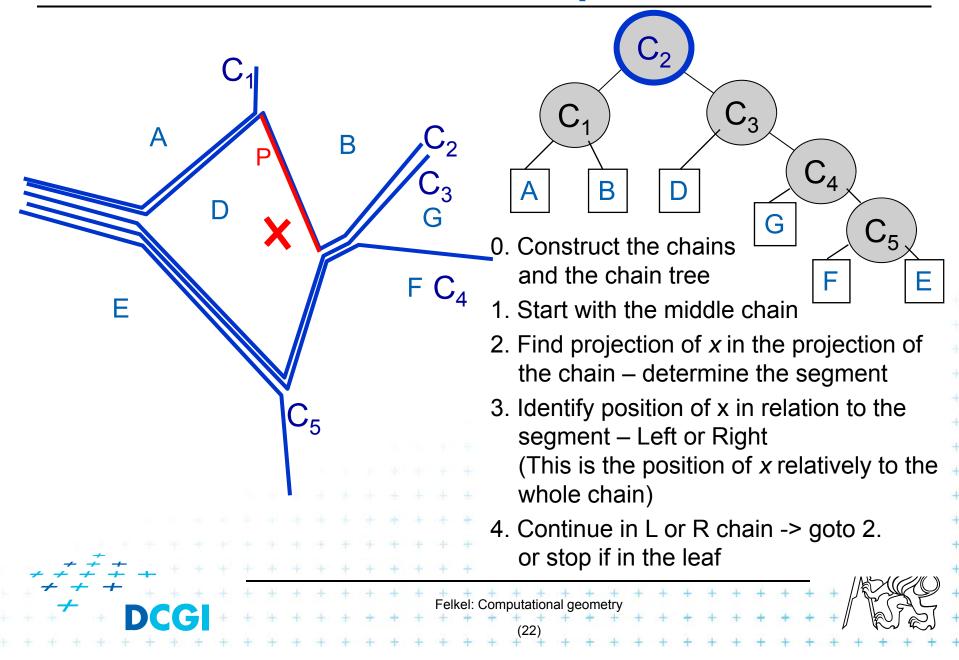

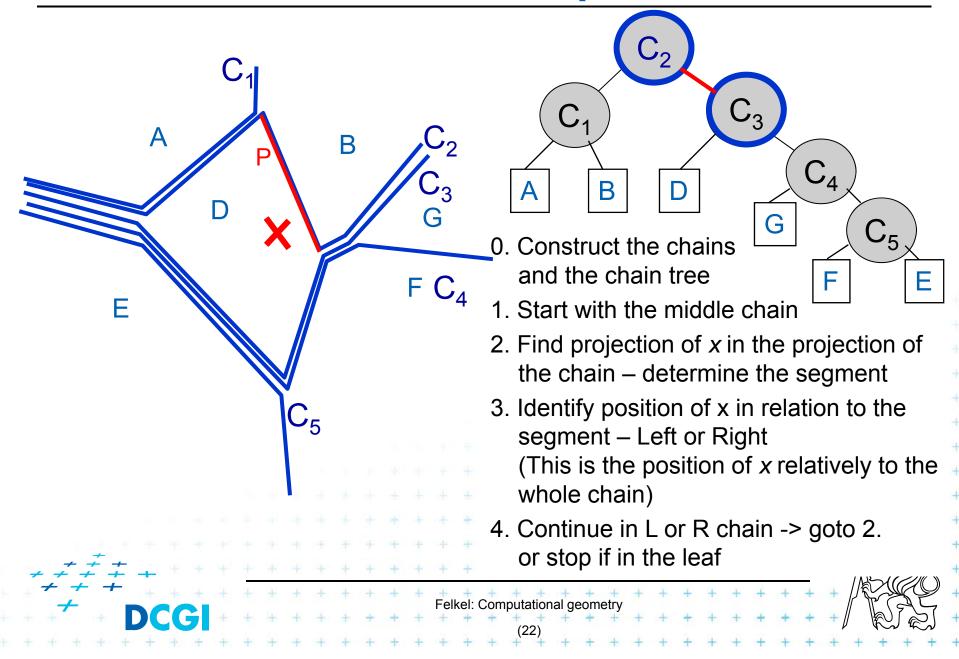

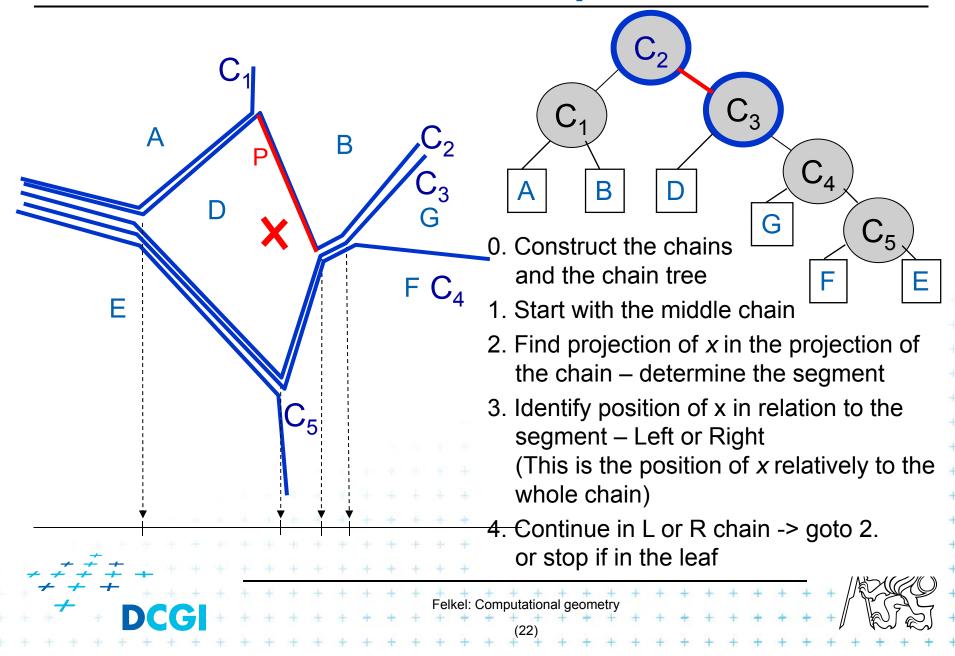

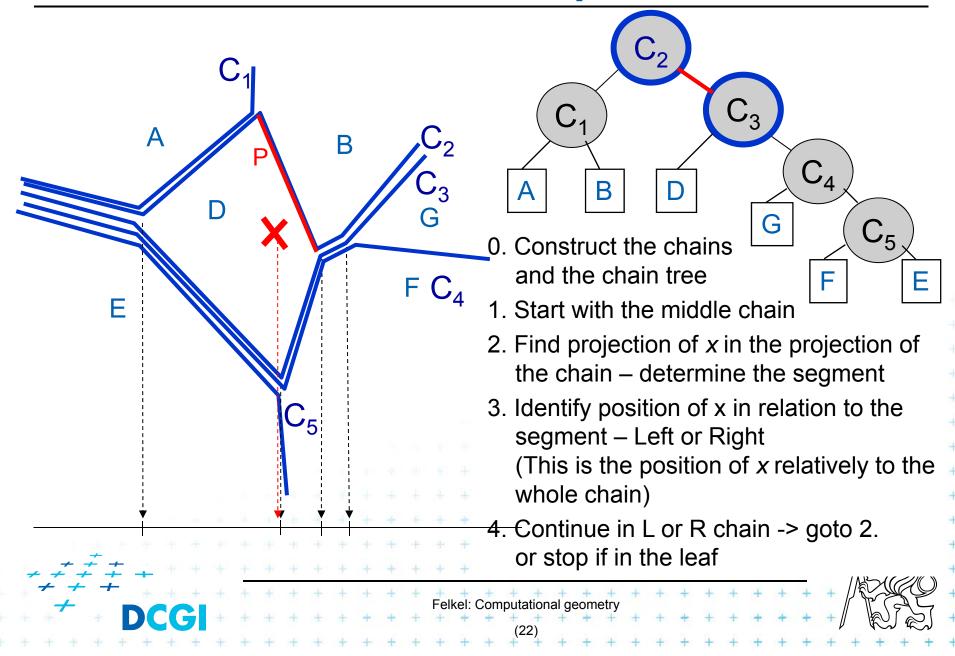

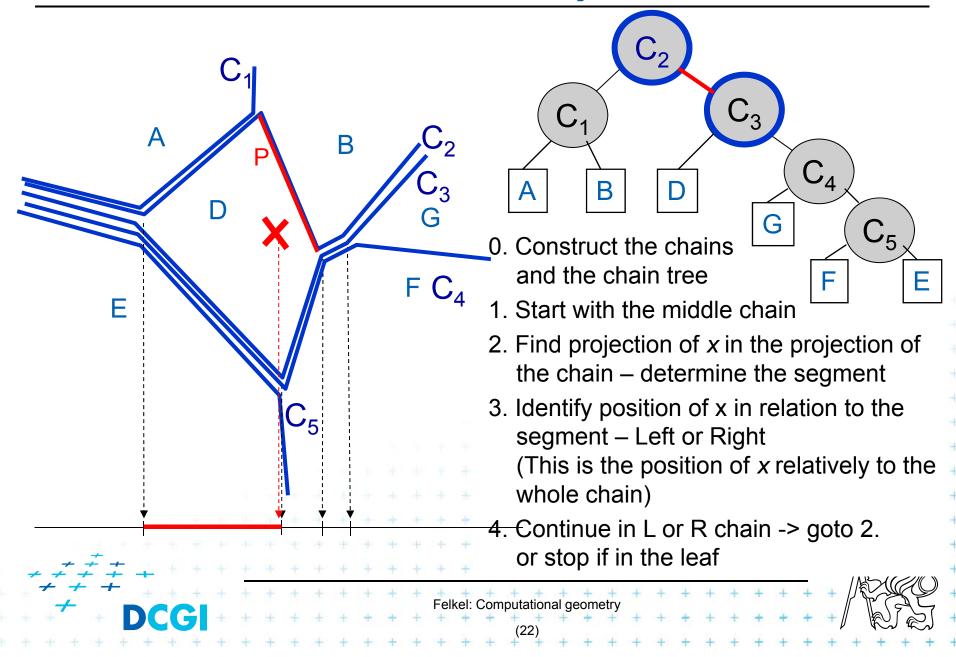

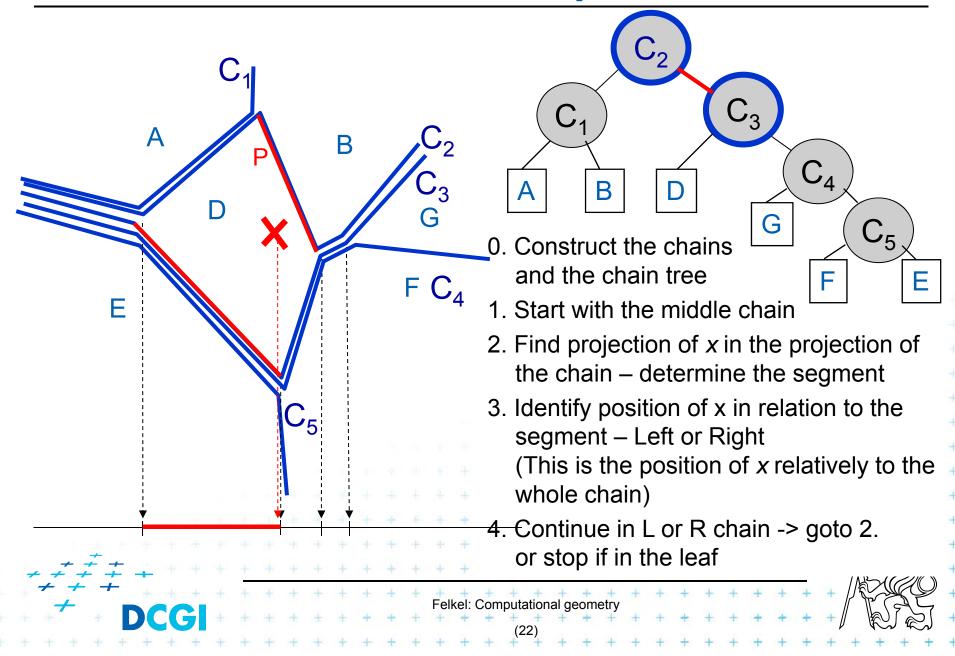

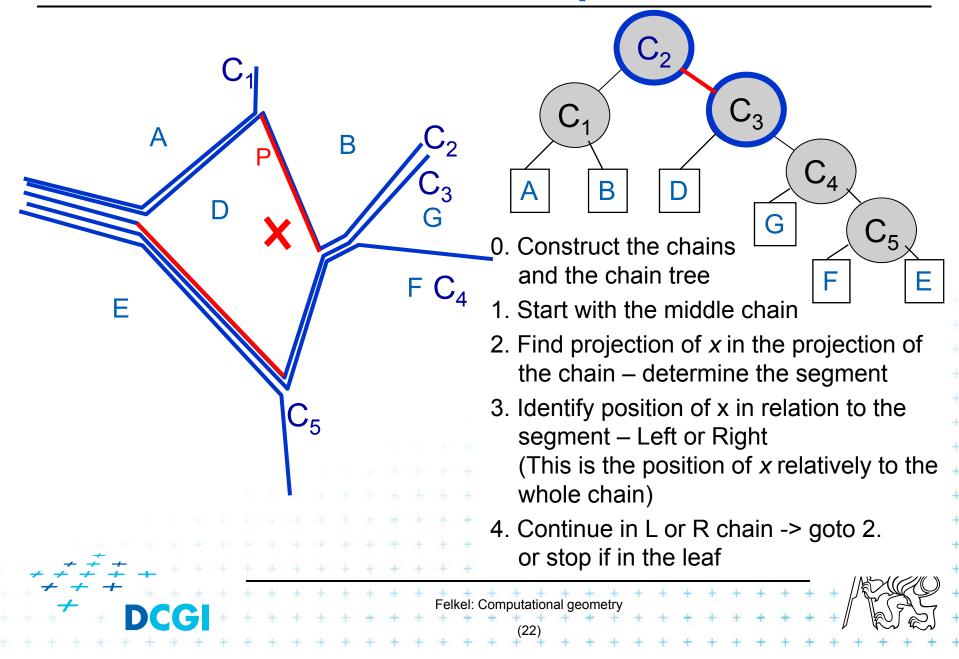

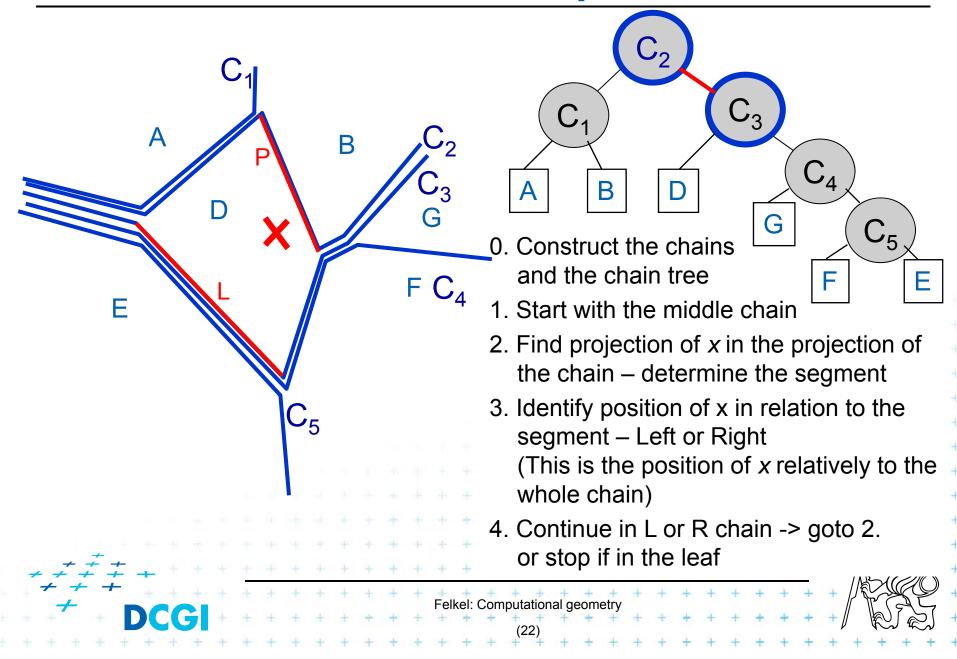

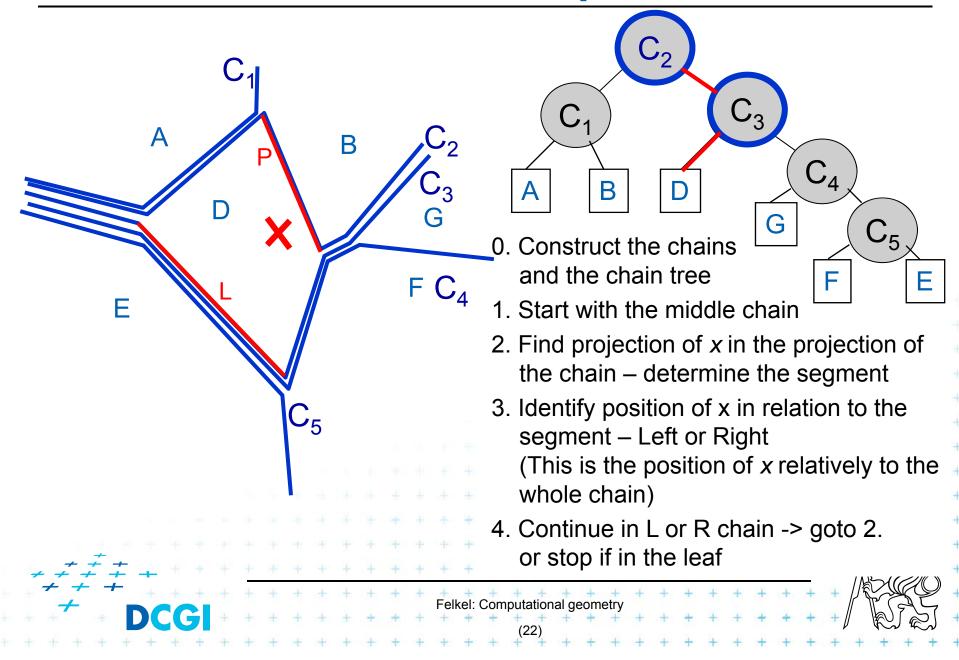

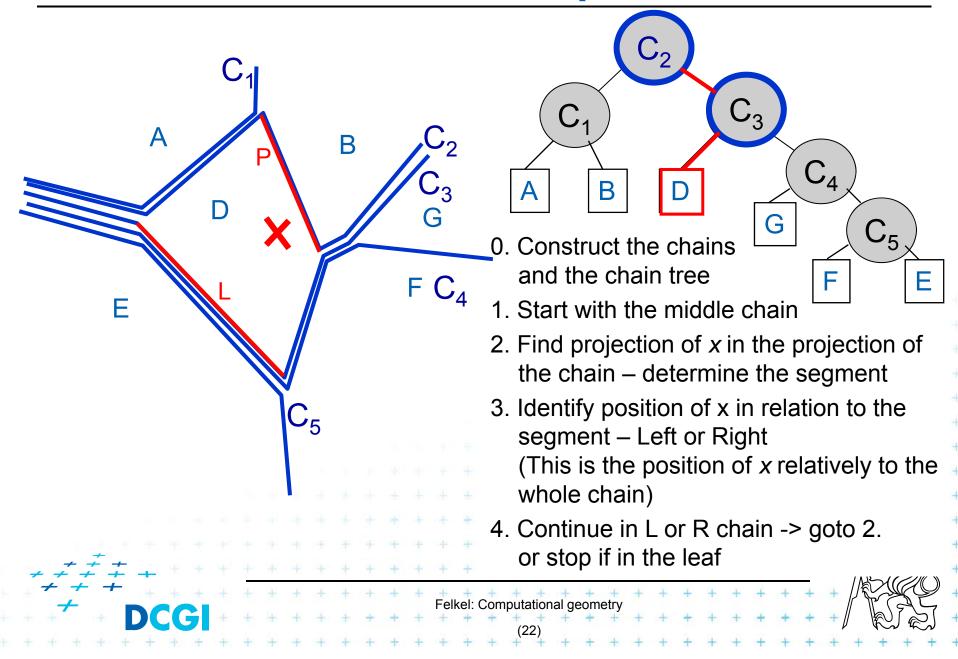

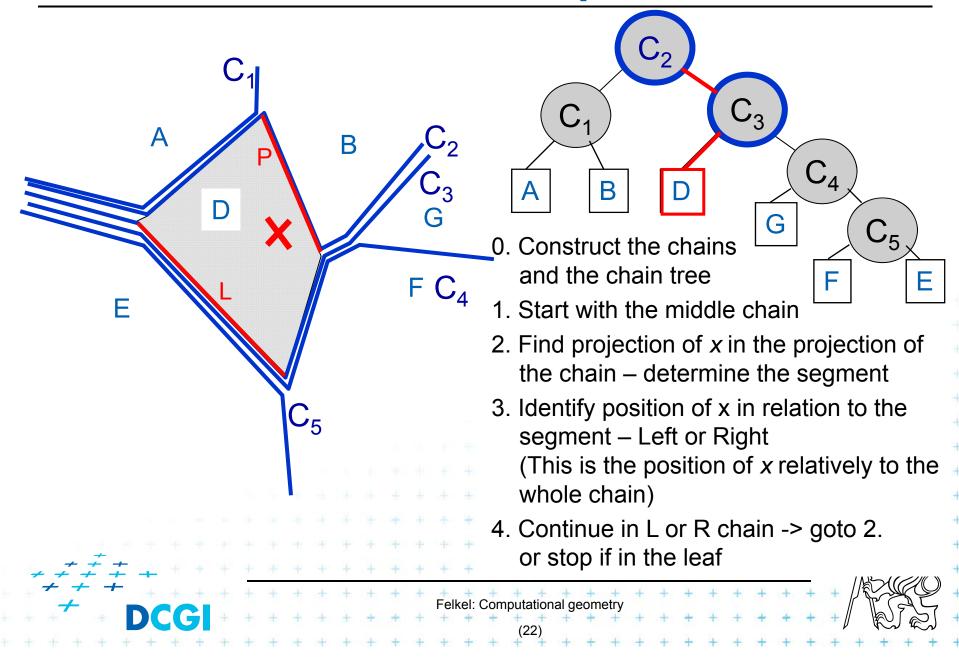

# 3. Trapezoidal map (TM) search

- The simplest and most practical known optimal algorithm
- Randomized algorithm with O(n) expected storage and O(log n) expected query time
- Expectation depends on the random order of segments during construction, not on the position of the segments
- TM is refinement of original subdivision
- Converts complex shapes into simple ones

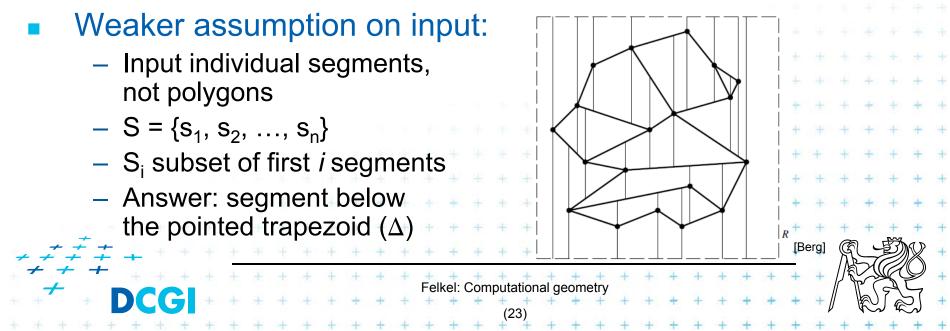

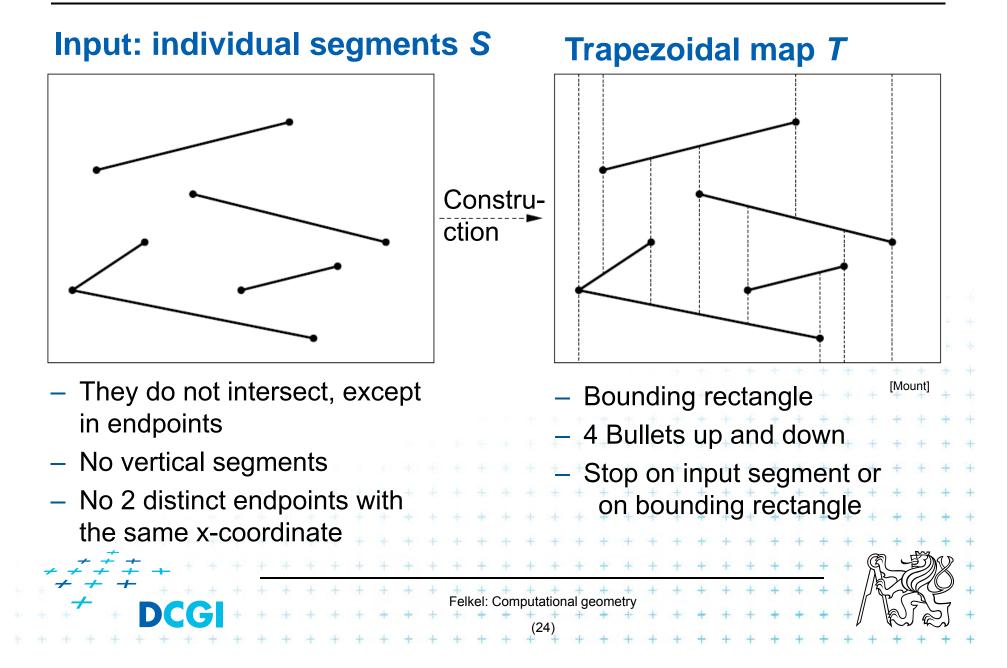

- Faces are trapezoids ∆ with vertical sides
- Given n segments, TM has
  - at most 6n+4 vertices
  - at most 3n+1 trapezoids

#### Proof:

– each point 2 bullets -> 1+2 points

- 2n endpoints \* 3 + 4 = 6n+4 vertices
- start point -> max 2 trapezoids
- end point –> 1 trapezoid
- $-3 * (n \text{ segments}) + 1 \text{ left } \Delta => \max 3n+1 \Delta$

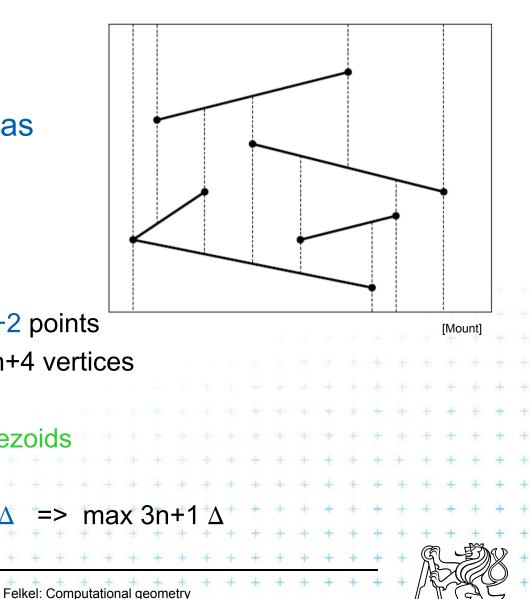

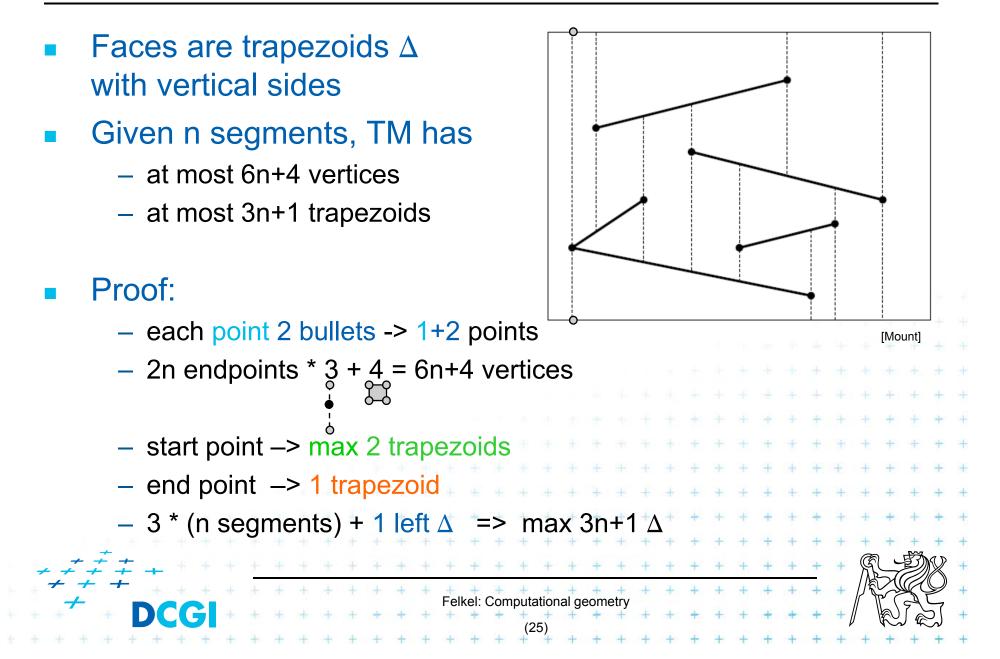

- Faces are trapezoids ∆ with vertical sides
- Given n segments, TM has
  - at most 6n+4 vertices
  - at most 3n+1 trapezoids

#### Proof:

– each point 2 bullets -> 1+2 points

- 2n endpoints \* 3 + 4 = 6n+4 vertices
- start point -> max 2 trapezoids
- end point –> 1 trapezoid
- $-3 * (n \text{ segments}) + 1 \text{ left } \Delta => \max 3n+1 \Delta$

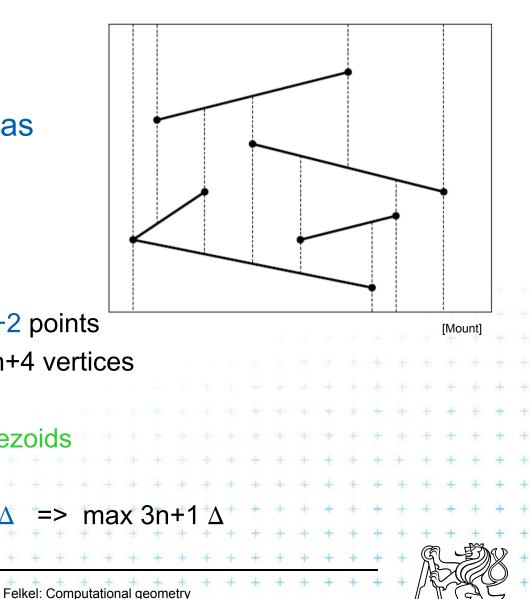

- Faces are trapezoids ∆ with vertical sides
- Given n segments, TM has
  - at most 6n+4 vertices
  - at most 3n+1 trapezoids

#### Proof:

– each point 2 bullets -> 1+2 points

- 2n endpoints \* 3 + 4 = 6n+4 vertices
- start point -> max 2 trapezoids
- end point –> 1 trapezoid
- $-3 * (n \text{ segments}) + 1 \text{ left } \Delta => \max 3n+1 \Delta$

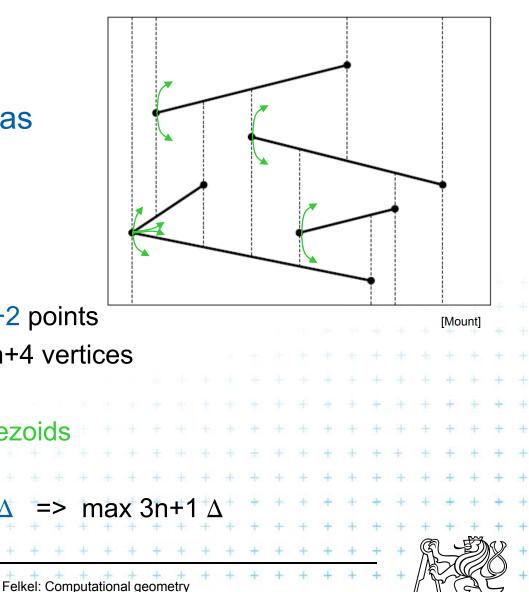

- Faces are trapezoids ∆ with vertical sides
- Given n segments, TM has
  - at most 6n+4 vertices
  - at most 3n+1 trapezoids

#### Proof:

– each point 2 bullets -> 1+2 points

- 2n endpoints \* 3 + 4 = 6n+4 vertices
- start point -> max 2 trapezoids
- end point –> 1 trapezoid
- $-3 * (n \text{ segments}) + 1 \text{ left } \Delta => \max 3n+1 \Delta$

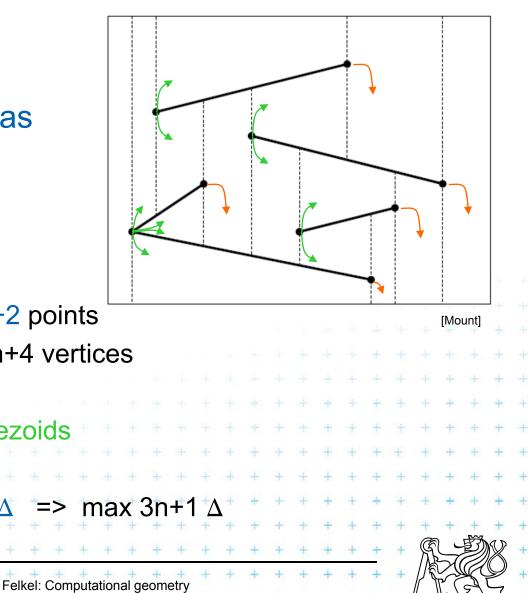

- Faces are trapezoids ∆ with vertical sides
- Given n segments, TM has
  - at most 6n+4 vertices
  - at most 3n+1 trapezoids

#### Proof:

– each point 2 bullets -> 1+2 points

- 2n endpoints \* 3 + 4 = 6n+4 vertices
- start point -> max 2 trapezoids
- end point –> 1 trapezoid
- $-3 * (n \text{ segments}) + 1 \text{ left } \Delta => \max 3n+1 \Delta$

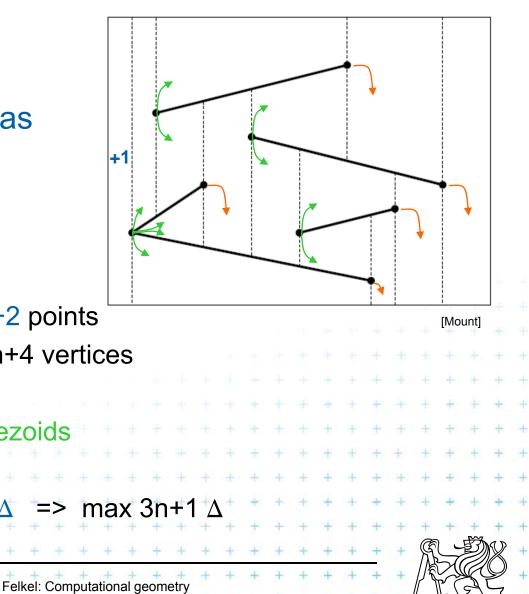

#### Each face has

- one or two vertical sides (trapezoid or triangle) and
- exactly two non-vertical sides

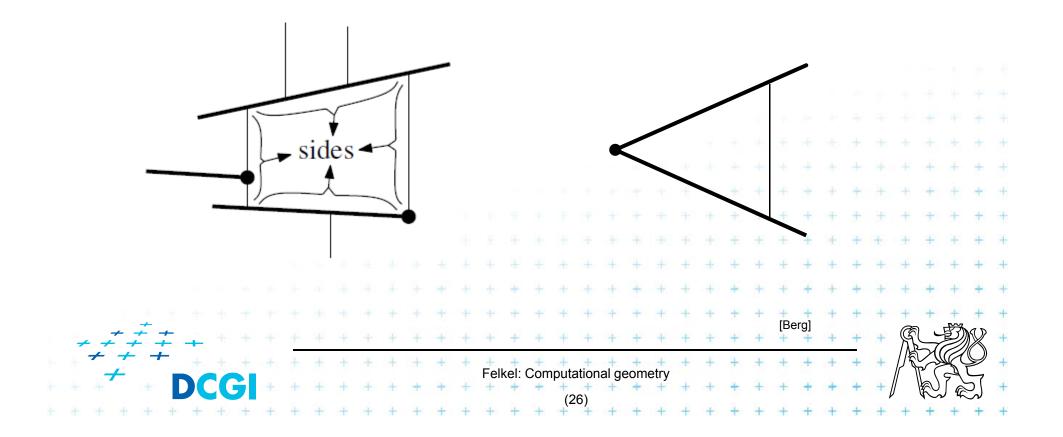

## **Two non-vertical sides**

#### Non-vertical side

- is contained in a segment of S
- or in the horizontal edge of bounding rectangle *R*

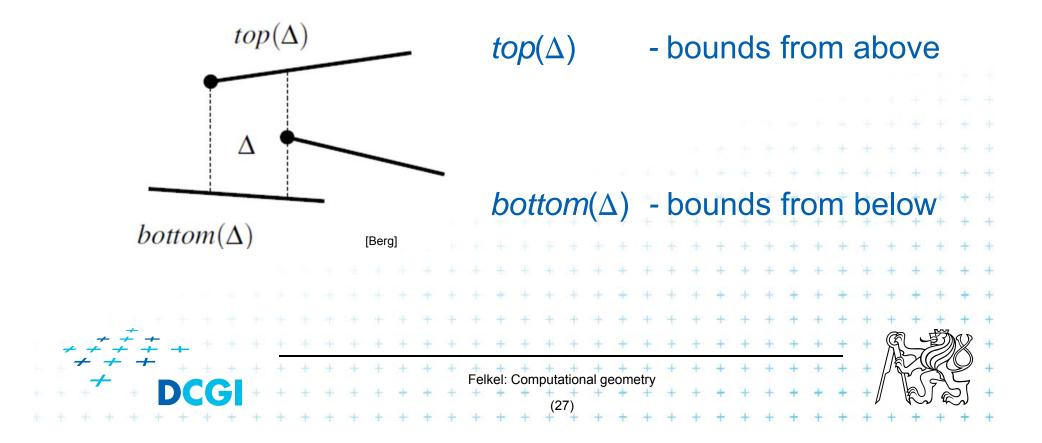

## Vertical sides – left vertical side of $\Delta$

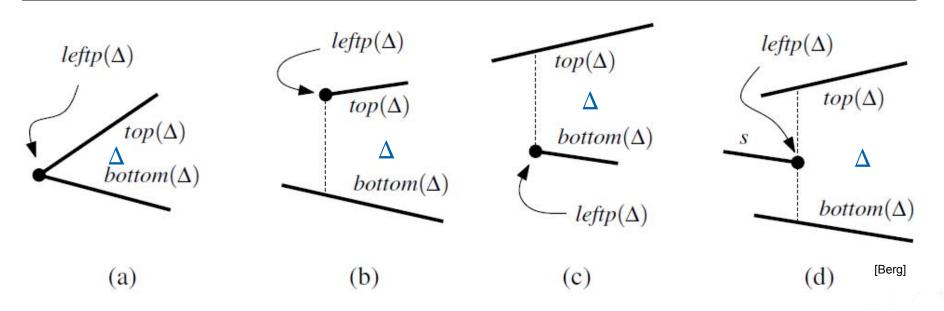

Left vertical side is defined by the segment end-point  $p=leftp(\Delta)$ (a) common left point *p* itself

- (b) by the lower vert. extension of left point p ending at bottom()
- (c) by the upper vert. extension of left point p ending at top()
- (d) by both vert. extensions of the right point p
- (e) the left edge of the bounding rectangle R (leftmost  $\Delta$  only)

Felkel: Computational geometry

## **Vertical sides - summary**

Vertical edges are defined by segment endpoints

- $leftp(\Delta)$  = the end point defining the left edge of  $\Delta$
- $rightp(\Delta)$  = the end point defining the right edge of  $\Delta$

# $leftp(\Delta)$ is

|                                        | the left endpoint of top() or bottom() |    |   |   |   |   |   |   |   |   |   |   |   |      |      | (a,b,c) |       |                |       |     |      |   |   |   |       |   |   |   |   |    |      |        |   |               |   |
|----------------------------------------|----------------------------------------|----|---|---|---|---|---|---|---|---|---|---|---|------|------|---------|-------|----------------|-------|-----|------|---|---|---|-------|---|---|---|---|----|------|--------|---|---------------|---|
| the right point of a third segment (d) |                                        |    |   |   |   |   |   |   |   |   |   |   |   |      | +    |         |       |                |       |     |      |   |   |   |       |   |   |   |   |    |      |        |   |               |   |
| the lower left corner of R             |                                        |    |   |   |   |   |   |   |   |   |   |   |   | ++++ | +    | +       |       |                |       |     |      |   |   |   |       |   |   |   |   |    |      |        |   |               |   |
|                                        |                                        |    |   |   |   |   |   |   |   |   |   |   |   |      |      |         |       |                |       | +   |      |   | + | + | ÷     | + | ÷ | + | + | +  | +    | +      | + | ŧ             | + |
|                                        |                                        |    |   |   |   |   |   |   |   |   |   |   |   |      |      |         | +     | +              | +     | +   | +    | + | + | + | +     | + | + | + | + | +  | +    | +      | + | +             | + |
|                                        |                                        |    |   |   |   |   |   |   |   |   |   |   | ÷ |      | ÷    | +       | +     | +              | +     | +   | +    | + | + | + | +     | + | + | + | + | +  | +    | +      | + | +             | + |
|                                        | 6 A A                                  |    |   |   |   |   |   |   | + | + |   | + | + | +    | +    | +       | +     | +              | +     | +   | +    | + | + | + | +     | + | + | + | + | +  | +    | +      | + | +             | + |
| + +                                    | · <i>‡</i> ‡                           |    |   |   |   |   |   |   | + | + | + | + | + | +    | +    | +       | +     | +              | +     | +   | +    | + | + | + | +     | + | + | + | + | +  | R    | L<br>L | Ð | $\mathcal{D}$ | + |
| + + :                                  | + +                                    |    |   | ÷ | + | ÷ | ÷ | + | + | + | + | + | + | +    | ÷.   | +       | +     | +              | +     | +   | +    | + | + | + | $\pm$ | + | + | + | + | +  |      | 24     | K | J             | + |
| * *                                    | -                                      | DC | C |   | + | + | ÷ | + | + | + | + | + | + | ⊦ell | kel: | Com     | iputa |                | al ge | eom | etry | + | + | + | +     | + | + | + | + | +[ | // \ | R      |   | 3             | + |
| + +                                    | ÷ + +                                  | +  | + | + | + | + | + | + | + | + | + | + | + | +    | +    | +       | +     | <del>9</del> ] | +     | +   | +    | + | + | + | +     | + | + | + | + | +  | +    | +      | + | +             | + |

# **Trapezoid** $\Delta$

- Trapezoid Δ is uniquely defined by the segments top(Δ), bottom(Δ)
- And by the endpoints *leftp*(Δ), *rightp*(Δ)

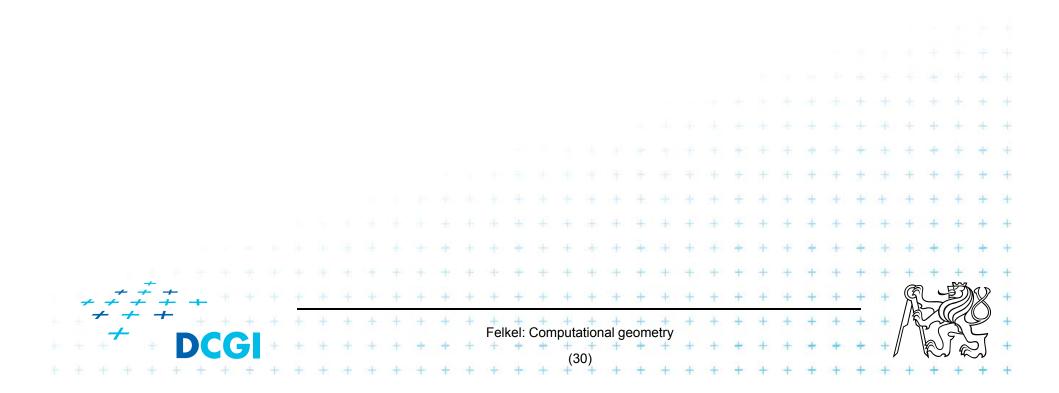

## Adjacency of trapezoids segments in general position

• Trapezoids  $\Delta$  and  $\Delta$ ' are adjacent, if they meet along a vertical edge

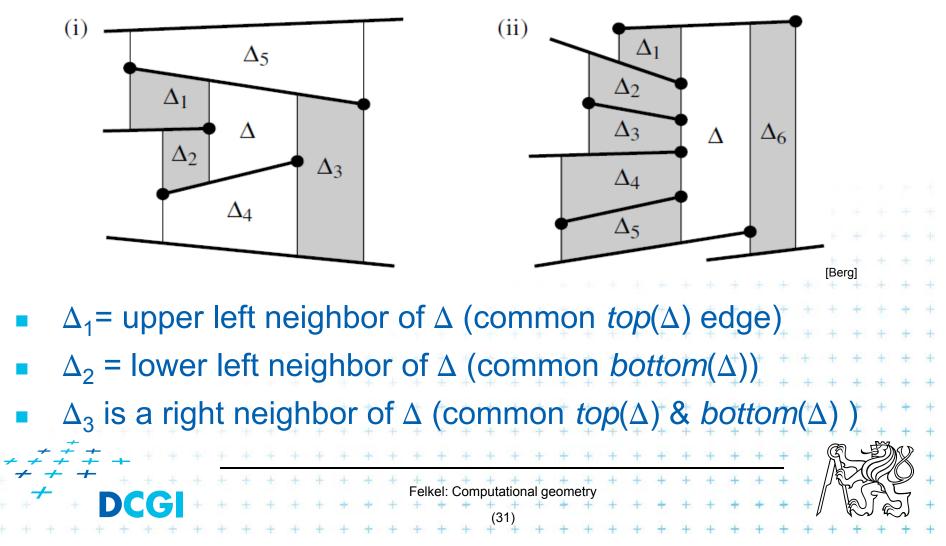

## Adjacency of trapezoids segments in general position

• Trapezoids  $\Delta$  and  $\Delta$ ' are adjacent, if they meet along a vertical edge

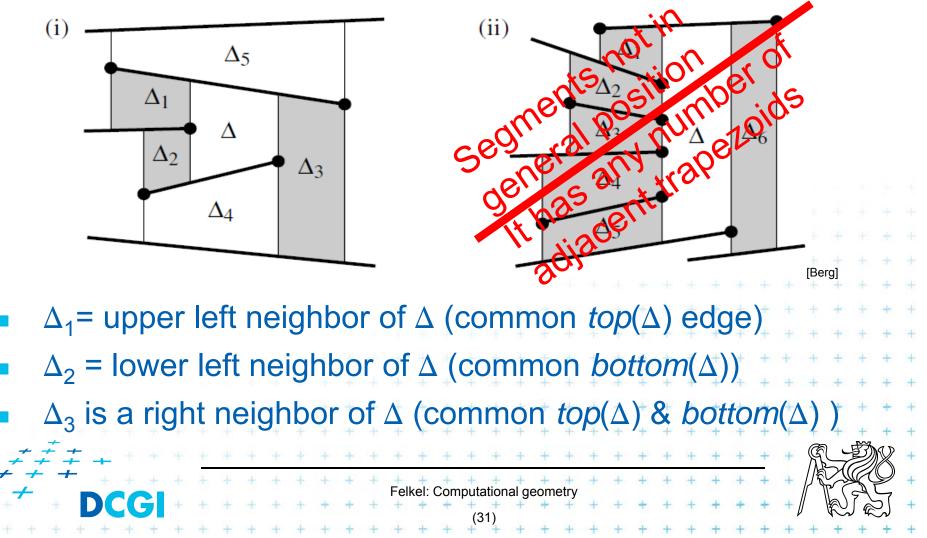

# **Representation of the trapezoidal map** *T*

Special trapezoidal map structure T(S) stores:

- Records for all line segments and end points
- Records for each trapezoid  $\Delta \in T(S)$ 
  - Definition of  $\Delta$  pointers to segments *top*( $\Delta$ ), *bottom*( $\Delta$ ), - pointers to points *leftp*( $\Delta$ ), *rightp*( $\Delta$ )
  - Pointers to its max four neighboring trapezoids
  - Pointer to the leaf  $\boxtimes$  in the search structure D (see below)

Felkel: Computational geometry

- Does not store the geometry explicitly!
- Geometry of trapezoids is computed in O(1)

# **Construction of trapezoidal map**

#### Randomized incremental algorithm

- **1**. Create the initial bounding rectangle ( $T_0 = 1\Delta$ ) ... O(n)
- 2. Randomize the order of segments in S
- 3. for *i* = 1 to *n* do
- 4. Add segment  $S_i$  to trapezoidal map  $T_i$
- 5. locate left endpoint of  $S_i$  in  $T_{i-1}$
- 6. find intersected trapezoids
- 7. shoot 4 bullets from endpoints of  $S_i$
- 8. trim intersected vertical bullet paths

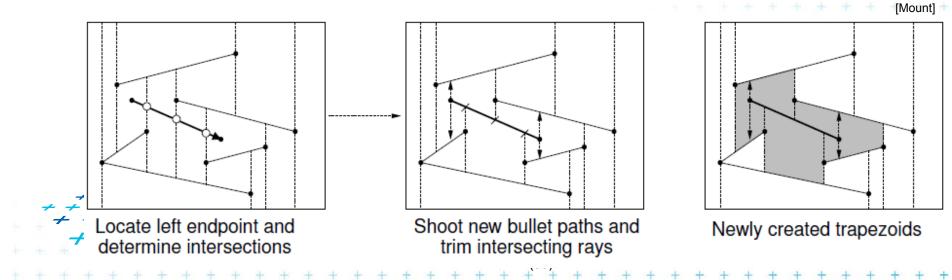

## **Trapezoidal map point location**

- While creating the trapezoidal map T construct the Point location data structure D
- Query this data structure

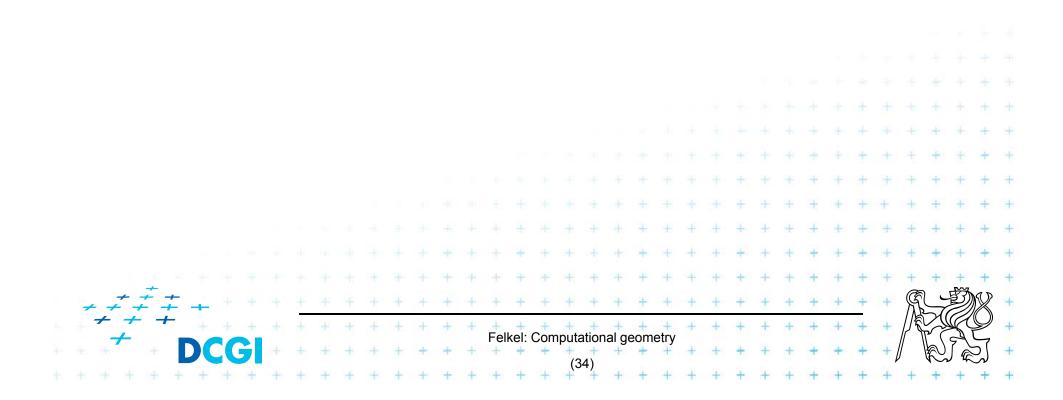

#### **Point location data structure D**

- Rooted directed acyclic graph (not a tree!!)
  - Leaves X trapezoids, each appears exactly once
  - Internal nodes 2 outgoing edges, guide the search
    - $p_1$  x-node x-coord  $x_0$  of segment start- or end-point
      - left child lies left of vertical line  $x=x_0$ 
        - right child lies right of vertical line  $x = x_0$
      - used first to detect the vertical slab

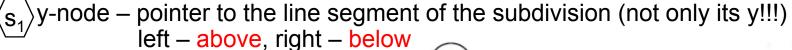

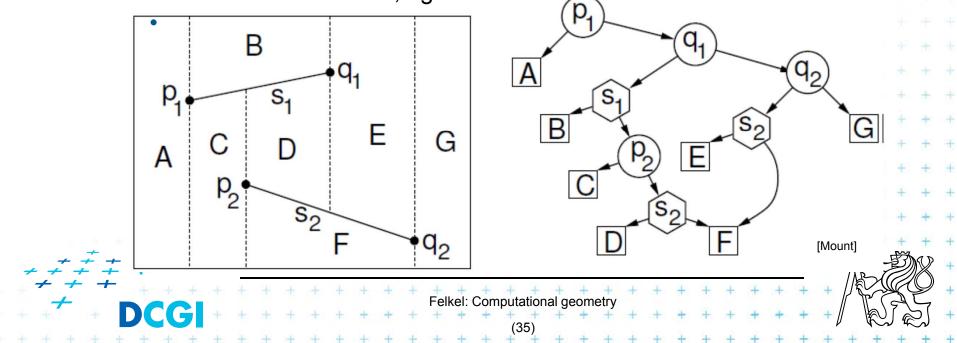

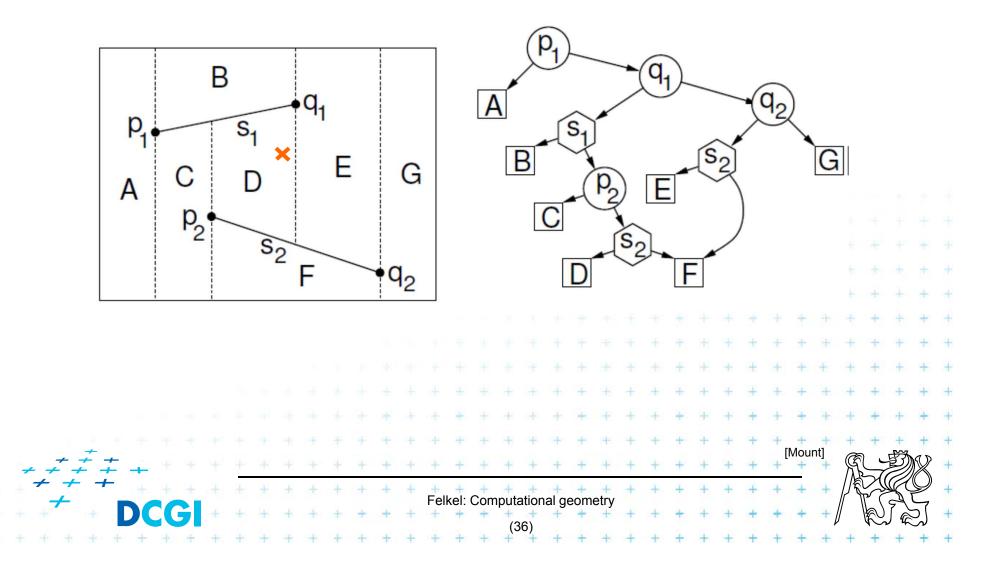

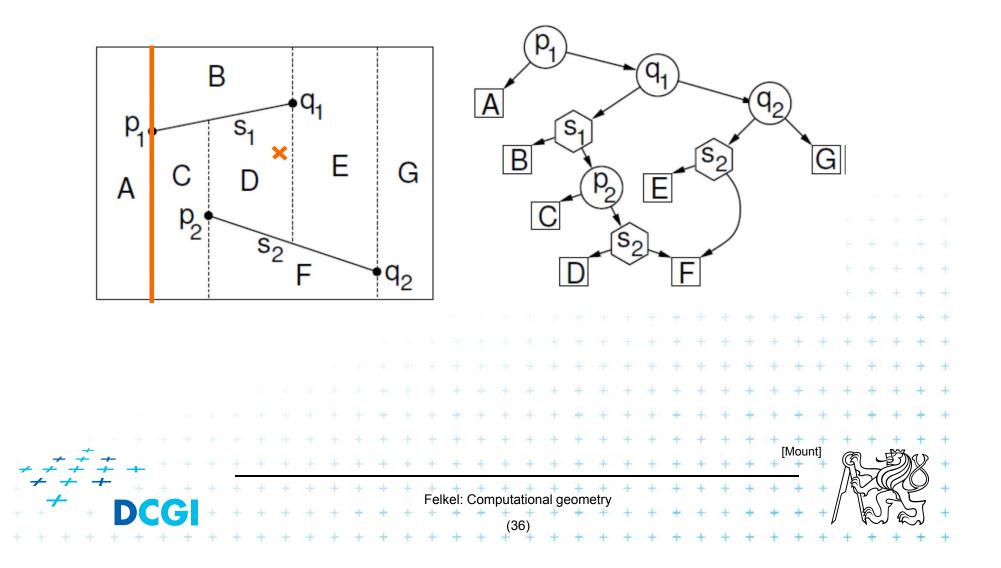

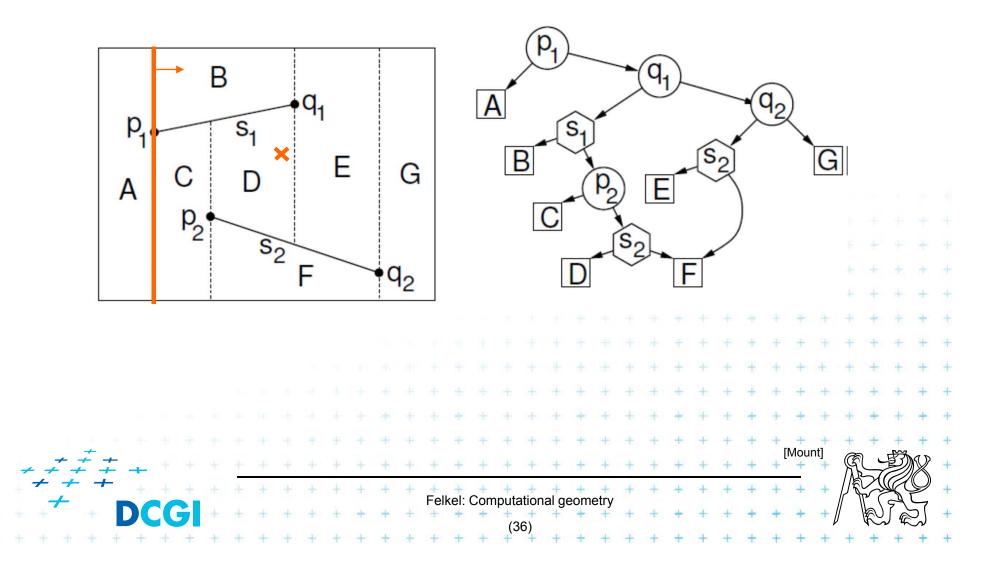

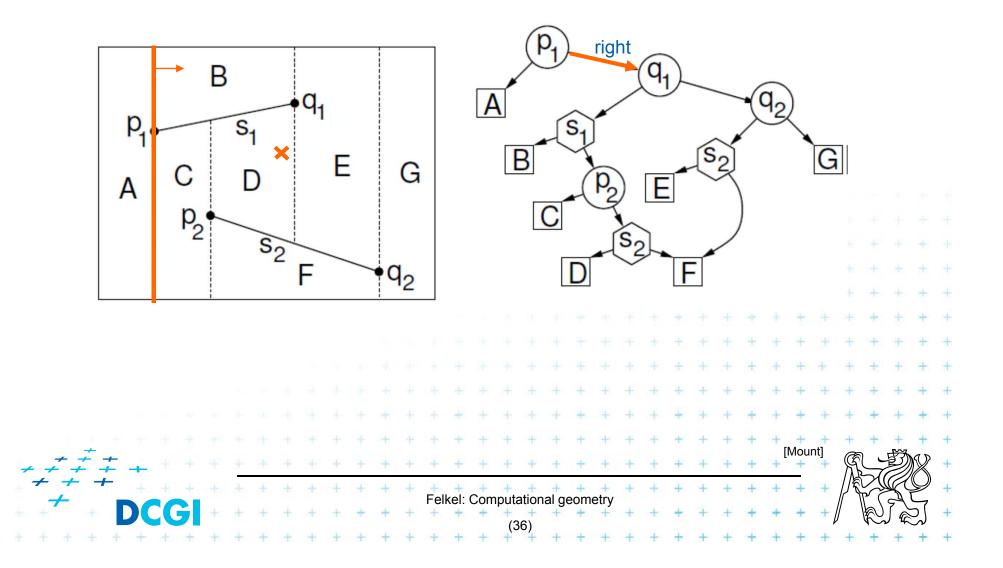

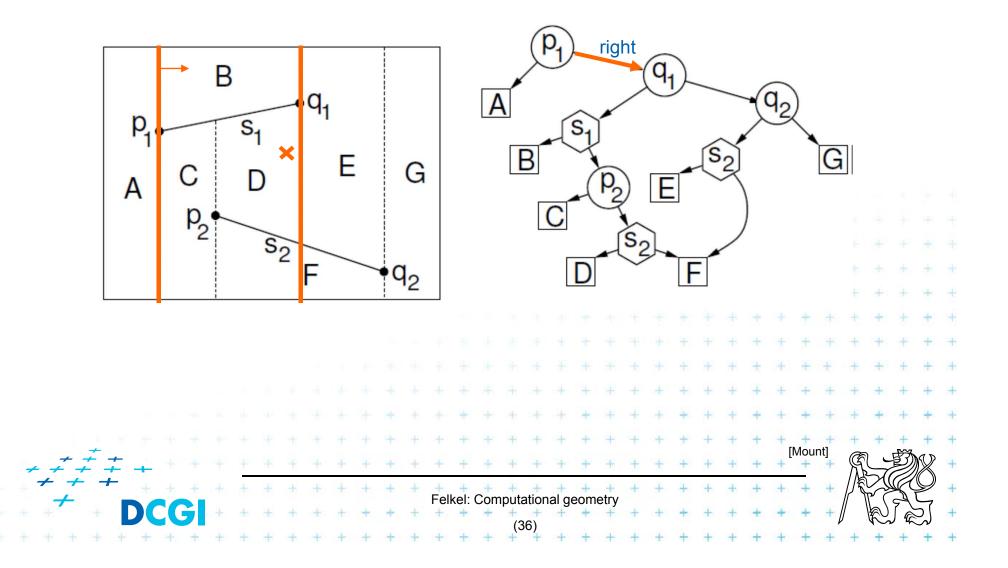

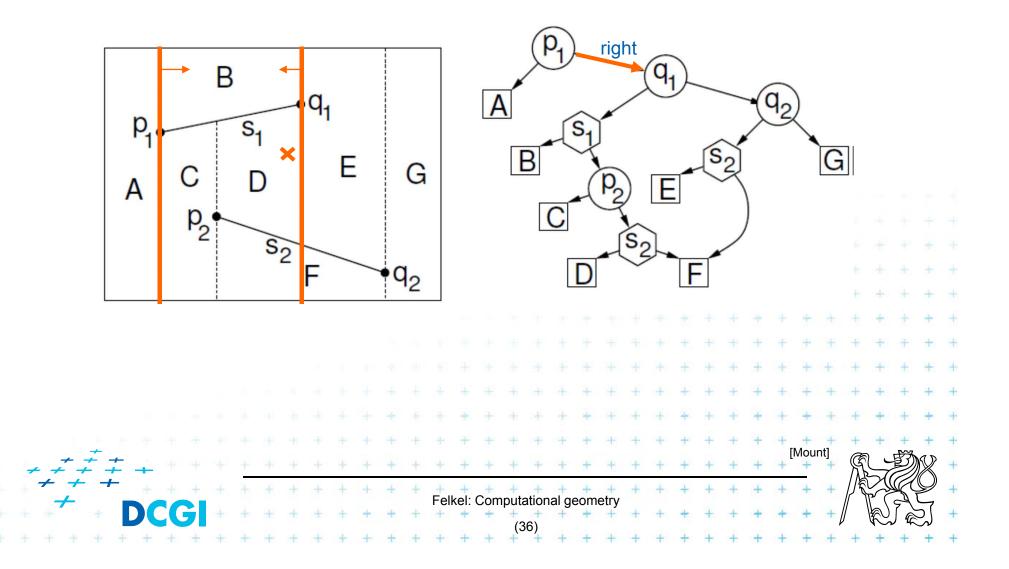

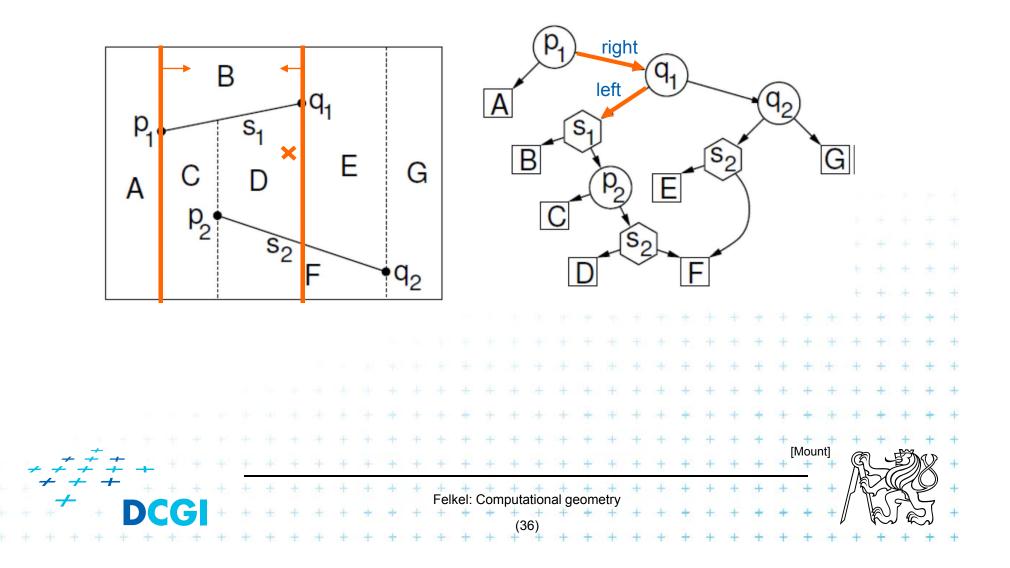

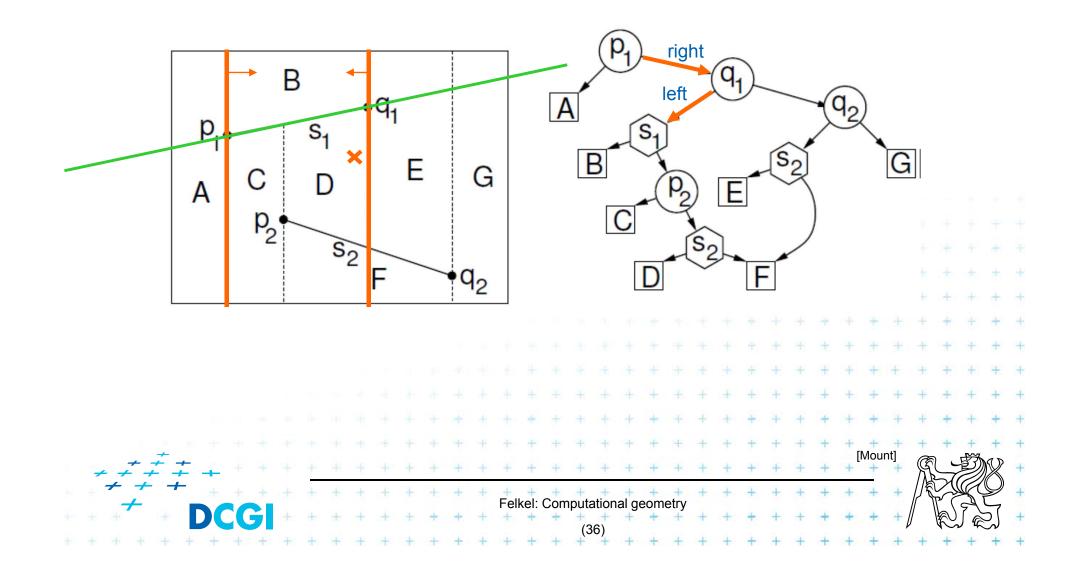

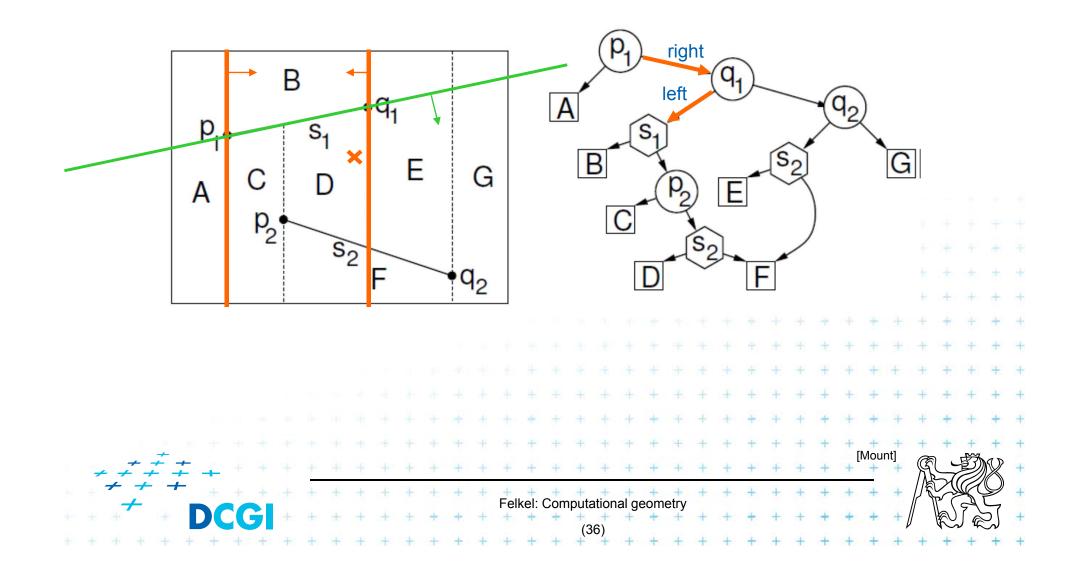

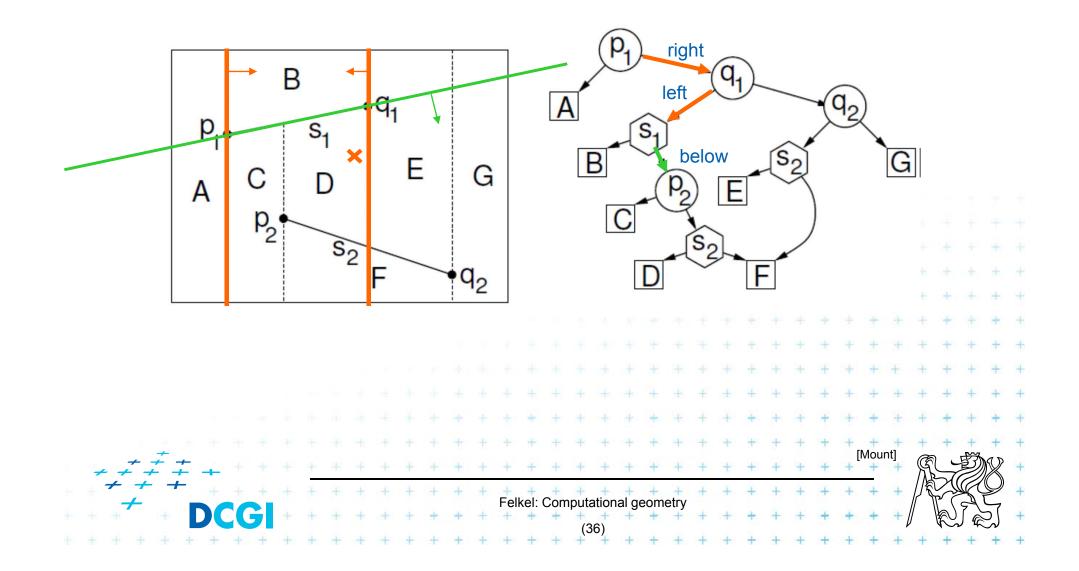

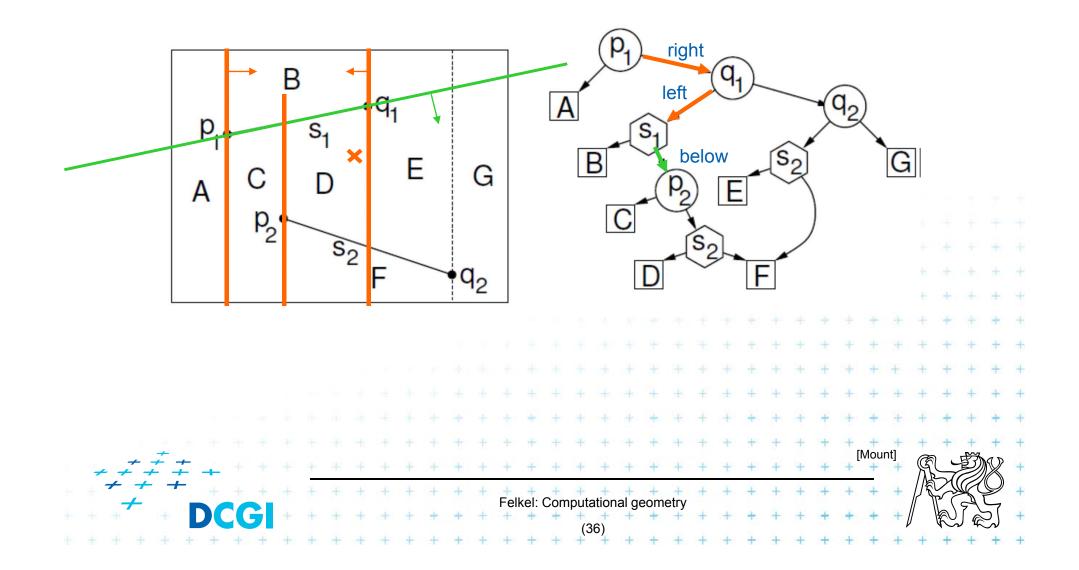

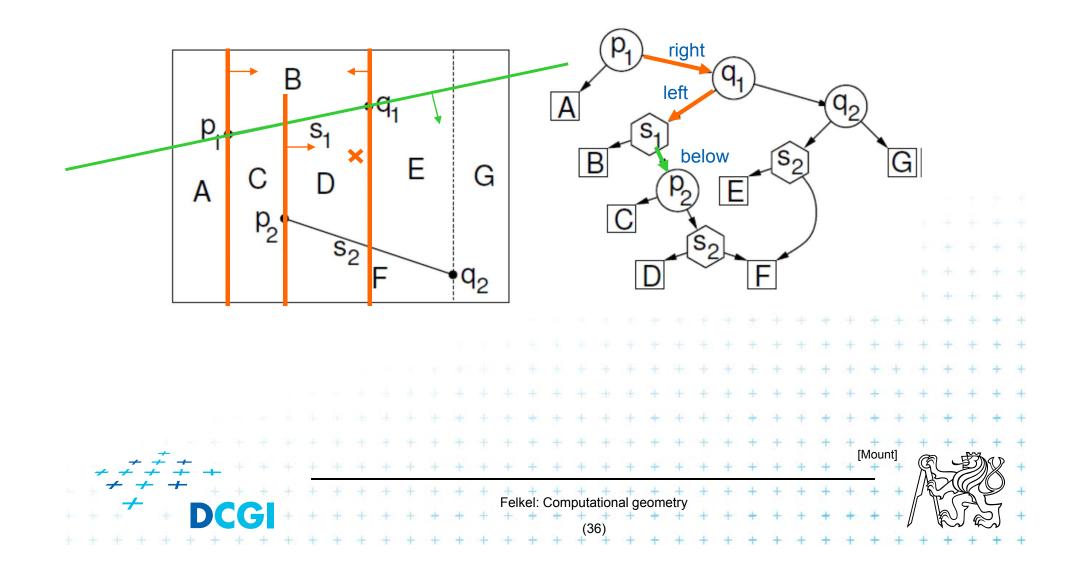

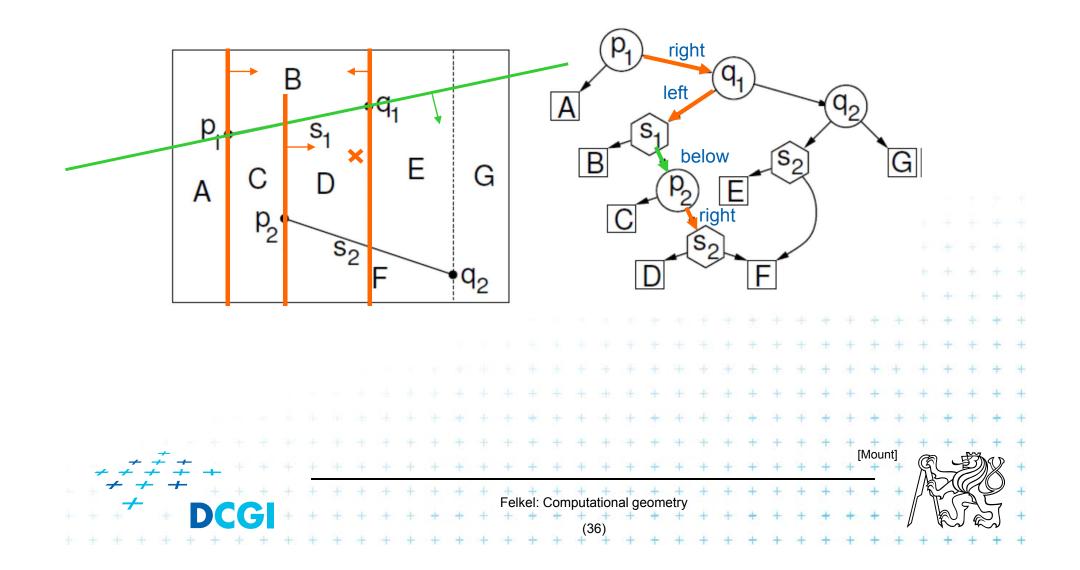

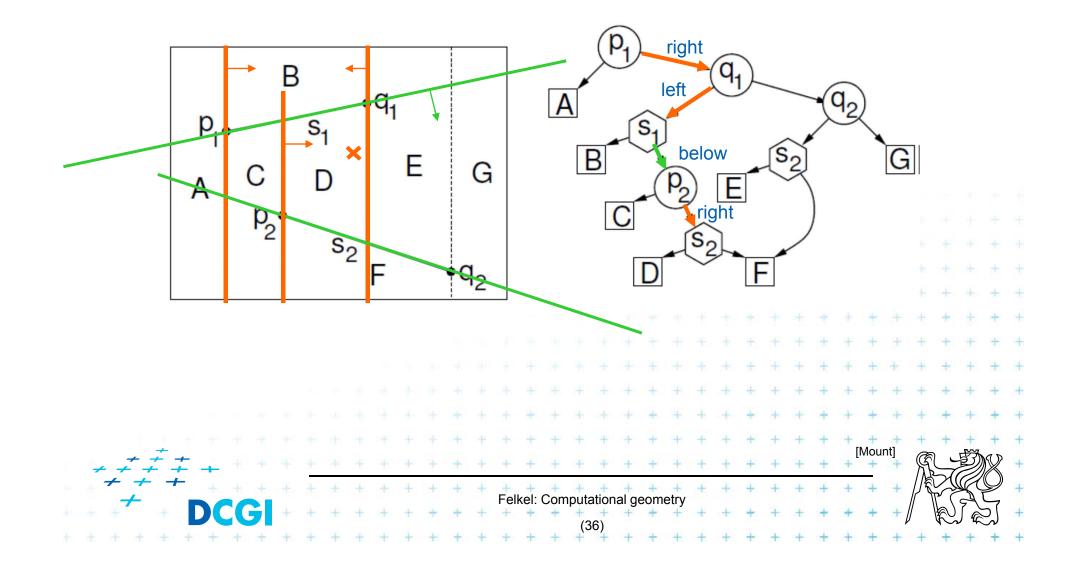

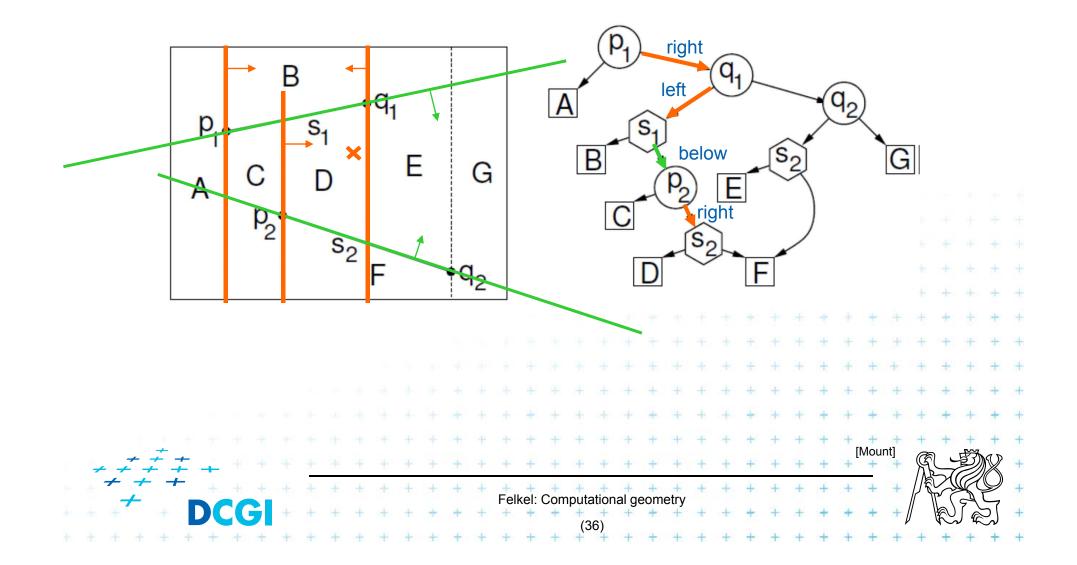

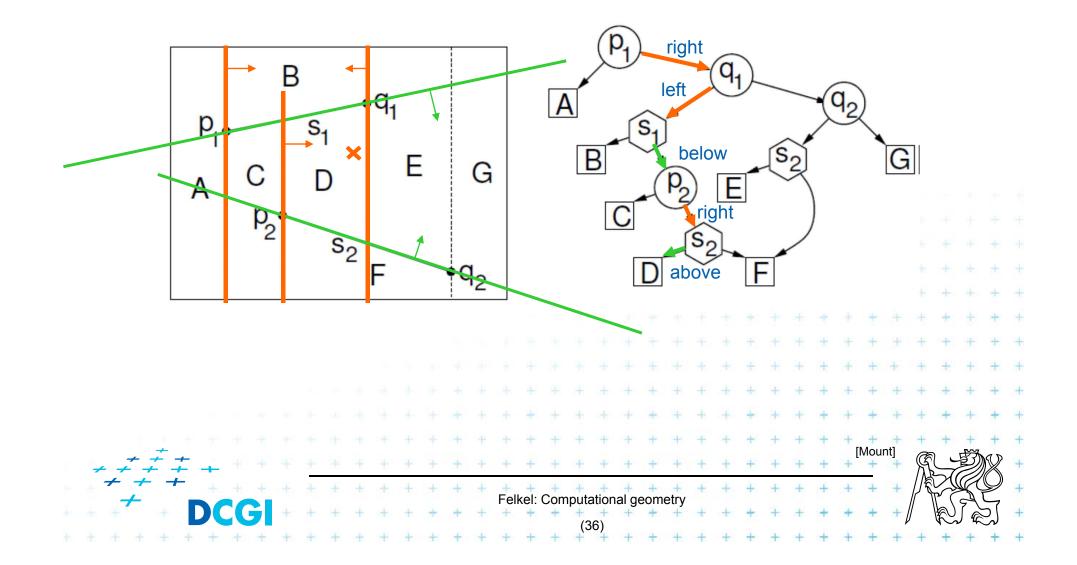

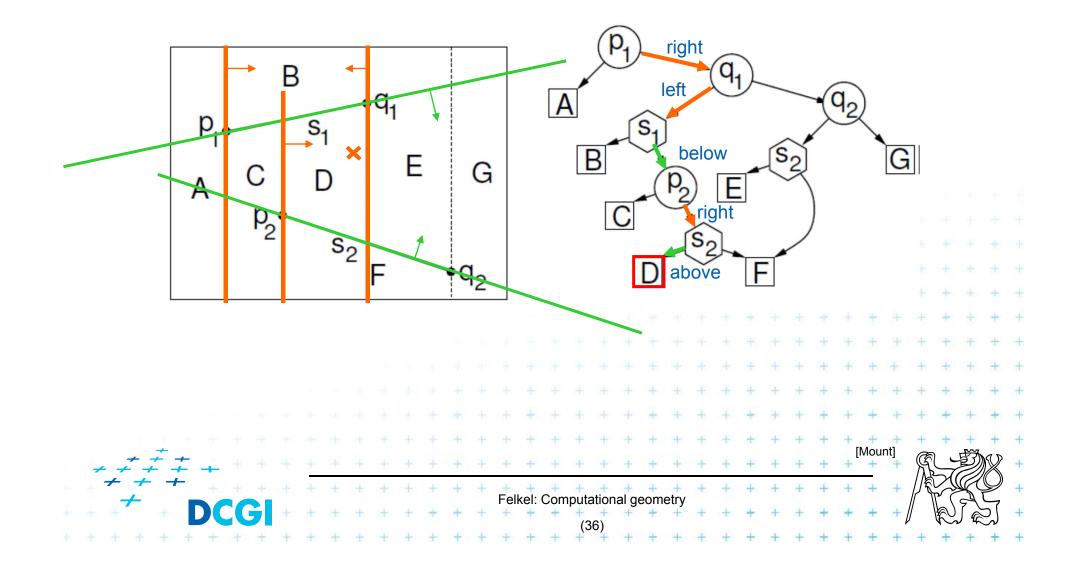

# **Construction – addition of a segment**

a) Single (left or right) endpoint - 3 new trapezoids

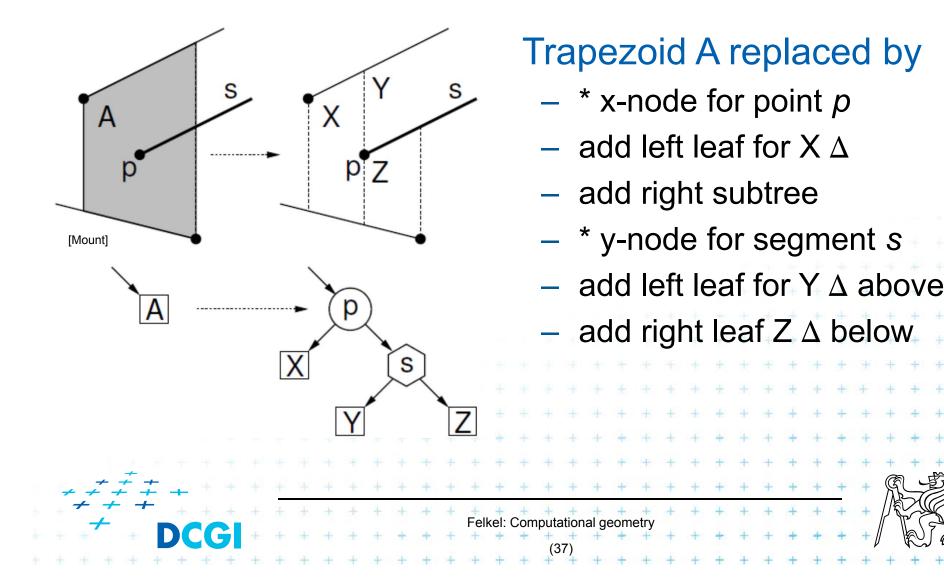

# **Construction – addition of a segment**

b) Two segment endpoints – 4 new trapezoids

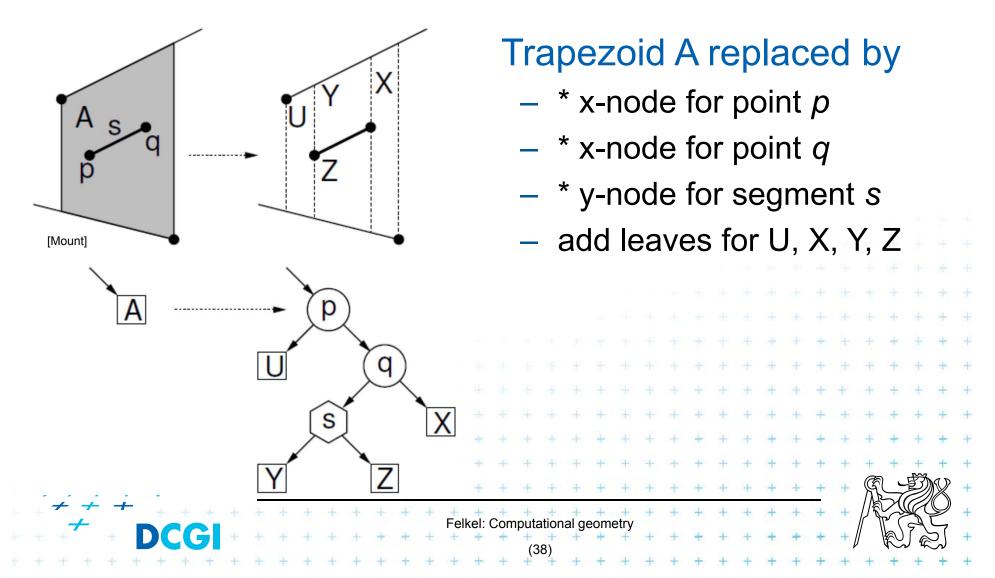

## **Construction – addition of a segment**

c) No segment endpoint – create 2 trapezoids

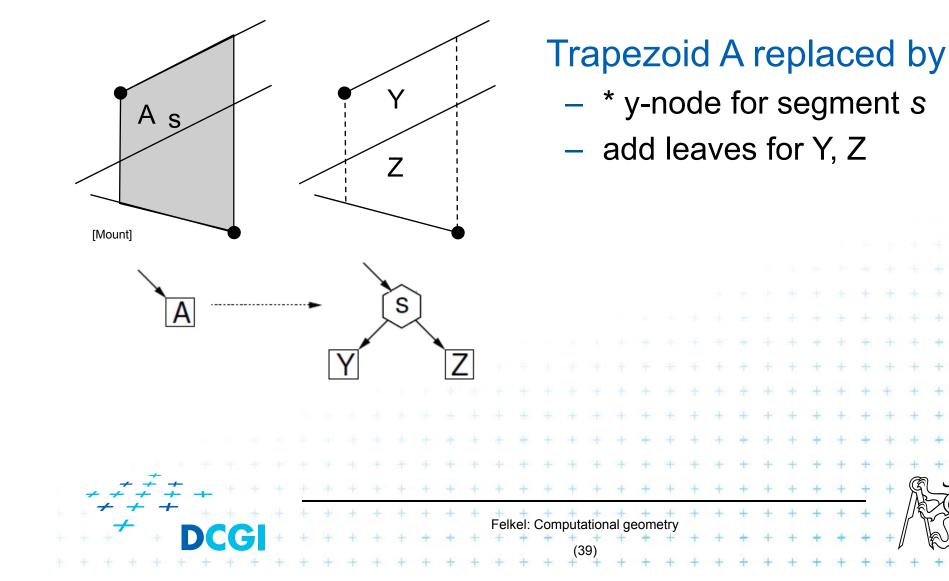

#### **Segment insertion example**

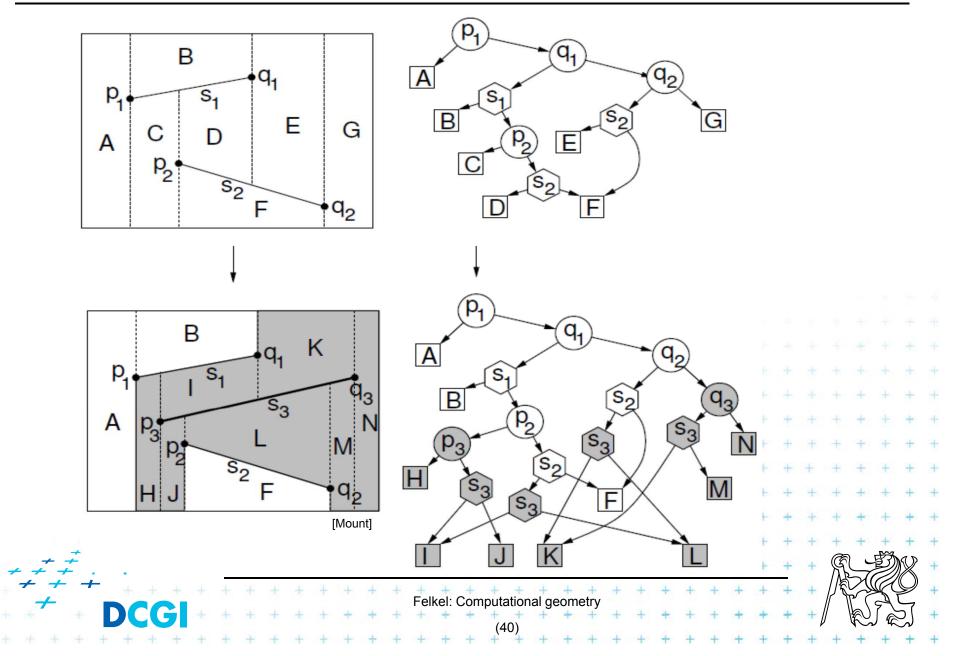

#### **Segment insertion example**

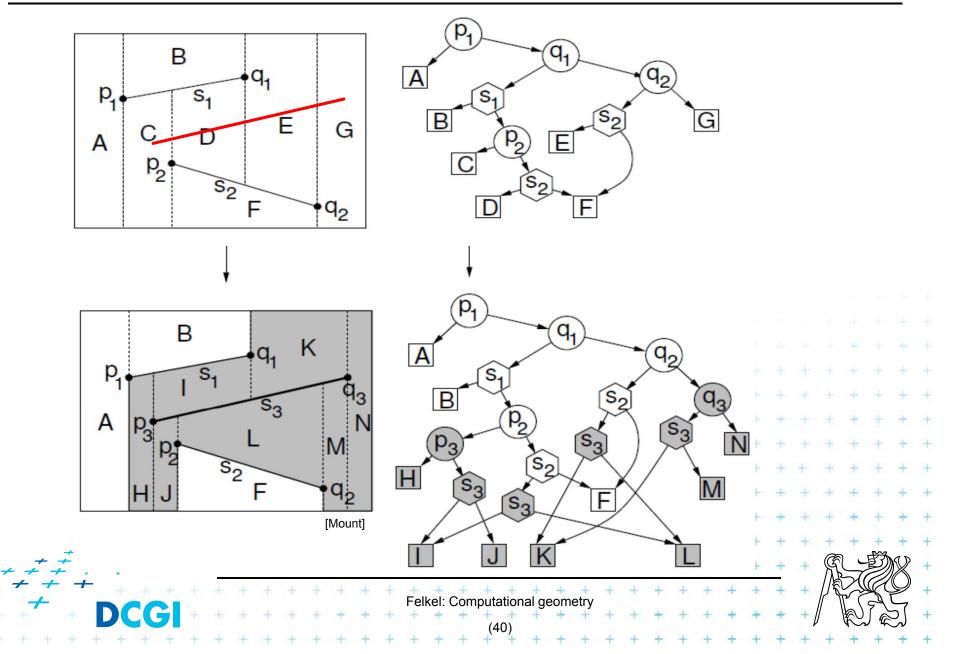

# **Analysis and proofs**

#### • This holds:

- Number of newly created  $\Delta$  for inserted segment:  $k_i = K+4 => O(k_i) = O(1)$  for K trimmed bullet paths

- Search point O(log *n*) in average
   Expected construction O(*n*(1+ log n)) = O(n log n)
- For detailed analysis and proofs see

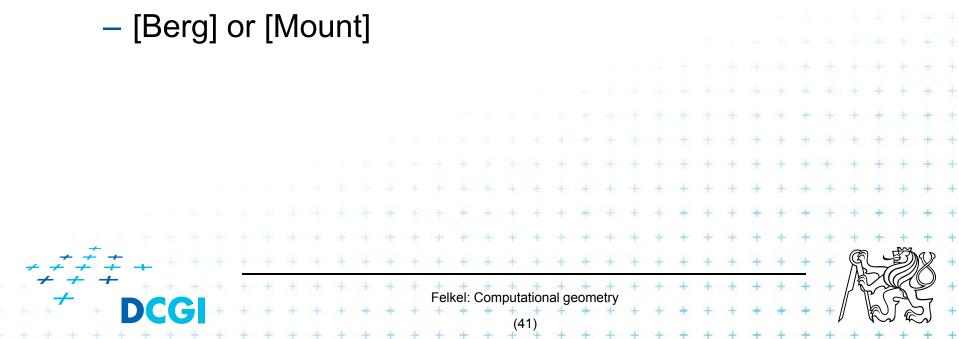

## Handling of degenerate cases - principle

No distinct endpoints lie on common vertical line

- Rotate or shear the coordinates  $x'=x+\varepsilon y$ , y'=y

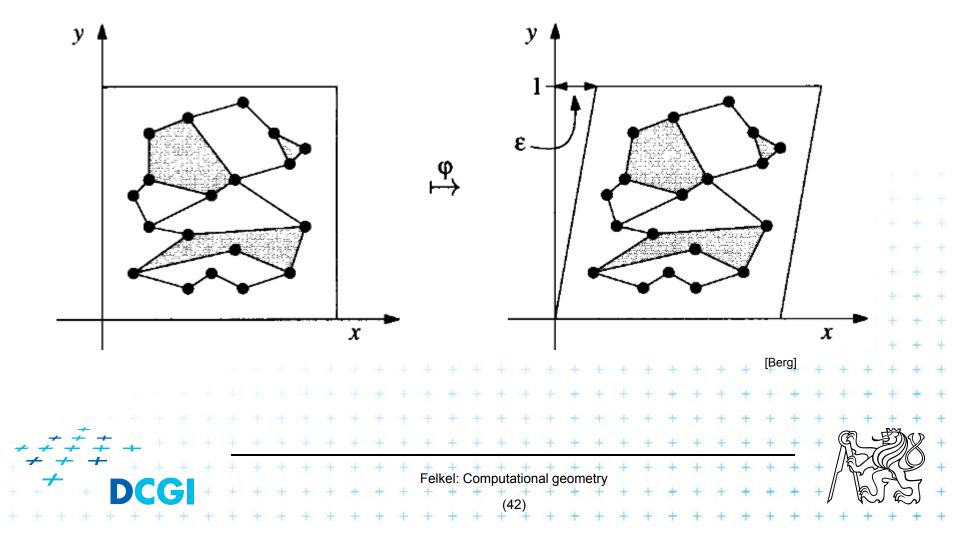

# Handling of degenerate cases - realization

Trick

- store original (x,y), not the sheared x',y'
- we need to perform just 2 operations:
- 1. For two points *p*,*q* determine if transformed point *q* is to the left, to the right or on vertical line through point *p* 
  - If  $x_p = x_q$  then compare  $y_p$  and  $y_q$  (on only for  $y_p = y_q$ )
  - => use the original coords (x, y) and lexicographic order
- 2. For segment given by two points decide if  $3^{rd}$  point *q* lies above, below or on the segment  $p_1 p_2$ 
  - Mapping preserves this relation
  - => use the original coords (x, y)

Felkel: Computational geometry

# **Point location summary**

- Slab method [Dobkin and Lipton, 1976]
  - $O(n^2)$  memory  $O(\log n)$  time
- Monotone chain tree in planar subdivision [Lee and Preparata,77]

 $- O(n^2)$  memory  $O(\log^2 n)$  time

- Layered directed acyclic graph (Layered DAG) in planar subdivision [Chazelle , Guibas, 1986] [Edelsbrunner, Guibas, and Stolfi, 1986]
  - O(n) memory  $O(\log n)$  time => optimal algorithm

of planar subdivision search (optimal but complex alg. => see elsewhere)

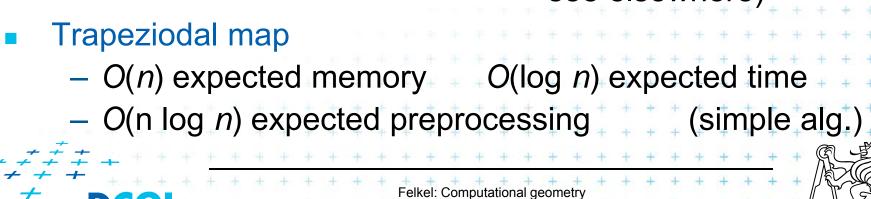

#### References

- [Berg] Mark de Berg, Otfried Cheong, Marc van Kreveld, Mark Overmars: Computational Geometry: Algorithms and Applications, Springer-Verlag, 3rd rev. ed. 2008. 386 pages, 370 fig. ISBN: 978-3-540-77973-5 <u>http://www.cs.uu.nl/geobook/</u>
- [Mount] David Mount, CMSC 754: Computational Geometry, Lecture Notes for Spring 2007, University of Maryland <u>http://www.cs.umd.edu/class/spring2007/cmsc754/lectures.shtml</u>

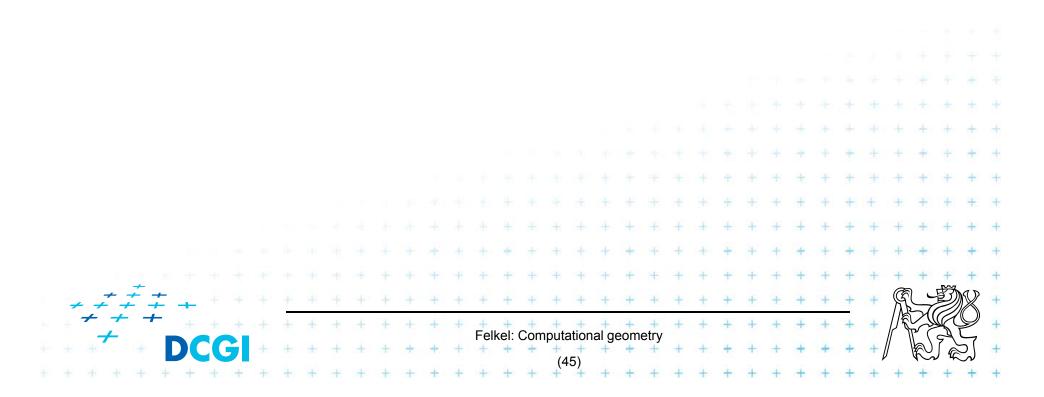